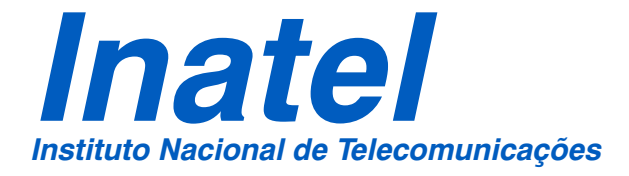

# IMPLEMENTAÇÃO DE MEDIÇÕES AUTOMATIZADAS DE INTERFERÊNCIAS ELETROMAGNÉTICAS

# GILBERTO VILAS BOAS MAGALHÃES

AGOSTO/ 2008

## **Implementação de medições automatizadas de interferências eletromagnéticas**

#### GILBERTO VILAS BOAS MAGALHÃES

Dissertação apresentada ao Instituto Nacional de Telecomunicações, como parte dos requisitos para obtenção do Título de Mestre em Telecomunicações.

Orientador: PROF. DR. JOSÉ ANTÔNIO JUSTINO RIBEIRO

Santa Rita do Sapucaí 2008

### **FOLHA DE APROVAÇÃO**

Dissertação defendida e aprovada em 13/08/2008, pela comissão julgadora:

 $\mathcal{L}_\text{max}$  , and the contribution of the contribution of the contribution of the contribution of the contribution of the contribution of the contribution of the contribution of the contribution of the contribution of t

 $\mathcal{L}_\text{max}$  , and the contribution of the contribution of the contribution of the contribution of the contribution of the contribution of the contribution of the contribution of the contribution of the contribution of t

 $\mathcal{L}_\text{max}$  , and the contribution of the contribution of the contribution of the contribution of the contribution of the contribution of the contribution of the contribution of the contribution of the contribution of t

(Prof. Dr. José Antônio Justino Ribeiro / INATEL)

(Prof. Dr. Dayan Adionel Guimarães / INATEL)

(Prof. Dr. Francisco Martins Portelinha / UNIFEI)

**Coordenador do Curso de Mestrado**

\_\_\_\_\_\_\_\_\_\_\_\_\_\_\_\_\_\_\_\_\_\_\_\_\_\_\_\_\_\_\_\_

Aos meus pais, Antonio Gilberto Magalhães e Maria Auxiliadora Vilas Boas Magalhães que me incentivaram e se sacrificaram para a conclusão do curso de engenharia e também aos meus tios, em especial José Gaspar Magalhães (*in memoriam*) pelo apoio e incentivo.

### AGRADECIMENTOS

Ao Prof. Dr. José Antônio Justino Ribeiro pela paciência, por sua dedicação e pelas orientações fundamentais para realização deste trabalho.

Ao Prof. Rômulo Mota Volpato pela amizade, apoio, incentivo e pela disponibilização do laboratório de compatibilidade eletromagnética.

À minha esposa Adriana e ao meu cunhado Cícero pelo apoio e incentivo durante o desenvolvimento deste trabalho.

A todos os colegas de trabalho, professores e funcionários do Instituto Nacional de Telecomunicações.

À empresa Sense Eletrônica Ltda. pelos significativos investimentos para a montagem da câmara anecóica, na compra de equipamentos, normas e na placa adaptada ao analisador de espectros para o emprego dos detectores de pico e quase pico. Agradeço também à Huber-Suhner América Latina Ltda. pela doação dos cones de absorção e à Fundação Instituto Nacional de Telecomunicações que permitiu utilizar os laboratórios para o desenvolvimento deste trabalho.

## **ÍNDICE**

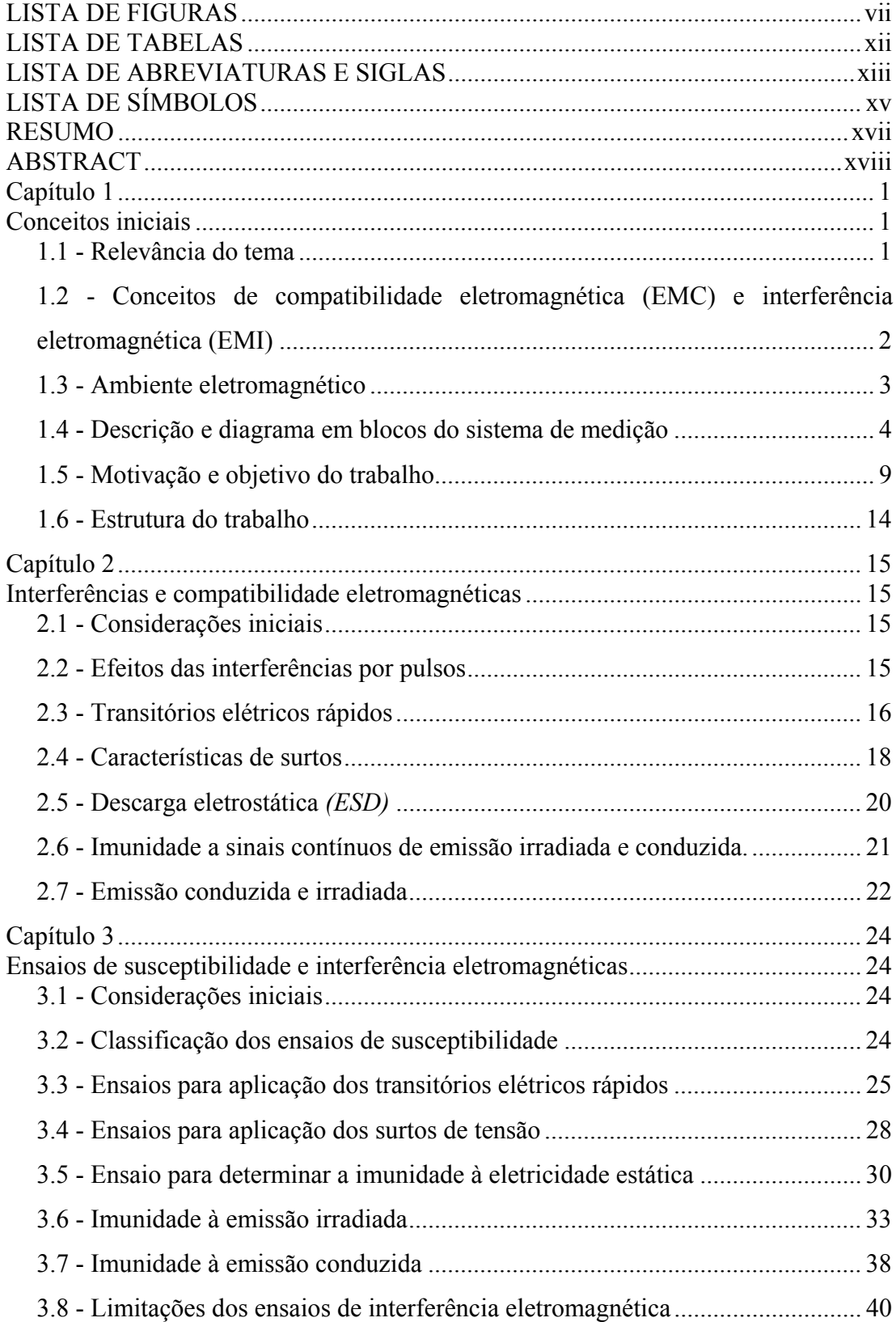

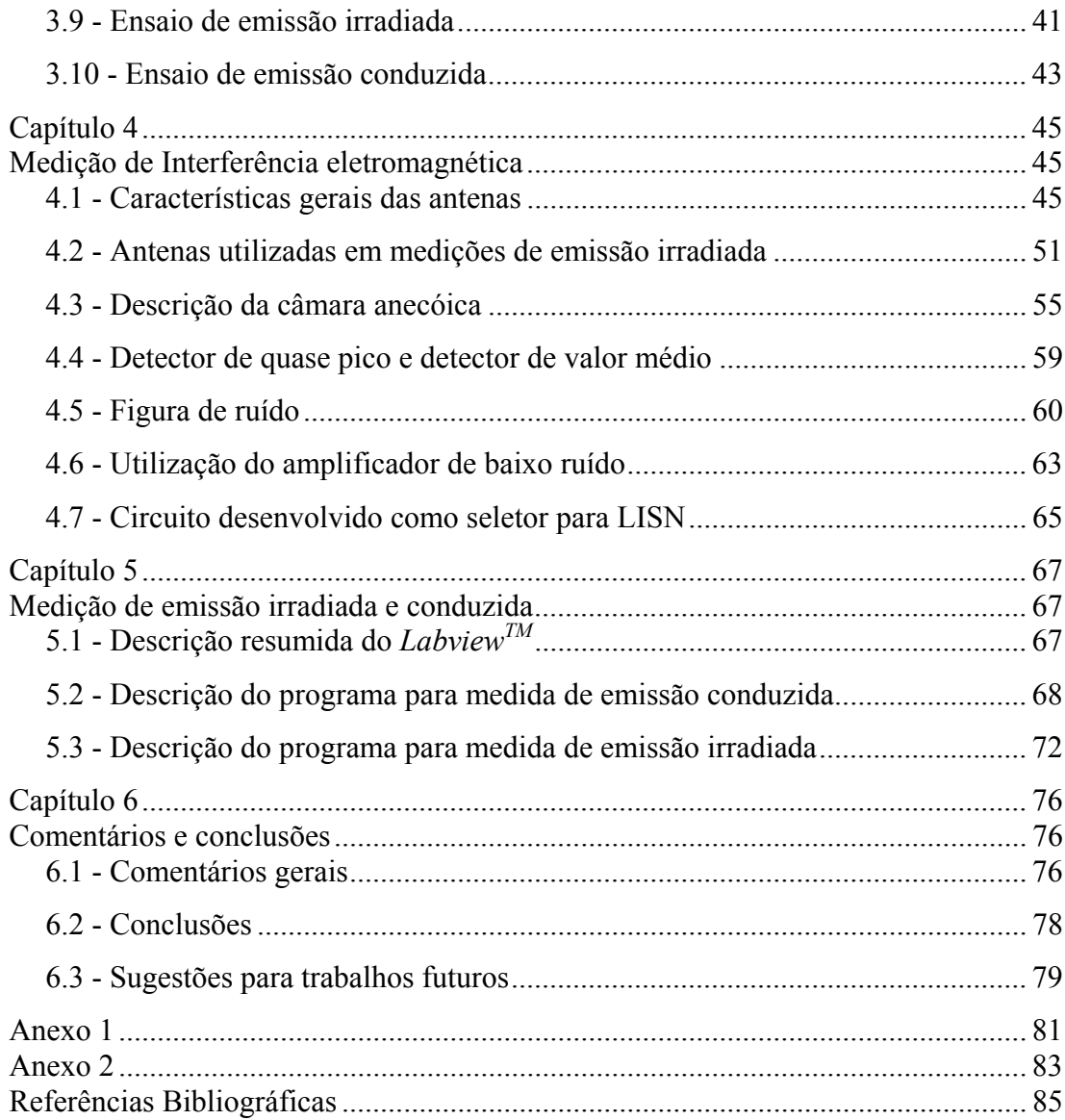

## **LISTA DE FIGURAS**

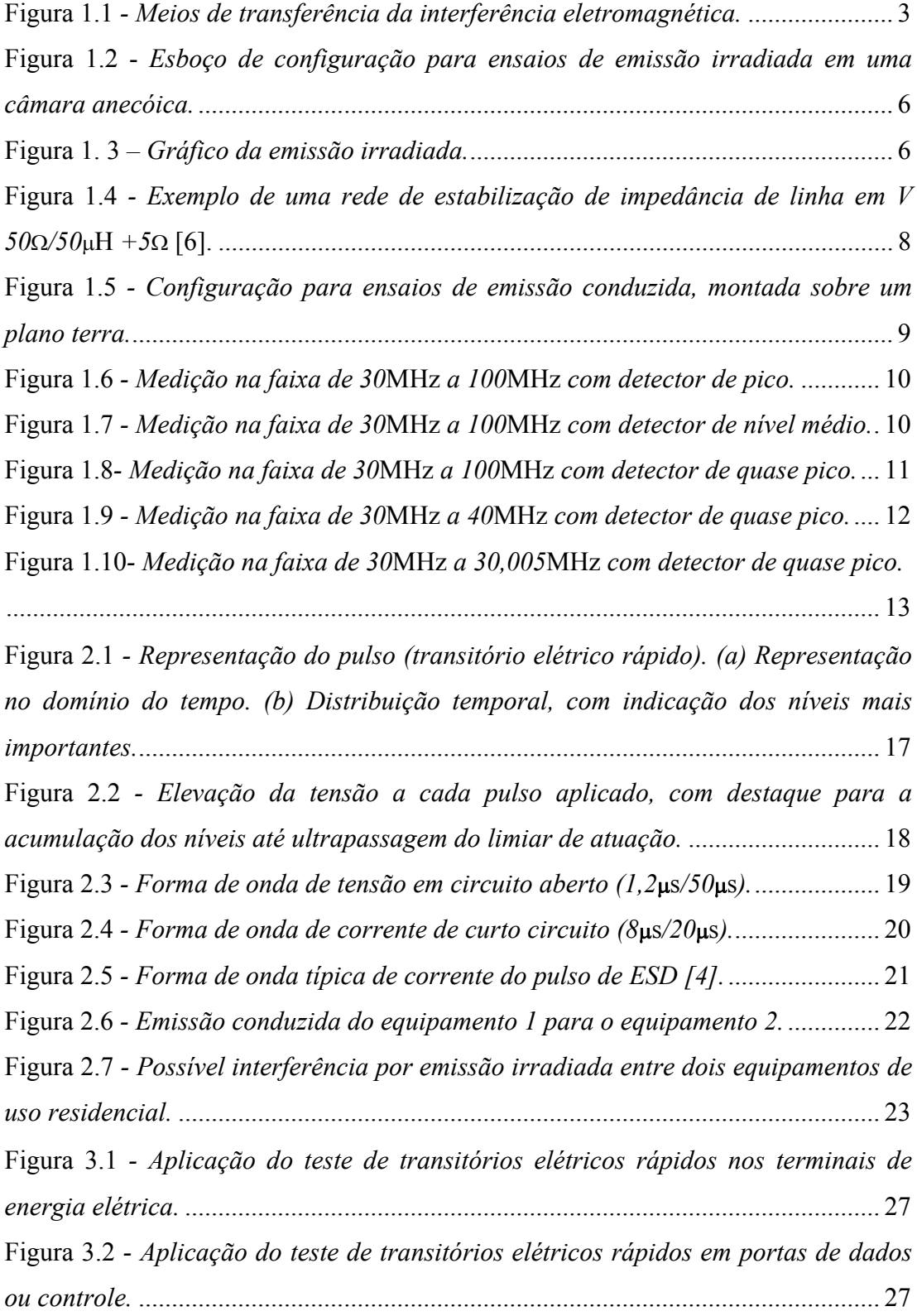

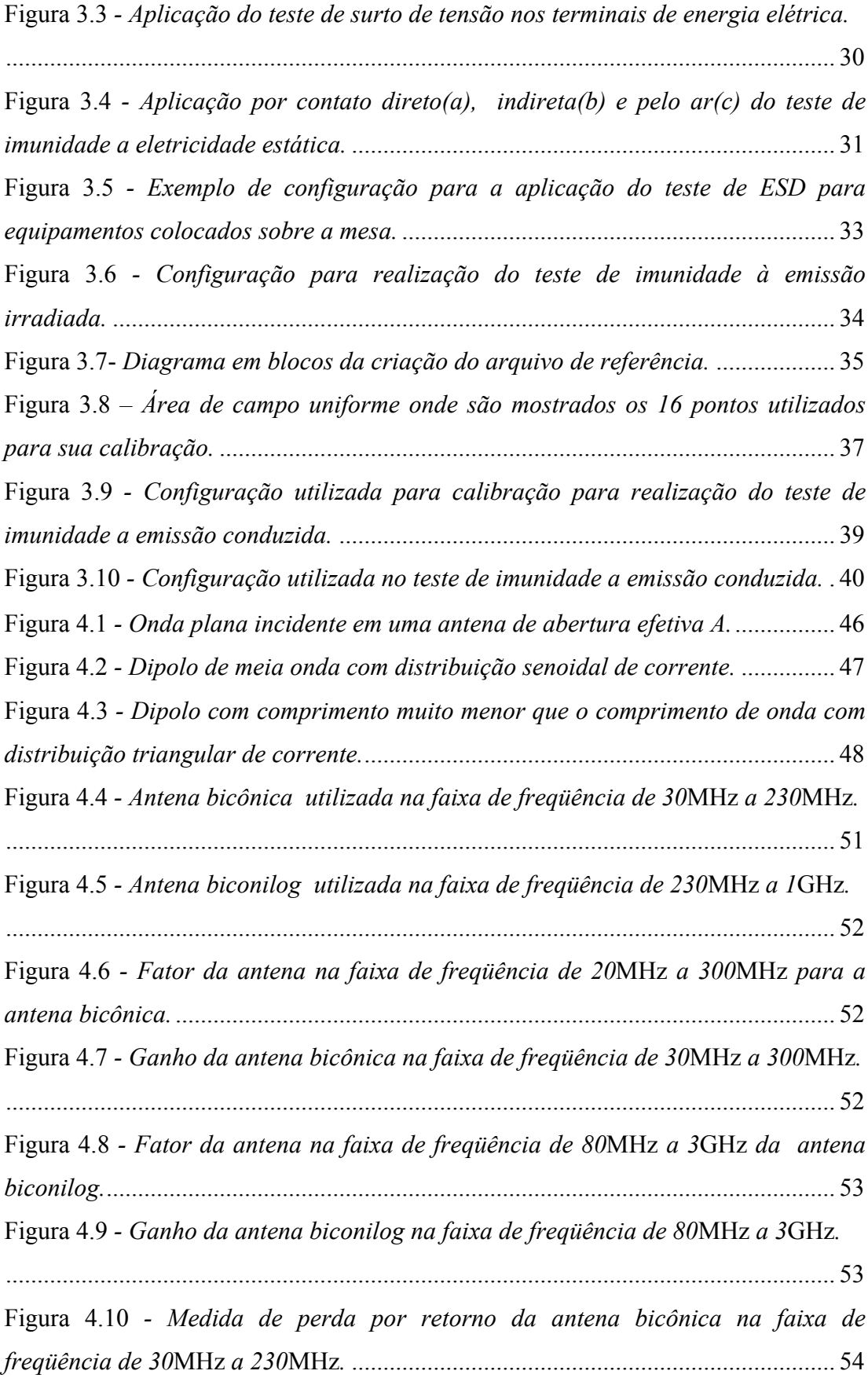

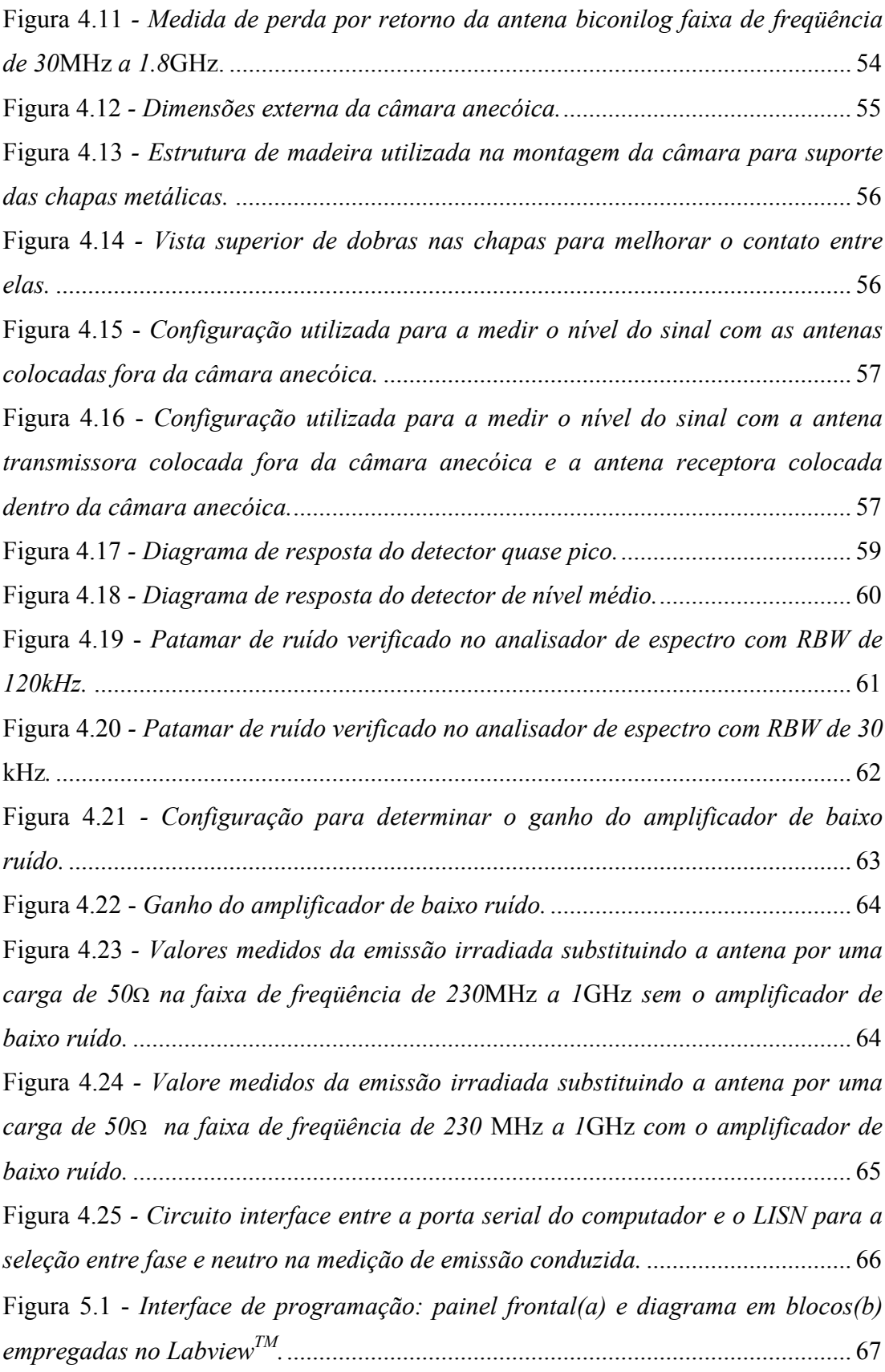

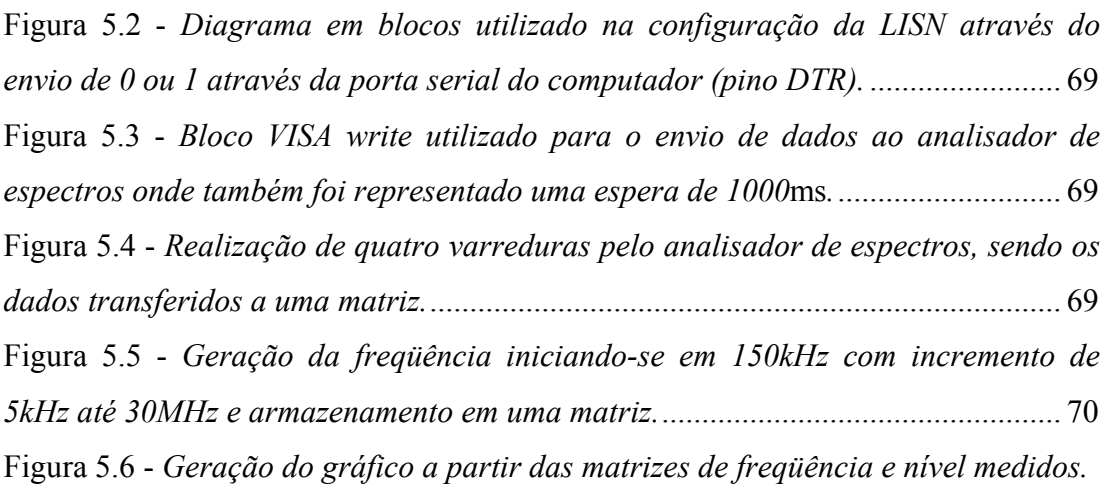

.................................................................................................................................... 70

Figura 5.7 - *Comparação do nível de cada freqüência, utilizando-se detector de pico, com o valor estabelecido no painel frontal e caso ultrapasse realiza-se as varreduras utilizando os detectores de quase pico e nível médio armazenando estes valores.* ... 70 Figura 5.8 - *Gerar gráfico a partir dos valores utilizando-se detectores de pico, quase pico e nível médio e também os limites estabelecidos.*.................................... 71 Figura 5.9 - *Gráfico com o resultado da medida de emissão conduzida utilizando-se detectores de pico, quase pico e nível médio para o condutor neutro e os limites estabelecidos.* ............................................................................................................. 71 Figura 5.10 - *Configuração inicial do analisador e realizar varreduras utilizando-se detector de pico mostrando os gráficos a cada varredura de 50*MHz*.* ..................... 73 Figura 5.11 - *Geração da freqüência iniciando em 30*MHz *com passos de 125*kHz.73 Figura 5.12 - *Compara-se o valor utilizando-se detector de pico com o limiar selecionado pelo operador, armazena-se a freqüência, realiza-se a leitura utilizando-se detector de quase pico com largura de faixa estreita e realiza-se a leitura utilizando-se detector de quase pico.* ............................................................. 74 Figura 5.13 - *Gráfico com o resultado da medida utilizando-se detectores de pico e quase pico para emissão irradiada e os limites estabelecidos.* ................................. 75 Figura 6.1 - *Medida do patamar de ruído da intensidade de campo elétrico da câmara anecóica na faixa de 30*MHz *a 230*MHz *com a antena posicionada na horizontal antes da realização dos ajustes.* ............................................................... 78

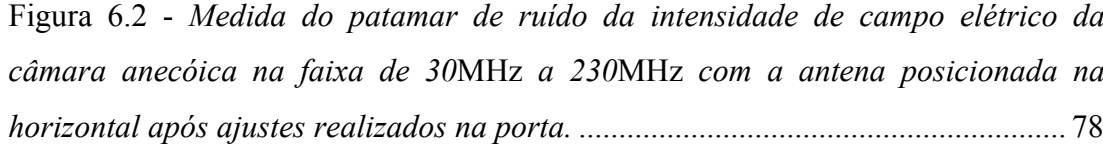

## **LISTA DE TABELAS**

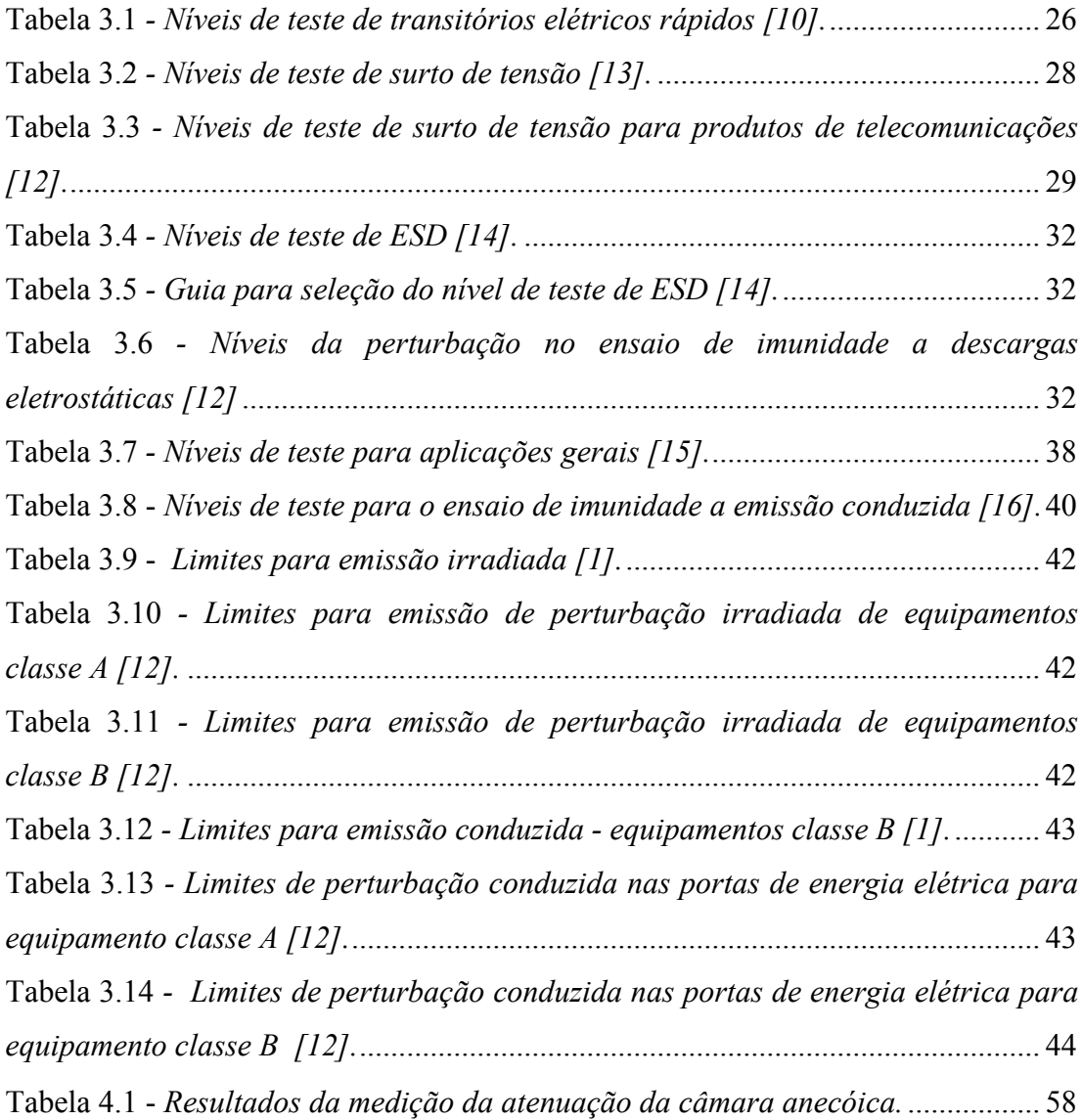

### **LISTA DE ABREVIATURAS E SIGLAS**

- **EMC** Compatibilidade eletromagnética (*electromagnetic compatibility*). Capacidade de um dispositivo, equipamento ou sistema, de funcionar de acordo com suas características operacionais, no seu ambiente eletromagnético, sem impor perturbação intolerável nos demais equipamentos, dispositivos ou sistemas que compartilham o mesmo ambiente eletromagnético.
- **INMETRO** Instituto nacional de metrologia, normalização e qualidade industrial.
- **ANVISA** Agência nacional de vigilância sanitária.
- **ABINEE** Associação Brasileira da indústria elétrica e eletrônica.
- **FCC** Agência governamental independente Americana (Federal communications commission).
- **CE** Marcação de conformidade da comunidade Européia (European conformity).
- **UL** Marca de certificação de produtos (Underwriters laboratories).
- **EMI** Interferência eletromagnética (*electromagnetic interference*).
- **RFI** Interferência por radiofreqüência (*radio frequency interference*).
- **AM** Amplitude modulada (*amplitude modulation*).
- **FM** Freqüência modulada (*frequency modulation*).
- **TV** Televisão (*television*).
- **EUT** Equipamento sob teste (*equipment under test*).
- **DUT** Dispositivo sob teste (*device under test*).
- **CW** Sinais em onda contínua (*continuous wave).*
- **TEM** Célula eletromagnética transversal (*transverse eletromagnetic cell*).
- **LISN** Rede de estabilização de impedância de linha (*line impedance stabilization network).*
- **ESD** Transferência de carga elétrica entre dois corpos próximos com potenciais eletrostáticos diferentes (*electrostatic discharge*).

**EFT ou burst** Transientes elétricos rápidos (*electrical fast transients*).

- **MOS** Semicondutores de óxido metálico (*metal oxide semiconductor*).
- **EMS** Susceptibilidade eletromagnética (*eletromagnetic susceptibility*).
- **ANATEL** Agência Nacional de Telecomunicações.
- **IEC** Comissão Eletrotécnica Internacional (*International Electrotechnical Commission*).
- **CISPR** Comitê Internacional Especial de Perturbações Radioelétricas da Comissão Eletrotécnica Internacional (*Comité International Spécial des Perturbations Radioélectriques*).
- **CÂMARA ANECÓICA** Sala blindada que é preenchida internamente por absorvedores de sinais de rádio freqüência para reduzir reflexões nas superfícies internas (*anechoic chamber*).
- **RF** Radiofreqüência (radio-frequency).
- **ISM** Equipamentos médicos, científicos e industriais (*industrial, scientific and medical equipments*).
- **RBW** Largura de faixa de resolução **(***resolution bandwidth*).
- **DTR** Sinal do protocolo RS-232 que indica terminal de dados pronto (*data terminal read*).
- **DSR** Sinal do protocolo RS-232 que indica DCE pronto (*data set read*)
- **VI** Instrumentos virtuais (*virtual instruments*).
- **I/O** Entrada e saída (*input e output*).
- **DANL** Nível de ruído médio mostrado no analisador (*display average noise*

*level).*

**GPIB** Barramento de interface periférico geral (*general peripheral interface bus – IEEE 488).*

## **LISTA DE SÍMBOLOS**

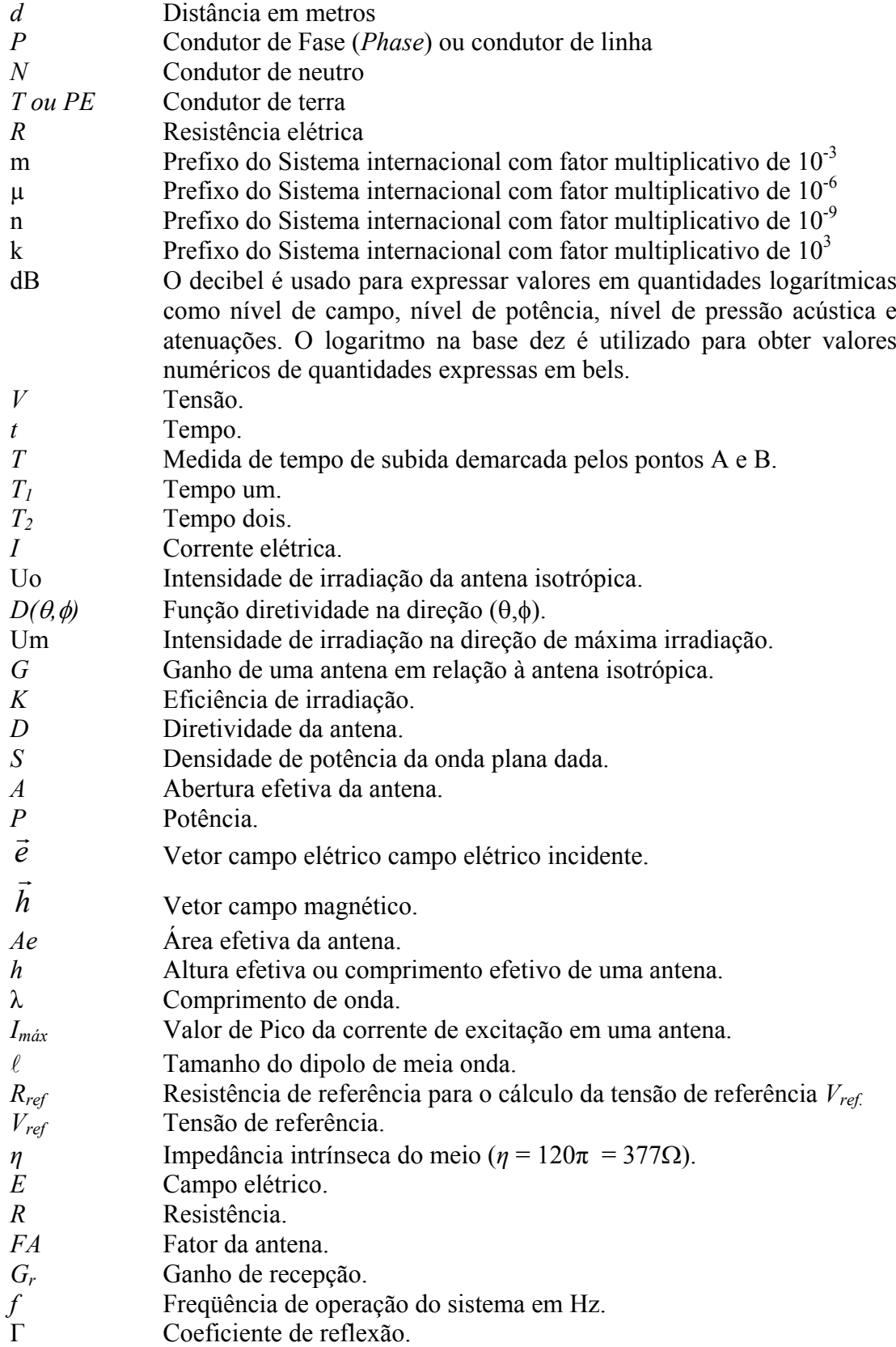

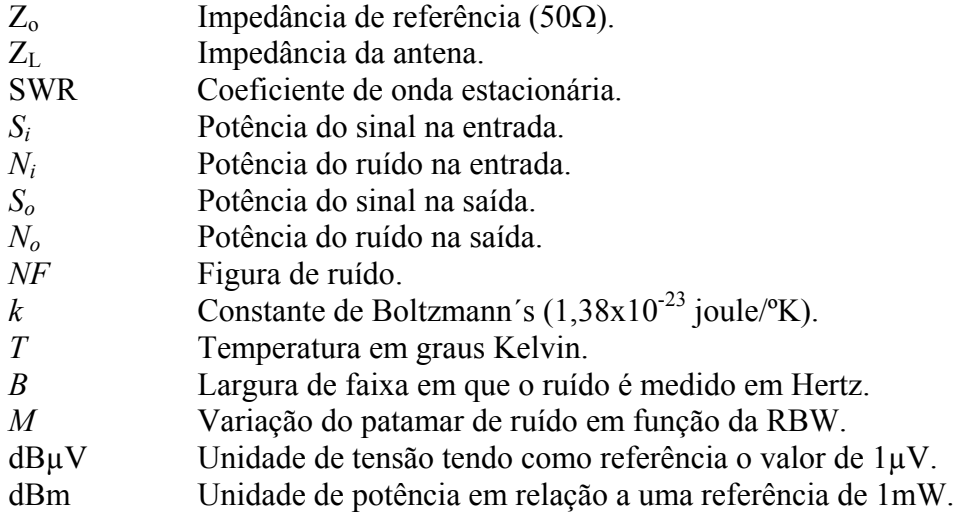

#### **RESUMO**

A compatibilidade eletromagnética (EMC) é a capacidade de um dispositivo elétrico ou um sistema de operar em seu ambiente eletromagnético sem provocar distúrbio ou ser perturbado. O objetivo deste trabalho é estudar dos ensaios de susceptibilidade eletromagnético e interferência eletromagnética desenvolvendo programas para as medidas de emissão irradiada e conduzida.

Um fator predominante em medições de emissão irradiada e conduzida relacionase ao tempo de varredura, com emprego de detectores de quase pico e de nível médio para o sinal a ser usado no analisador de espectros. Utilizou-se como referência o equipamento disponível no laboratório de medições. Normas nacionais e internacionais estabelecem os valores e faixas de freqüência para os ensaios, determinados com emprego de detectores específicos para cada caso.

Como a amplitude medida com o detector de pico é sempre maior ou igual à obtida com detectores de quase pico e de nível médio, existe possibilidade de realização dos ensaios. Efetua-se a varredura com detector de pico, que exige um tempo muito menor do que dos outros detectores. Um programa desenvolvido com o LabView<sup>TM</sup> compara as medidas com os limites estabelecidos por normas. Caso sejam ultrapassados, realizam-se medições para as freqüências em que o fato ocorrer. Para a emissão conduzida, determinam-se as perturbações nos terminais de energia elétrica, empregando-se uma rede de estabilização de impedância (LISN) como interface com o analisador de espectros.

Os ensaios de emissão irradiada são realizados com o equipamento sob análise (EUT) no interior de uma câmara anecóica, a uma distância conhecida da antena. Para se determinar a intensidade de campo elétrico, a antena deve estar calibrada. Isto é verificado a partir das especificações de diversas características, como o ganho, o comprimento efetivo e o fator da antena. Desses valores, o programa efetua a conversão da tensão medida para a intensidade de campo elétrico.

Palavras chave: Automação de medidas, interferência eletromagnética.

### **ABSTRACT**

Electromagnetic compatibility (EMC) is the capability of an electrical device or system to operate in its electromagnetic environment, without disturbing or being disturbed by it. The aim of this thesis is to study the electromagnetic susceptibility, and electromagnetic interference experiments, developing software to measure the radiation and conducted emission.

A predominant factor for the development programs in measurements of radiated and conducted emission relates with sweep time, applying quasi peak and average detectors for the signal measured through the spectrum analyzer. That equipment was available and used as a reference one. Domestic and international standards show the values and frequency range for the experiment, determined with the detectors, specified for each case.

As the level with the peak detector is always greater or equal to the obtained with quasi peak and average detectors, there is a possibility to make experiment. It takes place by using the peak detector, whose sweep time is less than the other type. A developed program using LabView<sup>TM</sup> compares the measurements among the specified limit. If exceeding, this value would perform the measurement only for those frequencies. For the conducted emission, it is determined the disturbances at the power supply wires, with the line impedance stabilization network (LISN) connected to the spectrum analyzer.

The radiation emissions are performed with the equipment under test inside the anechoic chamber, in a known distance from the antenna. The electric field intensity is determined from antenna data sheet that includes the gain and antenna factor, it must be calibrated. These data are used by programs to convert the measurement level to electric field intensity.

Key words: Automation measurements; electromagnetic interference.

## **Capítulo 1**

## **Conceitos iniciais**

#### **1.1 - Relevância do tema**

Com o aumento da demanda e proliferação de equipamentos, sistemas eletrônicos e novas tecnologias, tem-se uma maior preocupação com problemas de mau funcionamento relacionados às interferências eletromagnéticas. Muitos equipamentos podem ter seu desempenho comprometido em maior ou menor grau por causa de sinais espúrios presentes no ambiente. Em vários deles, esta situação não pode ser tolerada ou ao menos deve ser reduzida a uma influência mínima. Destacam-se os equipamentos eletromédicos, pela vital exigência de bom desempenho em procedimentos que envolvam análises de saúde ou doença. Em equipamentos de telecomunicações, de aplicação industrial, científicos, etc., também há uma grande preocupação com relação às interferências, que sempre conduzem a um comprometimento no desempenho.

O tema atingiu tanta importância que foram criados diversos órgãos para regulamentar e normalizar as análises e quantificações dos problemas associados às interferências eletromagnéticas, (ANATEL, ABINEE, ANVISA, FCC, CE, UL). As agências reguladoras estabelecem as emissões máximas toleradas e os produtos passíveis de certificação. Isso faz com que fabricantes e projetistas tenham de adotar procedimentos de análise e controle em todos os níveis de produção. Uma das referências primárias para o problema é a norma formulada pelo Comité International Special des Perturbations Radióelétriques (CISPR), identificada como CISPR 11 [1]. Essa regulamentação trata das características de distúrbio eletromagnético, estabelecendo

os limites e métodos de medida para equipamentos industriais, científicos e médicos, sendo os limites também utilizados em equipamentos de telecomunicações. Existem outras normas internacionais (CISPR22[2], CISPR 16-1-2[6]) e nacional (Anexo a resolução nº442 [12]) de relevância, que serão consideradas para o desenvolvimento de um programa para as medições de perturbações eletromagnéticas irradiadas e conduzidas.

## **1.2 - Conceitos de compatibilidade eletromagnética (EMC) e interferência eletromagnética (EMI)**

Um distúrbio eletromagnético pode degradar o desempenho de um dispositivo, um equipamento ou de um sistema. Pode ser um ruído eletromagnético natural, um sinal não desejado gerado no próprio equipamento, sinais originados por sistemas próximos e assim por diante. Genericamente, é comum identificar essas ocorrências como interferência eletromagnética [3]. As denominações *interferência eletromagnética* (EMI) e *interferência por radiofreqüência* (RFI) são muitas vezes usadas como equivalentes, mas a confusão deve ser evitada. A primeira designação é mais genérica e é conveniente chamar de interferência por radiofreqüência à degradação de um sinal causada por distúrbios acima de 100kHz, tipicamente. [4]

A interferência eletromagnética pode deslocar-se de sua fonte ao dispositivo, equipamento ou sistema perturbado que é o destino da interferência. Usa-se o termo *receptor* para este destino, em função de captar a interferência. A Figura 1.1 ilustra vários mecanismos e percursos com que a interferência eletromagnética pode chegar ao elemento perturbado. Destacam-se: irradiação direta da fonte (a); irradiação direta da fonte induzida pelos cabos elétricos, por cabos de sinais e de controle conectados ao receptor (b); interferência eletromagnética irradiada pelos cabos de energia da fonte (c) e interferência eletromagnética conduzida diretamente da fonte para o receptor por meio de cabos de alimentação, de controle ou de sinais (d).

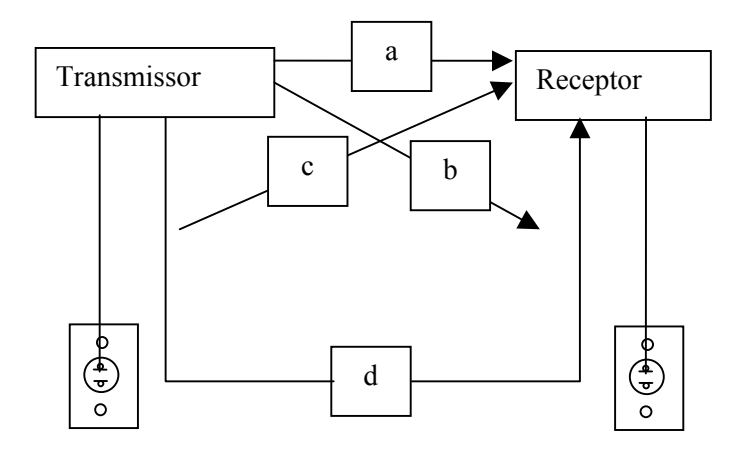

**Figura 1.1** *- Meios de transferência da interferência eletromagnética.*

Os mecanismos primários pelos quais a interferência eletromagnética passa da fonte para o receptor são a irradiação e a condução. O receptor é afetado quando a intensidade da interferência eletromagnética estiver acima do limite tolerado ou especificado. A habilidade do receptor funcionar em um ambiente eletromagnético agressivo caracteriza a sua compatibilidade eletromagnética (EMC).

#### **1.3 - Ambiente eletromagnético**

Muitos sistemas como estações de rádio e televisão, transmissores para radiocomunicação, radares e outros de auxílio para a navegação, irradiam energia eletromagnética de forma intencional. Sistemas de partida e ignição de automóveis, equipamentos e controles industriais também emitem energia eletromagnética, apesar das emissões não serem essenciais em sua operação. O conjunto de efeitos eletromagnéticos criados pelas fontes intencionais e não intencionais, quando são fortes o suficiente, podem interferir na operação de equipamentos e sistemas eletrônicos.

O número e a variedade de fontes de EMI ampliam-se a cada dia com a instalação de novos equipamentos e sistemas. Sabe-se que dispositivos semicondutores discretos e em circuitos integrados possibilitam desenvolver e operar sistemas com níveis baixos de alimentação e sinais. Esses equipamentos têm menor tolerância à interferência eletromagnética, tornando-se susceptíveis a mau funcionamento e de sofrerem danos. A EMI é percebida em muitos processos e situações e algumas experiências práticas são descritas a seguir. Linhas de transmissão de alta, média e baixa tensão, cabos telefônicos, linhas de distribuição de tensão de energia, etc., são fontes

de campos elétricos e magnéticos nas regiões próximas. As linhas de transmissão de energia facilmente acoplam ruídos eletromagnéticos originados por descargas elétricas na atmosfera e originados em sua própria excitação [4]. Linhas de distribuição em ambientes industriais ou residenciais, além de transportarem correntes de grande intensidade, também apresentam transitórios resultantes da ligação de circuitos, desconexão de circuitos, ligação de cargas de baixa impedância, máquinas e motores, entre outros. Esse conjunto de grandezas pode interferir e prejudicar de forma muito significativa diversos produtos e equipamentos.

As descargas elétricas associadas ao acionamento e desacionamento de qualquer dispositivo elétrico por meio de chaves, relés ou dispositivos de controle, também causam interferência eletromagnética. Circuitos de alta sensibilidade, dentre os quais circuitos de comunicações, circuitos de telecomando e telecontrole quase sempre sofrem influência indesejável desses acionamentos. A intensidade de campo elétrico nas proximidades de equipamentos de telecomunicações, como centrais telefônicas, estações rádio-base de telefonia celular, sistemas de radiodifusão, etc., podem produzir campos com intensidades tão altas quanto  $1 \text{V/m}$  (120dB $\mu$ V/m). Eventualmente, têm que ser desenvolvidos filtros especiais incorporados a equipamentos para solução do problema. Estações de rádio e televisão, sistemas de radar, rádios-móveis, entre outros, são fontes de interferência com maiores dificuldades para o controle. O nível da interferência eletromagnética depende da freqüência de operação, das amplitudes dos sinais de saída das fontes, da instalação e operação dos equipamentos, das condições de irradiação e condução, etc.

#### **1.4 - Descrição e diagrama em blocos do sistema de medição**

*a) Emissão irradiada.* A irradiação eletromagnética é o fenômeno em que a energia na forma de onda eletromagnética é emanada da fonte para o espaço [1,5]. Em sua medição, tem-se interesse na intensidade de campo elétrico a certa distância do equipamento sob teste (EUT). A medição em área aberta (*Open Area Test Site* - OATS) é aceita internacionalmente e é o método mais apropriado [4]. Devem ser tomadas precauções para que as medidas representem de maneira confiável a emissão do EUT e possam ser reproduzidas em diversos locais com resultados confiáveis.

O local selecionado para o teste de um equipamento emissor de interferência deve ser livre de sinais de outras fontes, como estações de rádio e TV, sistemas de ignição de veículos, sinais de telefones celulares, entre outros. O ruído ambiente máximo no local, com o EUT desligado, deve estar pelo menos 6dB abaixo dos limites especificados para a emissão irradiada [1]. Requer uma área desobstruída, plana, muito grande e não devem existir construções, cercas, árvores ou obstáculos naturais nas proximidades, pois são causadores de reflexão, introduzindo erros nas medidas. Também não devem existir linhas de transmissão, linhas de telefone. Em função de custos elevados e da dificuldade para encontrar locais que satisfaçam estas condições, muitas vezes não é conveniente ou possível a utilização de áreas abertas. Ao longo dos anos, vêm sendo desenvolvidas instalações e procedimentos para que as medidas sejam realizadas em laboratório. Para esta opção, pode ser utilizada uma câmara anecóica, uma câmara reverberadora, uma célula eletromagnética transversal (TEM) e uma célula G-TEM (*gigahertz transverse eletromagnetic cell*). Comumente utiliza-se a câmara anecóica, que provê facilidades de medidas internas e alta isolação do meio externo. Como o seu custo aumenta muito com suas dimensões, nem sempre é possível uma construção de grande tamanho.

Na Figura 1.2 apresenta-se a configuração para ensaios de emissão irradiada em uma câmara anecóica, estrutura identificada por (7). Em sua montagem, (1) identifica o material absorvente de radiofreqüência, em geral de poliuretano impregnado em carbono em forma de pirâmides ou cones. O elemento (2) é uma antena de faixa larga e características conhecidas. Em (3) tem-se o equipamento sob teste (EUT) sobre uma mesa de madeira (6). Os sinais captados pela antena são encaminhados ao receptor (4) com emprego de um cabo de conexão (5).

O receptor realiza a medição e, através de cálculos em que se leva em conta o ganho da antena, encontra-se a intensidade de campo elétrico a uma distância definida do EUT. O EUT deve ter sua orientação modificada através de mesas giratórias, localizando-se os pontos de maiores níveis de emissão para cada freqüência. A medição é feita com as antenas em polarização horizontal e vertical. Após as medições apresentam-se gráficos da intensidade de campo elétrico em função da freqüência para cada caso. Na Figura 1.3 apresenta-se um gráfico da intensidade de campo na faixa de 30MHz a 230MHz, em que o limite estabelecido para o produto sob teste é de 40dBµV/m. Para as freqüências em que o limiar foi ultrapassado realizaram-se medidas utilizando o detector de quase pico.

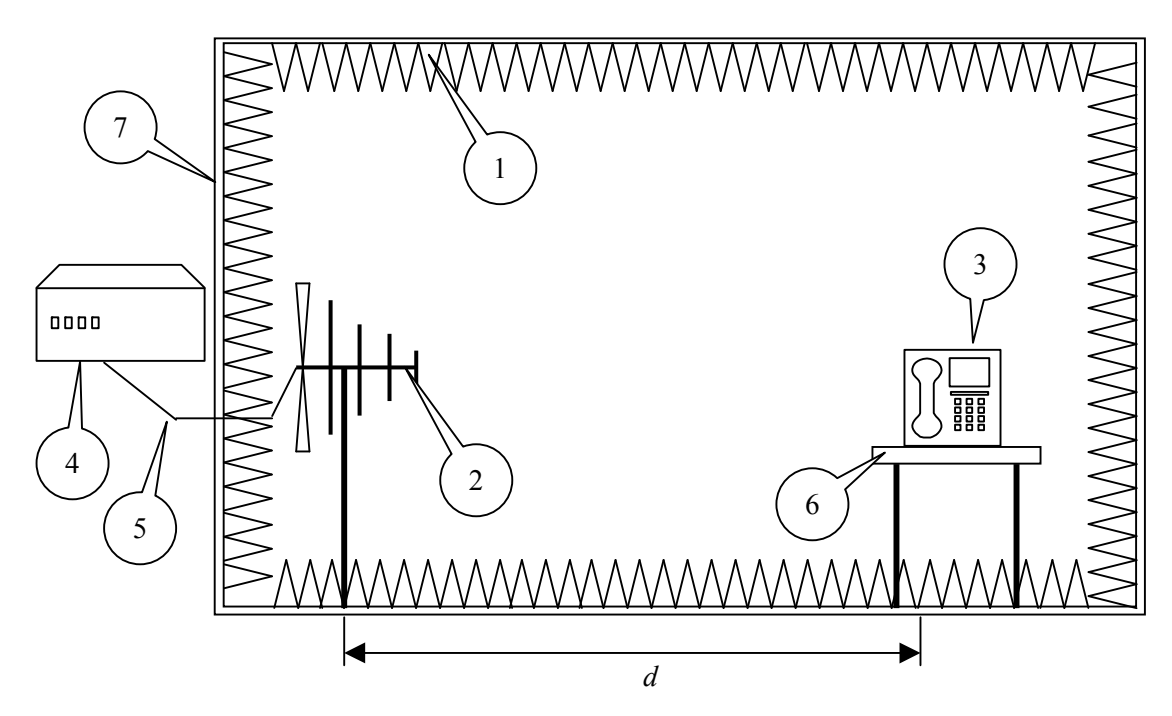

**Figura 1.2** - *Esboço de configuração para ensaios de emissão irradiada em uma câmara anecóica.*

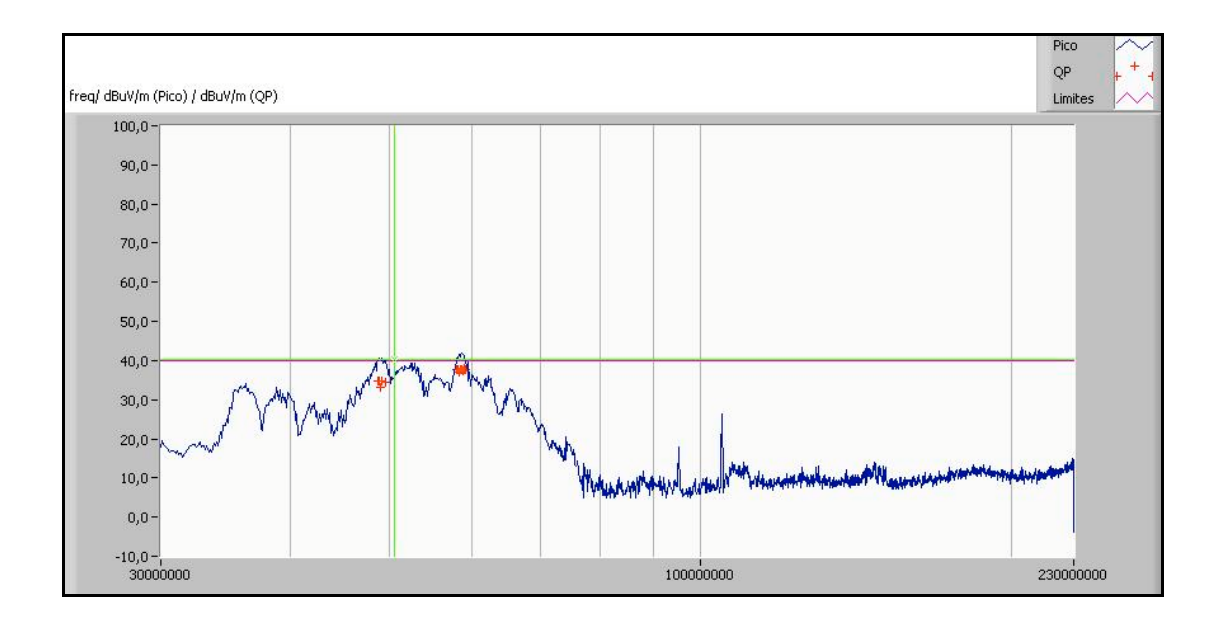

**Figura 1. 3** *– Gráfico da emissão irradiada.*

*b) Emissão conduzida.* A tensão e a corrente em linhas de distribuição de energia elétrica são freqüentemente corrompidas por transitórios e distorções. São oriundos de fontes naturais, como descargas elétricas, e de operação de equipamentos elétricos e eletrônicos. Esses distúrbios são conduzidos a grandes distâncias e acoplados a equipamentos conectados a elas. Fenômeno similar ocorre em cabos que transportam sinais e informações. A medição de interferência eletromagnética conduzida requer que os ruídos das linhas de energia elétrica sejam isolados do equipamento sob teste, para garantir uma medição confiável. São utilizadas redes desenvolvidas para prover a isolação entre o EUT e a rede de energia elétrica, conhecidas como redes de estabilização de impedância de linha (LISN- *line impedance stabilization network*) [6].

A rede de estabilização de impedância de linha é requerida para fornecer uma impedância definida nos terminais do equipamento sob teste. Isola o circuito de sinais indesejáveis da rede de energia elétrica e, como função complementar, acopla os distúrbios do EUT ao medidor. Existem dois tipos de rede de estabilização: a rede em V, que acopla sinais não-simétricos de tensão, e a rede em delta, que acopla sinais simétricos e assimétricos separadamente. Há três conexões na rede de estabilização de impedância de linha: a ligação para rede de energia elétrica, a conexão para o equipamento sob teste e outra para o medidor/receptor. A norma formulada pelo Comité International Special dês Perturbations Radióelétriques (CISPR), identificada como CISPR 16-1-2, descreve a impedância e a fase medida nos terminais do EUT com referência ao terminal terra quando a saída for terminada com a impedância de 50Ω do medidor [6]. Uma chave é incorporada à LISN para a seleção do condutor fase ou neutro, para a conexão ao medidor, fazendo com que o condutor que não esteja sendo submetido ao teste seja terminado com impedância correta. A Figura 1.4 representa um exemplo de LISN em V. A chave seletora permite escolher entre a fase (P/L) e o neutro (N) para a realização do teste, provendo uma impedância adequada ao conector que não estiver submetido ao teste através do resistor R4. Os capa $c$ itores  $C_3$  apresentam uma impedância alta para sinais com frequência baixa, promovendo uma isolação entre o medidor e a tensão da rede de energia elétrica (60Hz). Os valores típicos dos componentes utilizados no LISN são: R<sub>1</sub>=5Ω; R<sub>2</sub>=10Ω;  $R_3=1000Ω; R_4=50Ω; R_5=50Ω; C_1=8μF; C_2=4μF; C_3=0,25μF; L_1=50μH e$  $L<sub>2</sub>=250$ µH. A tensão de isolação dos capacitores, corrente nos indutores e a potência dos resistores são determinados em função da tensão de rede de energia elétrica e da corrente do EUT a ser testado.

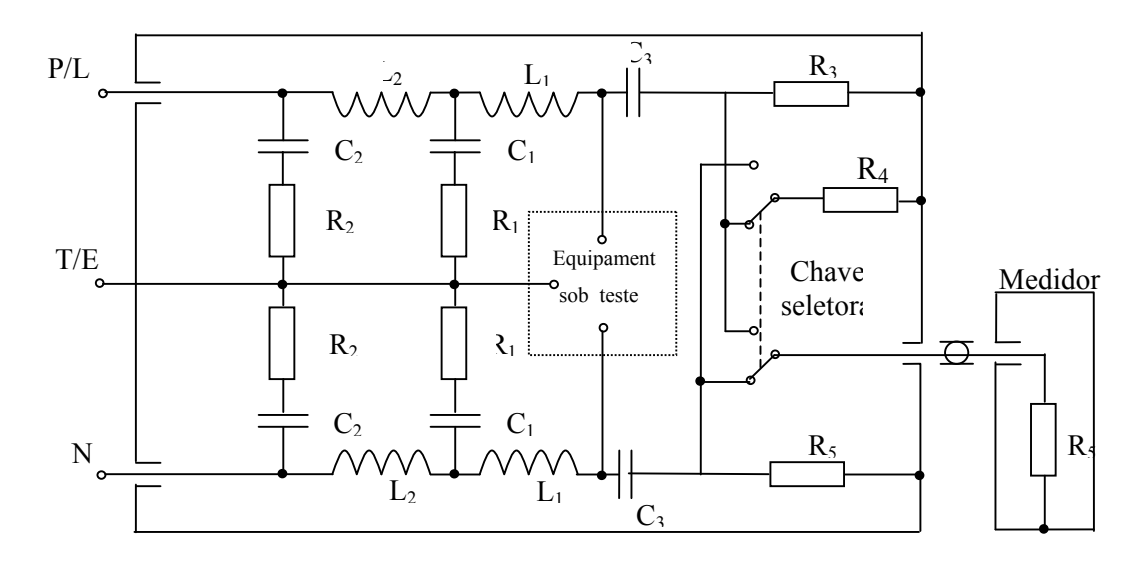

**Figura 1.4** *- Exemplo de uma rede de estabilização de impedância de linha em V 50*Ω*/50*μH *+5*Ω [6].

A Figura 1.4 apresenta a montagem para o ensaio de emissão conduzida. O equipamento sob teste (1) apóia-se sobre uma mesa de madeira (2) montada sobre um plano terra (4). A alimentação dos equipamentos a partir da rede de energia elétrica (7) é utilizada diretamente ou através de um transformador isolador (6). O equipamento em teste é isolado da rede através da LISN (5). O receptor para medição (3) é ligado à saída de radiofreqüência (RF) da LISN.

A LISN prove isolação dos espúrios da rede de energia elétrica através de  $R_2$  C<sub>2</sub> e L2. Os ruídos emitidos pelo EUT, que retornariam aos terminais de energia, são filtrados na LISN utilizando-se um filtro passa-altas conectado ao receptor. O receptor efetua a medição na faixa de freqüência recomendada para o equipamento em teste. A medição é feita em relação ao condutor de terra, sendo uma medição entre o condutor de fase para terra e outra entre o neutro e terra. Ao final da medição, apresentase um gráfico do nível da tensão medida em dBµV em função da freqüência.

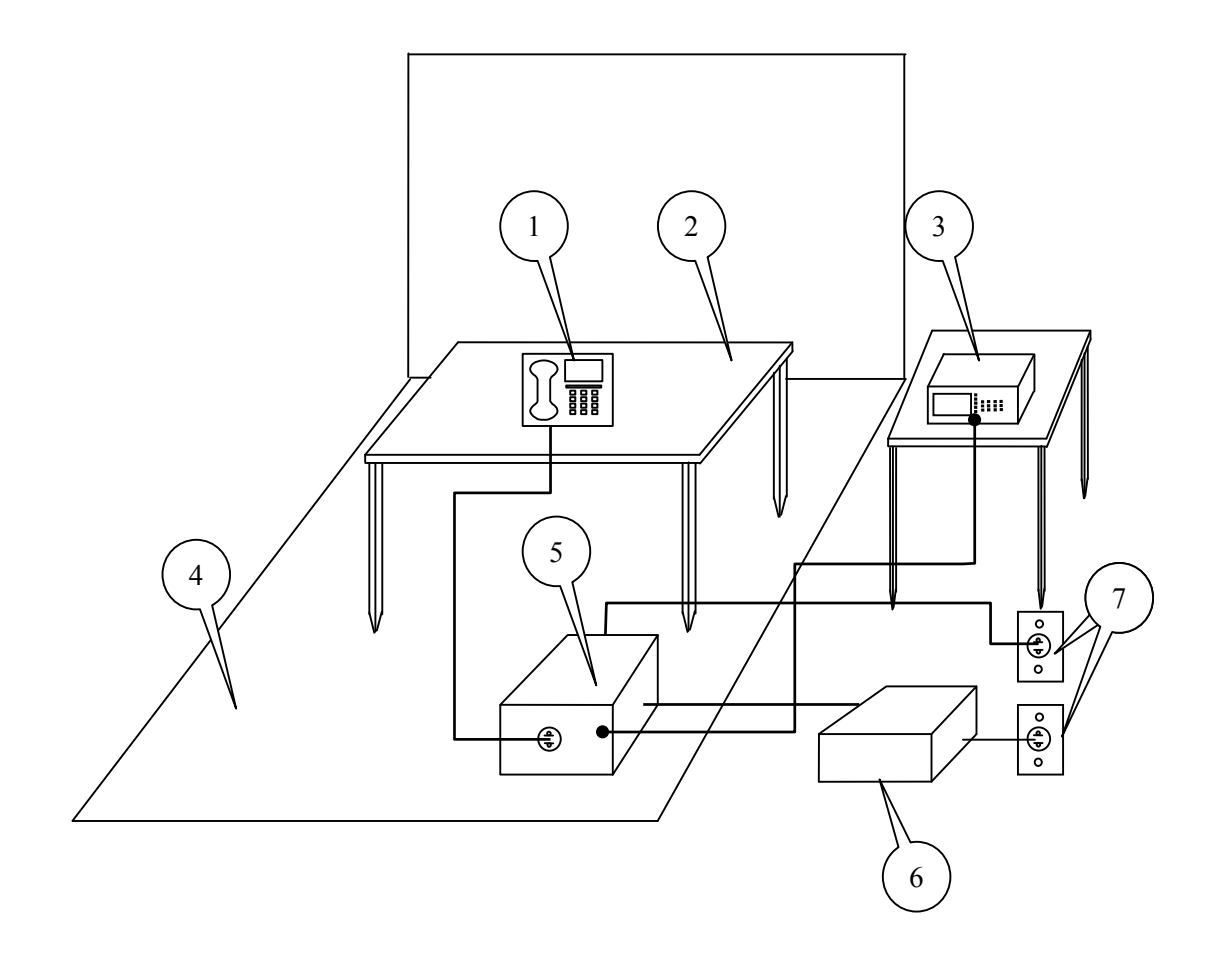

**Figura 1.5** *- Configuração para ensaios de emissão conduzida, montada sobre um plano terra.*

#### **1.5 - Motivação e objetivo do trabalho**

As medidas de emissões irradiada e conduzida feitas manualmente necessitam rigor no manuseio do equipamento de medição e conhecimento das normas envolvidas. Para cada medição são envolvidas muitas teclas no equipamento, repetidas vezes, com significativa redução em sua vida útil. Para cada leitura é feita uma gravação em função da necessidade de relatórios, outra contribuição para reduzir a vida útil. O custo do ensaio, que inclui o investimento nos aparelhos, pode ser menor quando os testes forem automatizados, pela possibilidade de emprego do equipamento de medida por um tempo maior.

O fator predominante para o desenvolvimento dos programas de medição de emissão irradiada e emissão conduzida está associado ao tempo de varredura, quando se utilizam os detectores de quase pico e de nível médio para o analisador de espec-

tro. Nas análises e no desenvolvimento deste trabalho, tomou-se como referência o modelo E4407, fabricado pela Agilent. Nas figuras a seguir comparam-se os tempos de varredura para uma medição na faixa de 30MHz a 100MHz. Na Figura 1.6 tem-se a medição com detector de pico (*EmiPk*) realizada em um tempo estimado de 11,84ms.

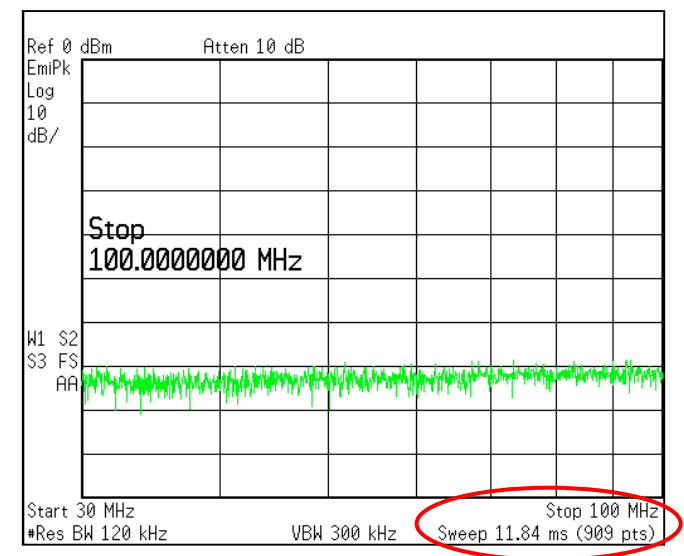

**Figura 1.6** *- Medição na faixa de 30*MHz *a 100*MHz *com detector de pico.*

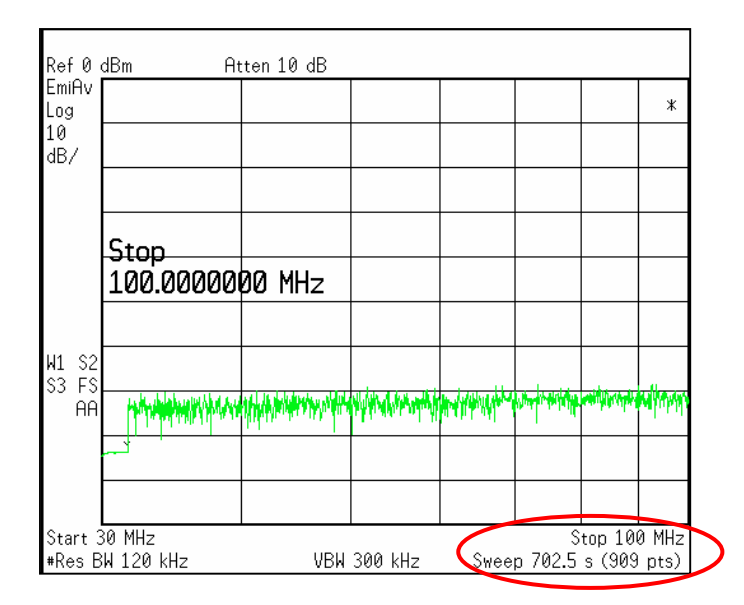

**Figura 1.7** *- Medição na faixa de 30*MHz *a 100*MHz *com detector de nível médio.*

Na Figura 1.7, a apresentação foi obtida com o detector de nível médio (*EmiAV*) em um tempo de varredura estimado de 702,5s. Verifica-se que o tempo gasto na varredura utilizando o detector de pico é muito menor que o nível médio. A Figura 1.8, com o detector de quase pico (*EmiQP)*, apresenta um tempo de varredura de 4ks, indicando que a amplitude não está calibrada *(Meas Uncal).* De acordo com o fabricante [7], o tempo de varredura máximo é de 4000s para qualquer conjunto de condições para o equipamento. Para a medição é necessário diminuir a largura de faixa, sendo possível utilizar o detector de quase pico. A Figura 1.9 mostra que, para o levantamento com largura de faixa de 10MHz, o tempo de varredura do instrumento utilizado é de 981,7s.

Na medida da emissão irradiada entre 30MHz e 1GHz ter-se-ia um tempo de varredura total de 95.225s. Como o teste tem que ser realizado para polarização horizontal e vertical da antena, o tempo exigido seria de aproximadamente 53 horas, sem considerar o tempo para configurar o equipamento de medida e a necessidade de análise em várias posições ou ângulos do equipamento sob teste. Em função do exposto, a medição inicial de interferência eletromagnética (EMI) é feita com o detector de pico, em um tempo de varredura muito menor que a medição com os detectores de quase pico ou de nível médio [20].

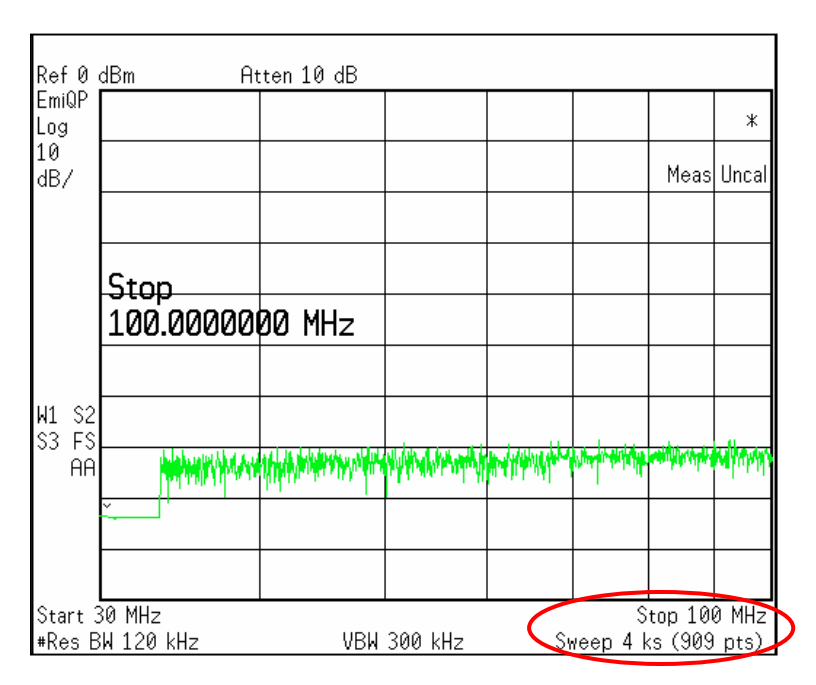

**Figura 1.8***- Medição na faixa de 30*MHz *a 100*MHz *com detector de quase pico.*

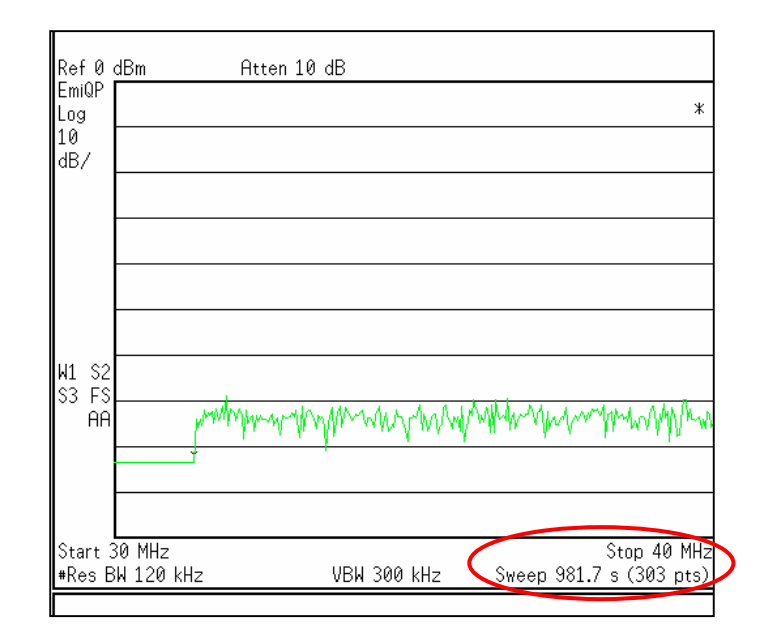

**Figura 1.9** *- Medição na faixa de 30*MHz *a 40*MHz *com detector de quase pico.*

Os sinais medidos com detector de pico têm amplitudes iguais ou maiores que os obtidos nos modos de quase pico ou de nível médio. É mais fácil de fazer a varredura com o detector de pico e compará-las com os limites estabelecidos pelas normas. Se o sinal medido estiver abaixo dos limites, o produto atende aos requisitos e nenhum teste futuro é necessário. Caso apresente níveis que ultrapassem os limites, utilizamse os detectores de quase pico e de nível médio. Como somente é necessária a medição com o detector de quase pico para as freqüências em que o nível ultrapassar o limite, é possível utilizar uma largura de faixa menor. A Figura 1.10 apresenta a tela do analisador para a faixa de 30,000MHz a 30,005MHz com o detector de quasepico. Verifica-se um tempo para a varredura de 490,8ms.

Para a emissão irradiada, necessitam-se correções e cálculos após a medição, tais como perda em cabos, ganho da antena e determinação do campo elétrico. Quando as configurações do analisador de espectros são feitas manualmente, não é possível afirmar se o sinal irradiado pelo EUT está de acordo com as especificações, pois existe a necessidade de efetuar as correções. A utilização de programas para as medições de emissão irradiada e conduzida é uma forma de otimizar o processo, com redução de custos e do tempo gasto.

O custo do programa para as medições de emissão conduzida e irradiada também motivou este trabalho. O custo aproximado de um programa da Rohde & Schwarz é de 7.000 Euros, específico para equipamentos da própria empresa.

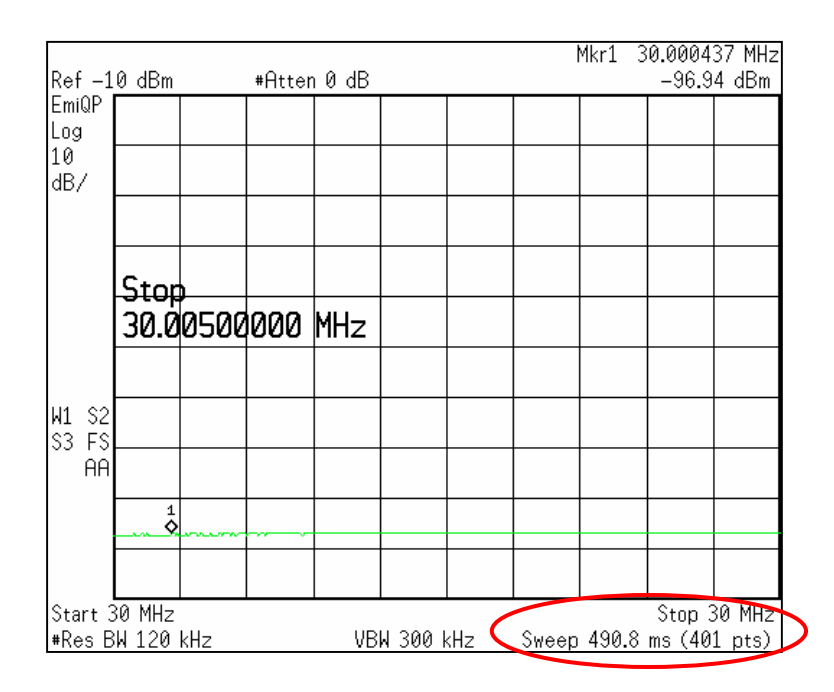

**Figura 1.10***- Medição na faixa de 30*MHz *a 30,005*MHz *com detector de quase pico.*

Assim, procurou-se implementar um programa para ensaios de interferência eletromagnética em equipamentos de telecomunicações, eletromédicos e outros com certificação compulsória nos requisitos de emissão irradiada e emissão conduzida. Inicialmente não foi verificado como estas medidas são feitas em outros laboratórios, com as medidas utilizando inicialmente o detector de pico e somente usando os detectores de quase pico e nível médio para as freqüências em que o limite for ultrapassado. Após encontrar nota de aplicação da Agilent [20] verificou-se que método utilizado neste trabalho é o mesmo utilizado para as medidas de interferência eletromagnética em outros laboratórios. Levar-se-á em consideração normas nacionais e internacionais, permitindo uma aplicação com facilidade e segurança, possibilitando maior agilidade e redução de custos para os fabricantes.

#### **1.6 - Estrutura do trabalho**

No Capítulo 1 apresentam-se as descrições dos fenômenos de interferência e compatibilidade eletromagnéticas. No Capítulo 3 discutem-se os fundamentos dos ensaios de eletricidade estática, surtos de tensão, transitórios elétricos rápidos, imunidade à emissão conduzida e irradiada e os ensaios de emissão irradiada e conduzida. Apresentam-se as principais definições e as configurações (*setups*) para as medições. No Capítulo 4 são mostradas as características gerais da antena receptora, a descrição da câmara anecóica do INATEL, a descrição das medições de pico, de quase pico e de nível médio, a descrição da figura de ruído, a utilização do amplificador de baixo ruído e o circuito utilizado como seletor da LISN. No Capítulo 5 apresentase o procedimento e o programa implementado para os ensaios de interferência eletromagnética. No Capítulo 6 estão as conclusões e a proposição geral da utilidade deste documento para a orientação de testes de interferência eletromagnética em equipamentos de telecomunicações, eletromédicos, industriais e científicos.

## **Capítulo 2**

## **Interferências e compatibilidade eletromagnéticas**

#### **2.1 - Considerações iniciais**

Pelo fato de a interferência eletromagnética ter sido reconhecida como um problema significante nas primeiras décadas do século passado, pressupõe-se que seja um campo bem conhecido, estudado e as soluções dos problemas sejam rotineiras. De fato, tem-se disponível grande quantidade de informações teóricas e práticas para entender a interferência eletromagnética. Ainda assim, muitos problemas neste campo estão abertos para pesquisas. Uma importância grande é dada à instalação e operação de equipamentos e sistemas que estejam adequados aos requisitos de interferência eletromagnética (EMI) e compatibilidade eletromagnética (EMC). Um conhecimento das fontes de interferência e das técnicas de investigação ajuda no desenvolvimento dos circuitos e sistemas. Isso traz economia quando comparado a desenvolvimentos que não levam em consideração esses fatores.

Neste capítulo estudam-se três aspectos principais: imunidade à interferência de pulsos, imunidade a sinais contínuos e medidas de emissão. Na descrição dos pulsos, incluem-se os transitórios elétricos rápidos ("burst ou EFT, de *electrical fast transient*"), surtos de tensão ("*surge*") e efeitos de descargas eletrostáticas (ESD). Nas medidas relativas à imunidade a sinais contínuos os destaques são para as interferências conduzidas e de emissão irradiada.

#### **2.2 - Efeitos das interferências por pulsos**

Encontra-se em sistemas e em circuitos elétricos e eletrônicos uma variedade de interferências eletromagnéticas que são em forma de pulsos e transientes e não em onda contínua (CW),. Em circuitos elétricos e eletrônicos aparecem diferentes interferências eletromagnéticas em forma de pulsos e transitórios, causando degradação de desempenho ou mau funcionamento, muitas vezes não sendo possível distinguir o

sinal desejado da interferência. Além disto, testes aplicando sinais no modo CW não podem concentrar energia suficiente em um curto intervalo de tempo (*time slot*) para simular um pulso ou um transitório. Por esta razão, para se realizarem testes de imunidade eletromagnética, empregam-se pulsos de interferência. Testes de imunidade com sinais contínuos não são suficientes em muitas situações e as agências reguladoras exigem o emprego de pulsos.

Equipamentos modernos fazem uso intensivo da tecnologia digital e de componentes microeletrônicos. Alguns circuitos integrados com semicondutores de óxido metálico (MOS) são facilmente danificados por descargas de eletricidade estática. Assim, computadores e outros equipamentos eletrônicos digitais são susceptíveis a ruídos eletromagnéticos e podem ser danificados por essas descargas [8,9]. Equipamentos portáteis como telefones celulares e computadores pessoais interferem na comunicação, em sistemas de auxílio à navegação, em monitoramento dos equipamentos, em operações de pouso e decolagem de aviões, etc..

Para os testes práticos, não é possível aplicar somente um tipo de pulso, pois esses pulsos surgem de diversos fenômenos e também da interação de circuitos e sistemas. Possuem forma, tempo de subida, largura, tempo de descida, energia e composição de freqüências diferentes. Neste trabalho, serão apresentadas as características dos pulsos de eletricidade estática (ESD), transitórios elétricos rápidos e surtos de tensão.

#### **2.3 - Transitórios elétricos rápidos**

Os transitórios são gerados pelo chaveamento de cargas indutivas e capacitivas em uma rede de alimentação. Quando cargas indutivas como relés, temporizadores, motores ou contatores são conectados ou desconectados da rede, ocorre faíscamento entre os contatos mecânicos das chaves, resultando na interferência conduzida.

O transitório elétrico rápido é uma seqüência de pulsos distintos de curta duração e apresenta algumas características importantes: tempo de subida rápido, pulsos de curta duração, pequena energia e alta taxa de repetição. As Figuras 2.1(a) e (b) apresentam a seqüência de pulsos e a forma de onda típica de um pulso para o ensaio. O intervalo entre cada pulso é de 200μs (freqüência de repetição de 5kHz) ou 10μs (100kHz). A utilização de 5kHz é tradicional, embora o valor de 100kHz seja mais próximo da realidade [10], pois tipicamente o EFT ocorre com repetição entre pulsos de 10kHz a 1MHz. A construção de geradores para altas taxas de repetição é complexa [4]. Em função disso, nas versões anteriores da norma 61000-4-4 (1000-4- 4)[11], utilizava-se 5kHz para os testes e na versão de 2004 utilizam-se freqüências de 5kHz e 100kHz, cabendo às agências reguladoras especificar a freqüência a ser utilizada. O intervalo de tempo entre o início da aplicação de duas rajadas é de 300ms. A Figura 2.1(b) representa a forma de onda de um pulso para uma carga de 50Ω, com a tensão normalizada. O tempo de subida é de 5ns±30% e a duração do pulso, medida em 50% da máxima tensão, é de 50ns±30%. Para uma carga de 1000Ω, a duração do pulso pode variar entre 35ns a 100ns.

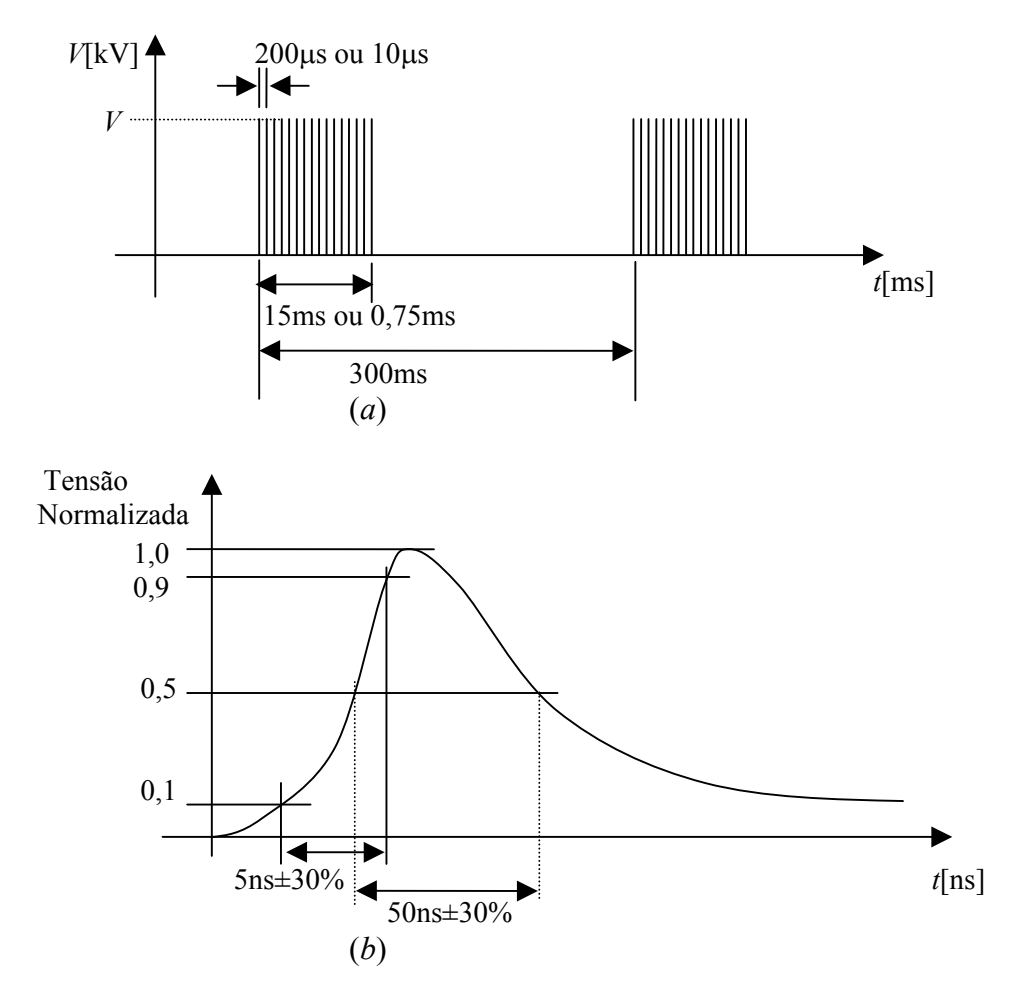

**Figura 2.1** *- Representação do pulso (transitório elétrico rápido). (a) Representação no domínio do tempo. (b) Distribuição temporal, com indicação dos níveis mais importantes.*
O trem de pulsos pode interferir no funcionamento dos equipamentos, mesmo que a intensidade de um deles não seja forte o suficiente para provocar uma degradação no desempenho. Pode ocorrer um efeito de integração, como ilustrado na Figura 2.2. Cada pulso tende a carregar a capacitância de entrada e, dependendo de configuração e dos componentes, o circuito não terá tempo suficiente para descarregar completamente entre pulsos sucessivos. Desta maneira, a tensão pode crescer e alcançar o limiar para causar o mau funcionamento.

Geralmente, os transitórios elétricos rápidos alcançam o receptor pelos cabos de alimentação de energia elétrica e em cabos que conduzem os sinais processados ou de controle. Existe uma pequena probabilidade de alcançarem o receptor em forma de campo irradiado. Na prática, o teste de EFT é realizado na entrada de energia elétrica, nos cabos de sinal e de controle do equipamento.

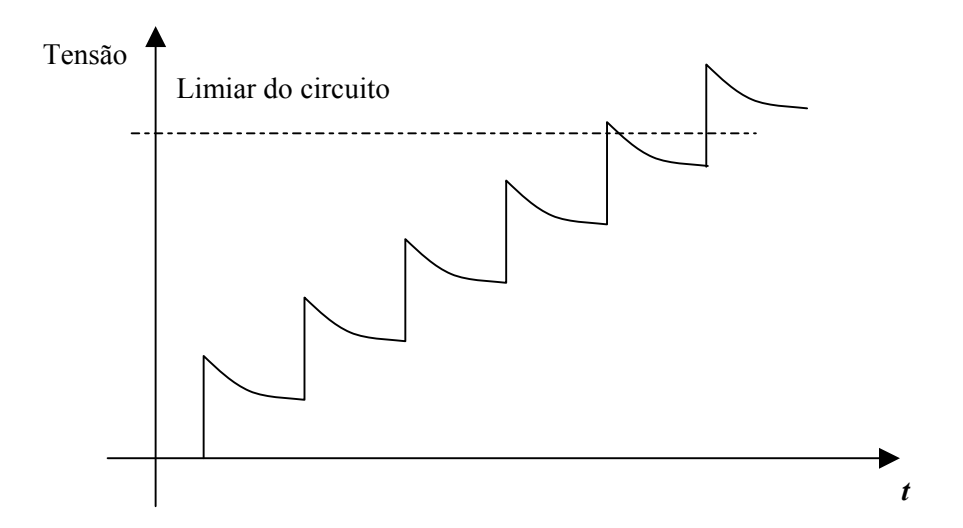

**Figura 2.2** *- Elevação da tensão a cada pulso aplicado, com destaque para a acumulação dos níveis até ultrapassagem do limiar de atuação.*

### **2.4 - Características de surtos**

Definem-se como surtos aos transitórios de tensão, de corrente ou de potência de curta duração em linhas de energia elétrica até 1000V, para usuários domésticos, comerciais ou industriais. A característica típica dos surtos é ter duração menor que 1ms ou menor que a metade de um ciclo de rede, com amplitudes até alguns quilovolts ou alguns quiloampères.

Um surto de tensão aparece nas linhas de energia elétrica e manifesta-se no receptor como uma diferença de potencial entre o condutor de fase e neutro ou entre fase e terra. Pode resultar em um arco voltaico quando o fio da fase estiver próximo o suficiente do condutor terra ou do equipamento. O acoplamento pode ocorrer internamente através de linhas de alimentação, mesmo com boa proteção. Neste caso, os estágios de entrada dos receptores, especialmente dispositivos semicondutores sensíveis, podem sofrer danos sérios. É possível resultar ainda em um arco voltaico entre as trilhas de circuitos impressos, quando o condutor fase ficar próximo do neutro e de conexões à terra.

Os surtos de tensão podem ter origens diferentes, como os provocados pelo chaveamento de bancos de capacitores, tiristores, por problemas em sistemas como curto-circuitos e por raios que atingem circuitos externos, resultando em alta corrente e tensão. Não existe um modelo universal que represente todos tipos de surtos. O sinal comumente utilizado nos ensaios envolve duas formas de onda, a primeira com tensão de circuito aberto e outra com corrente de curto-circuito, ilustradas nas Figuras 2.3 e 2.4. As características que o gerador tem que atender são especificadas nestas figuras, para as condições de circuito aberto e curto-circuito.

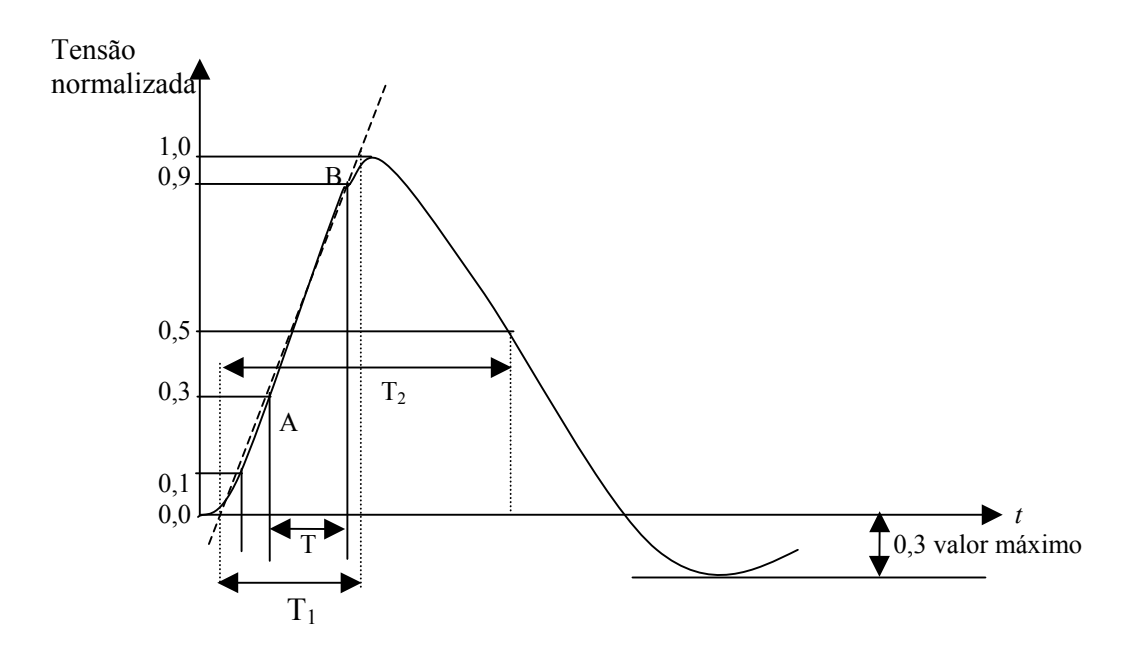

Tempo de subida T<sub>1</sub>=  $1,2\mu s \pm 30\%$ Tempo para valor mesial  $50\%$  T<sub>2</sub>=50 $\mu$ s  $\pm$  20%

**Figura 2.3** *- Forma de onda de tensão em circuito aberto (1,2*μs*/50*μs*).*

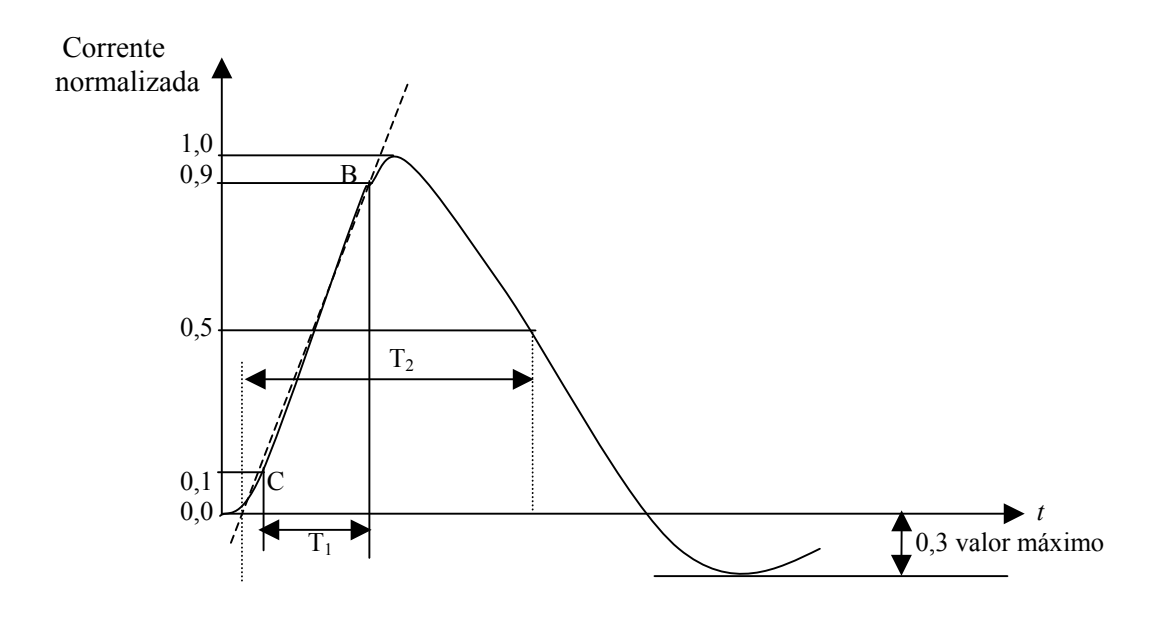

Tempo de subida T<sub>1</sub>=  $8\mu s \pm 20\%$ Tempo de duração  $T_2=20\mu s \pm 20\%$ 

**Figura 2.4** *- Forma de onda de corrente de curto circuito (8*μs*/20*μs*).*

## **2.5 - Descarga eletrostática** *(ESD)*

A eletricidade estática requer atenção especial em função do seu impacto prático em muitas áreas. O acúmulo de carga ou eletricidade estática em um objeto resulta numa diferença de potencial entre ele e a terra. A carga acumulada e a diferença de potencial entre o objeto e o potencial de terra local é função de muitos parâmetros, como umidade relativa do ar, pressão atmosférica, temperatura, propriedades dos materiais envolvidos e formato dos objetos. Para esta análise também não existe um modelo matemático universal para se calcular a carga resultante e as tensões envolvidas, por causa da quantidade de variáveis. Em materiais sintéticos não-condutivos, como carpetes, e em situação de baixas umidades do ar, têm-se altas tensões de eletricidade estática. Existem possibilidades de a eletricidade estática alcançar o receptor, como um equipamento, o ser humano ou um dispositivo que movimente em direção ao receptor. Quando se aproximam do receptor, podem descarregar toda a energia acumulada. Tomam-se cuidados para proteger o equipamento contra esse tipo de descarga que vão desde a armazenagem de componentes em materiais anti-estáticos, passando pelo tratamento do piso para minimizar a resistência com a terra, até a utilização de pulseiras e calcanheiras anti-estáticas por quem for manipular o equipamento ou o circuito.

A descarga estática para um receptor tem forma de um pulso como o da Figura 2.5, com tempo de subida medido para a corrente sair de 10% até alcançar 90% da corrente de pico (*I*pico). O conteúdo espectral pode ocupar uma largura espectral bem grande. Na prática, é possível que um equipamento ou circuito sofra influência indireta da eletricidade estática, através de um objeto metálico que recebeu diretamente a descarga.

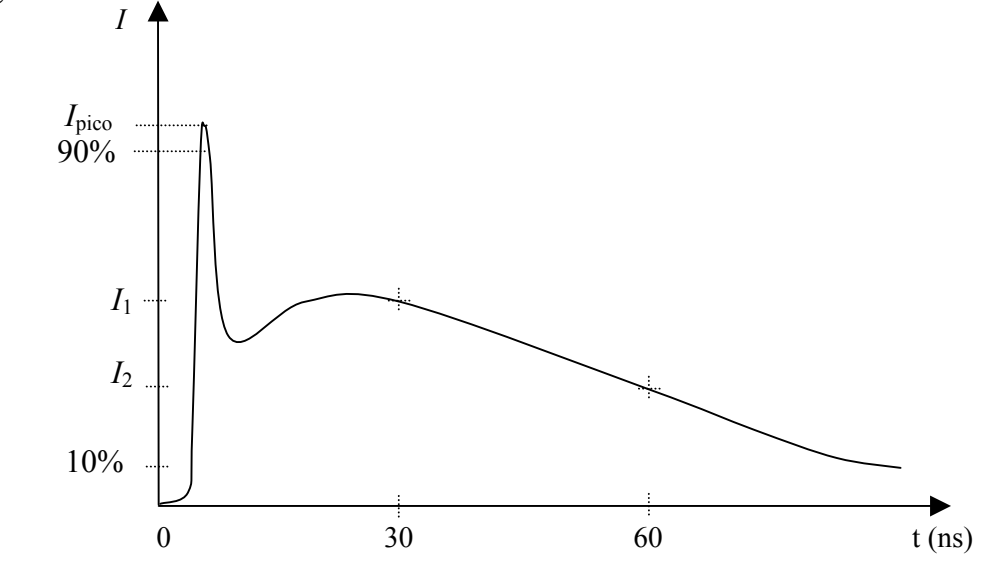

**Figura 2.5** *- Forma de onda típica de corrente do pulso de ESD [4].*

## **2.6 - Imunidade a sinais contínuos de emissão irradiada e conduzida.**

O objetivo dos testes de imunidade à emissão conduzida e irradiada é determinar a ocorrência de degradação de desempenho ou perda de funcionamento na presença de interferência eletromagnética irradiada ou conduzida. Os limites permitidos de degradação são especificados pelos usuários ou pelas agências reguladoras. Existem diversas maneiras de monitoração do equipamento: por vídeo, por detecção sonora, por alteração de estado e outras.

Uma das estruturas de laboratório mais utilizadas para medidas de imunidade à emissão irradiada é a câmara anecóica [4]. Esta provê instalação para as medições e alta isolação eletromagnética com o meio externo, possibilitando o controle da interferência sobre o EUT. A medida de imunidade à emissão conduzida emprega redes de acoplamento que inserem a interferência nos cabos de dados ou de energia.

## **2.7 - Emissão conduzida e irradiada**

A compatibilidade eletromagnética do EUT com o meio ambiente acontece se houver o funcionamento adequado em presença de sinais de interferência contínuos, ou durante e após a aplicação de pulsos e com emissão de sinais irradiados ou conduzidos, dentro dos limites estabelecidos. No teste de emissão conduzida, são determinados os níveis de radiofreqüência que o EUT acopla aos terminais de energia elétrica. A Figura 2.6 representa o equipamento 1 emitindo um sinal elétrico conduzido ao equipamento 2 via rede elétrica, que deve ter níveis abaixo dos estabelecidos. Portanto, os testes de emissão conduzida e imunidade à emissão conduzida completamse. Uma vez que o equipamento 2 tenha sido aprovado no teste de imunidade à emissão conduzida, sendo aplicado um sinal modulado em amplitude com um nível de por exemplo 3V, e este receber a interferência com mesma intensidade que foi aplicado o teste, existe a possibilidade de não sofrer interferência mesmo com a emissão por parte do equipamento 1.

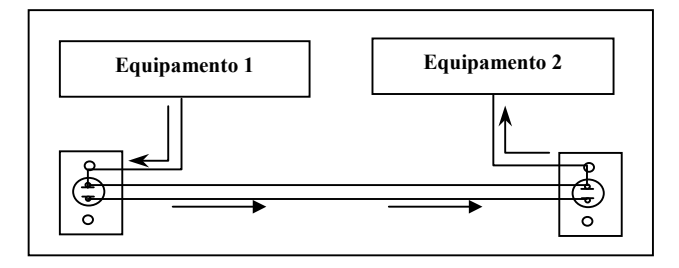

**Figura 2.6** *- Emissão conduzida do equipamento 1 para o equipamento 2.*

Para a análise da emissão irradiada, determinam-se os níveis de interferência comparando-os aos limites estabelecidos pelas agências reguladoras, de acordo com sua classificação. A Figura 2.7 representa um ambiente residencial, onde o equipamento 1 pode interferir no funcionamento do equipamento 2, se seu nível de emissão for elevado. Uma vez que o equipamento 2 tenha sido aprovado no teste de imunidade aplicando-se uma intensidade de campo de, por exemplo 3V/m, existe a possibilidade de não sofrer interferência do equipamento 1 caso a interferência tenha um nível próximo do teste aplicado ao produto 2.

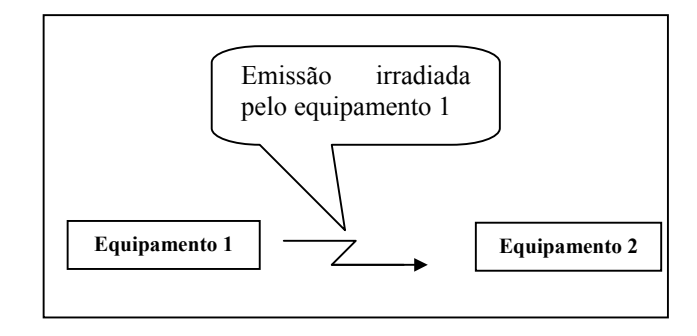

**Figura 2.7** *- Possível interferência por emissão irradiada entre dois equipamentos de uso residencial.*

## **Capítulo 3**

# **Ensaios de susceptibilidade e interferência eletromagnéticas**

## **3.1 - Considerações iniciais**

Os ensaios são necessários para verificar se os produtos, equipamentos ou sistemas atendem aos requisitos para os locais onde serão instalados. Nas condições estabelecidas, não devem apresentar uma degradação de desempenho, interrupção de funcionamento ou nem devem interfirir em outros equipamentos instalados no ambiente. As agências reguladoras determinam os requisitos m´nimos dos equipamentos. As referências para os ensaios de susceptibilidade eletromagnética (EMS) e EMI são normas nacionais e internacionais adotadas pelas agências reguladoras. Descrevem os níveis, equipamentos, configuração, procedimentos, avaliação de resultado e forma de apresentação do relatório final. Não será descrito o conteúdo das normas, mas serão mostrados os pontos principais conforme as exigências e o interesse.

Serão descritos os ensaios de susceptibilidade eletromagnética, destacando-se as análises de transitórios elétricos rápidos, surtos, descarga de eletricidade estática, imunidade à emissão irradiada e conduzida e os testes de interferência eletromagnética originada por emissão irradiada e conduzida.

#### **3.2 - Classificação dos ensaios de susceptibilidade**

Os resultados dos ensaios de susceptibilidade devem ser classificados em termos da perda de função ou degradação de desempenho do equipamento, relativa ao nível definido pelo fabricante ou o solicitante. Para os testes de transitórios elétricos rápidos [10], surto [13], eletricidade estática [14], imunidade à emissão irradiada [15] e conduzida [16] recomenda-se a seguinte classificação:

- Desempenho normal, de acordo com os limites especificados;
- perda temporária de função ou degradação de desempenho que desaparece após encerrado a perturbação, indicando que o EUT recuperou seu desempenho normal sem intervenção do operador;
- perda temporária de função ou degradação de desempenho que requer intervenção do operador para ser terminada;
- perda de função ou degradação de desempenho não recuperável, em função de dano no equipamento, no programa ou possível perda de dados.

Em equipamentos de telecomunicações, a Agência Nacional de Telecomunicações (ANATEL), através do anexo à resolução 442 [12], adota o critério de aceitar anormalidades no desempenho somente enquanto houver a perturbação. Não poderá ocorrer perda de ligação, alarmes ou perda de dados memorizados. Cessada a perturbação, o equipamento deverá apresentar as condições originais de operação, de acordo com suas especificações**.**

#### **3.3 - Ensaios para aplicação dos transitórios elétricos rápidos**

A norma IEC 61000-4-4 [10] descreve os níveis, os equipamentos, a configuração, o procedimento, a avaliação de resultados e a forma de apresentação de relatório relativos aos ensaios de imunidade a transitórios elétricos rápidos. O teste de EFT é realizado na entrada de energia elétrica, nos cabos de sinal e de controles do equipamento.

Os métodos e técnicas de avaliação devem prever a repetibilidade dos resultados, ou seja, é necessário haver concordância entre várias medições sucessivas efetuadas sob as mesmas condições. Os testes não têm validade se um equipamento cumprir as exigências em um laboratório e falhar em outro. A norma IEC 61000-4-4 informa sobre níveis de teste, duração, taxa de repetição, equipamento de medição, acoplamentos a serem utilizados, configuração e procedimentos. Serão destacados os pontos principais para os ensaios.

A Tabela 3.1 mostra os níveis para o teste de EFT, de acordo com o ambiente em que o equipamento possa ser instalado, de acordo com o anexo B da norma IEC 61000-4-4. Os ambientes são classificados como bem protegido, protegido, ambiente típico industrial, ambiente industrial severo e situações especiais. Nas situações especiais não é especificado o nível de tensão e a taxa de repetição, estabelecendo-se os valores de acordo com o ambiente. As agências reguladoras determinam os níveis de teste e a taxa de repetição para determinados produtos. A ANATEL, através do anexo à resolução 442 [12], determina que a tensão aplicada deve ser de 1kV nos terminais de energia elétrica e 0,5kV nos terminais de telecomunicações, a uma taxa de repetição de 5kHz, o que equivale ao nível 2 da Tabela 3.1. Quando não for especificado, o laboratório deve realizar o ensaio em 100kHz e 5kHz. O ensaio de imunidade a transitórios elétricos rápidos pode ser feito nos terminais de energia elétrica, em terminais de telecomunicações ou em terminais de dados, aplicado por acoplamento capacitivo ou diretamente nos terminais de energia elétrica.

| Tensão de saída sem carga e taxa de repetição dos impulsos |                               |                          |                                          |                          |
|------------------------------------------------------------|-------------------------------|--------------------------|------------------------------------------|--------------------------|
|                                                            | Terminais de energia elétrica |                          | Aplicação em cabos de sinais e controles |                          |
| Nível                                                      | Tensão de pico<br>kV          | Taxa de repetição<br>kHz | Tensão de pico<br>kV                     | Taxa de repetição<br>kHz |
|                                                            | 0,5                           | 5 ou 100                 | 0,25                                     | 5 ou 100                 |
| $\overline{2}$                                             |                               | 5 ou 100                 | 0,5                                      | 5 ou 100                 |
| 3                                                          |                               | 5 ou 100                 |                                          | 5 ou 100                 |
|                                                            |                               | 5 ou 100                 |                                          | 5 ou 100                 |

**Tabela 3.1** *- Níveis de teste de transitórios elétricos rápidos [10].*

A configuração para o teste nos terminais de energia elétrica é mostrada na Figura 3.1. Os ensaios são realizados sobre uma chapa metálica aterrada, com o equipamento colocado sobre isolante de madeira de 0,1m±0,01m de espessura. A área mínima do plano de referência é de 1m x 1m e o EUT deve ser posicionado a uma distância mínima de 0,5m das paredes da sala.

O gerador de EFT introduz o distúrbio nos cabos de energia elétrica, aplicado simultaneamente no condutor de fase, no neutro e no condutor de aterramento. A configuração para o ensaio em cabos de sinais ou controles é feita através de acoplamento capacitivo mostrado na Figura 3.2. Os cabos de dados ou sinais passam sobre o acoplamento, envolvidos por uma manta isolante, garantindo que o cabo esteja sob esse acoplamento. O gerador de EFT aplica o distúrbio no acoplamento. A norma IEC 61000-4-4 apresenta detalhes de construção do acoplamento capacitivo.

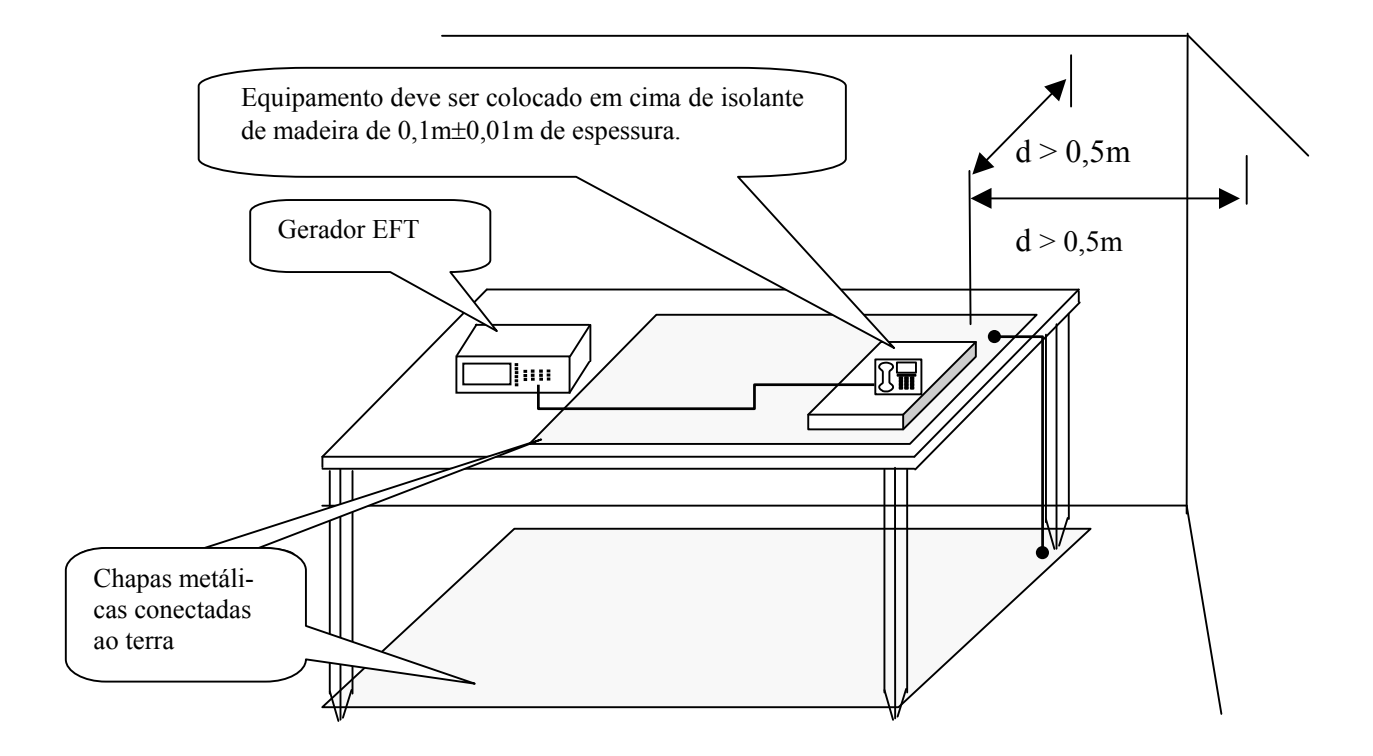

**Figura 3.1** *- Aplicação do teste de transitórios elétricos rápidos nos terminais de energia elétrica.*

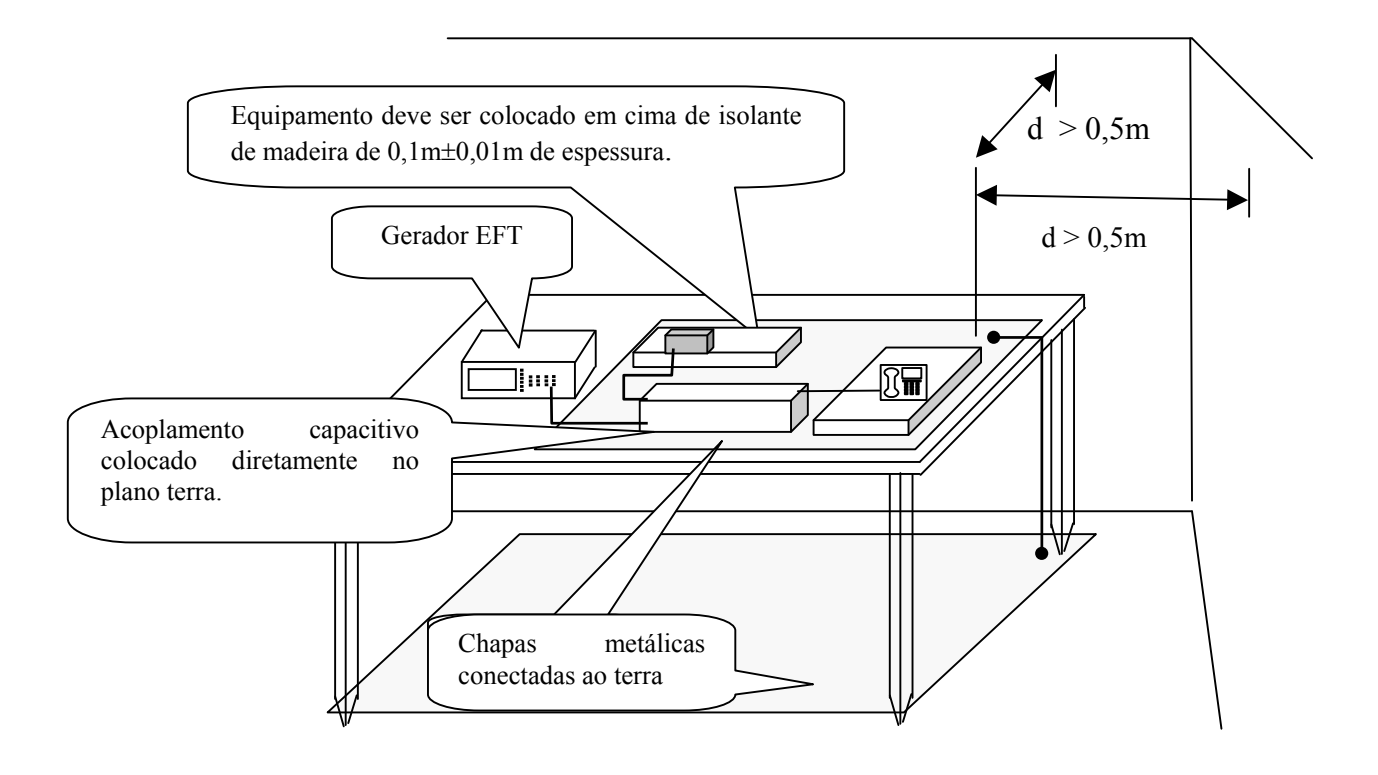

**Figura 3.2** *- Aplicação do teste de transitórios elétricos rápidos em portas de dados ou controle.*

## **3.4 - Ensaios para aplicação dos surtos de tensão**

Testes de surto são feitos com altas tensões e níveis de energia da ordem de alguns joules. A realização em dispositivos ou equipamentos envolve riscos para o equipamento e para as pessoas. Por isso, somente podem ser feitos com as precauções de segurança.

A Tabela 3.2 mostra os níveis para estes ensaios fixados de acordo com o ambiente em que o equipamento for instalado [13]. Os ambientes especificados são: ambiente elétrico parcialmente protegido (classe 1); ambiente onde os cabos são bem separados, mesmo na ocorrência de curto-circuito (classe 2); ambiente onde os cabos estão em paralelo (classe 3); ambiente onde as interconexões estão em locais abertos, com cabos de alimentação usados em circuitos elétricos e eletrônicos (classe 4). Em situações especiais não é especificado o nível de tensão, selecionada conforme o caso. As agências reguladoras determinam os níveis a serem utilizados para os produtos.

A ANATEL [12] determina que o teste seja feito em portas externas de telecomunicações (interface específica do equipamento que se conectam a condutores e estendem-se além dos limites da edificação), portas internas (interface específica do equipamento que se conecta a condutores que ficam restritos aos limites da edificação) e também nos terminais de alimentação do EUT. O teste não é aplicado em terminais de alimentação de corrente contínua. Os níveis da Tabela 3.3 são os requisitos de imunidade a perturbações eletromagnéticas transitórias.

|       | Níveis de teste aplicados aos terminais de alimentação |                       |  |
|-------|--------------------------------------------------------|-----------------------|--|
| Nível | Linha para linha (kV)                                  | Linha para terra (kV) |  |
|       | Não aplicável                                          | 0,5                   |  |
|       | 0.5                                                    | 1,0                   |  |
| 3     | 1.0                                                    | 2,0                   |  |
|       |                                                        |                       |  |

**Tabela 3.2** *- Níveis de teste de surto de tensão [13].*

| Nível $(kV)$           |                        |                    |                  |  |
|------------------------|------------------------|--------------------|------------------|--|
| <b>Portas Internas</b> | <b>Portas Externas</b> | Forma de aplicação | Portas ensaiadas |  |
| 0.5<br>1.0             |                        | Linha para terra   | Telecomunicação  |  |
| l.0                    |                        | Linha para Linha   | Energia elétrica |  |
| 2.0                    |                        | Linha para terra   | Energia elétrica |  |

**Tabela 3.3** *- Níveis de teste de surto de tensão para produtos de telecomunicações [12].*

Especifica-se no Titulo IV, art. 13º, §4º do anexo à resolução 442 [12] os requisitos de resistibilidade para os equipamentos de telecomunicações. O equipamento a ser certificado deve suportar perturbações eletromagnéticas nas portas de energia elétrica. A tensão de circuito aberto do gerador deve ser de 4000 V de pico para as perturbações aplicadas em modo comum, isto é, entre linha e terra, e 2000 V de pico para as perturbações aplicadas em modo diferencial, correspondendo ao valor entre as linhas. Como resultado aceitável para o produto após a aplicação das perturbações, o equipamento deve apresentar funcionamento normal, de acordo com suas especificações. A diferença para os requisitos de imunidade a perturbações eletromagnéticas é que podem ocorrer anormalidades durante a aplicação, não devendo perder ligações, alarmes ou perda de dados. No requisito de resistibilidade, não se aceita que o EUT se danifique.

A Figura 3.3 apresenta a configuração para os ensaios de surtos de tensão. São realizados sobre uma chapa metálica aterrada, com o equipamento colocado sobre isolante de madeira de 0,1m±0,01m de espessura. O gerador de surto introduz o distúrbio nos cabos de energia elétrica, entre o condutor de fase e terra, entre neutro e terra e de fase para neutro. Para os requisitos de resistibilidade são aplicados 10 pulsos em modo comum (fase para terra e neutro para terra) e 10 em modo diferencial (fase para neutro), sendo cinco na polaridade positiva e cinco na polaridade negativa.

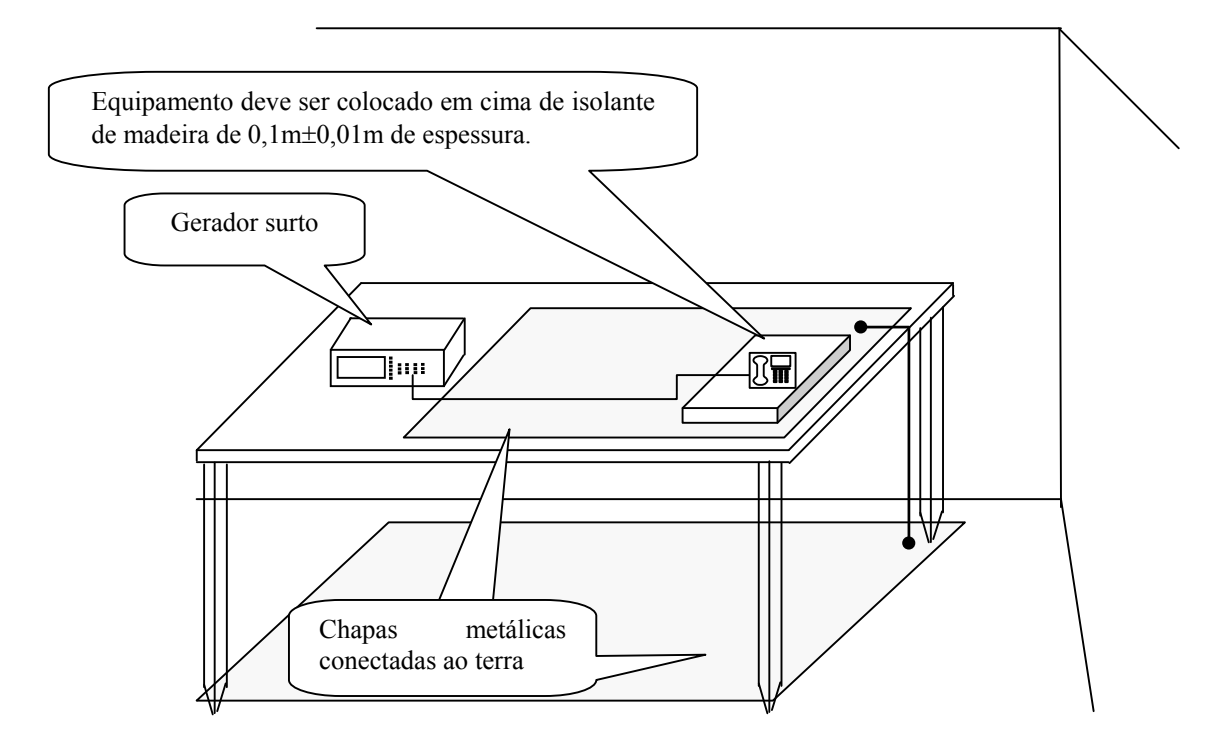

**Figura 3.3** *- Aplicação do teste de surto de tensão nos terminais de energia elétrica.*

## **3.5 - Ensaio para determinar a imunidade à eletricidade estática**

O teste para determinar a imunidade à eletricidade estática é realizado de três maneiras. Uma é através da descarga pelo ar, no qual o eletrodo é aproximado do equipamento, descarregando através de centelhamento. A segunda forma é a descarga por contato direto com o EUT, iniciada pelo chaveamento do gerador de ESD. A terceira forma simula a descarga indireta em que objetos de metal próximos podem receber a descarga e repassá-la ao produto. Neste caso, a descarga é aplicada nos planos de acoplamento vertical e horizontal, conforme exemplificado na Figura 3.4 (b). Os planos de acoplamento simulam objetos de metal próximos ao equipamento, sendo a descarga aplicada nos planos. As Figura 3.4 (a), (b) e (c) ilustram a aplicação da descarga estática por contato direto e indireto e pelo ar, respectivamente.

O resultado do teste pelo ar é mais próximo da realidade, pois nas situações típicas a eletricidade estática resulta na descarga do corpo humano ou objeto que se aproxima do equipamento receptor [4]. A reprodução do teste é difícil, pois tem influência da velocidade de aproximação do eletrodo, condições atmosféricas superfí-

cie da ponta e ângulo de aplicação. Para cobrir vários pontos na superfície do equipamento é necessária a aplicação de muitos pulsos, na casa de centenas. O teste por contato é mais fácil, pois depende do equipamento utilizado. O teste com descarga por contato é o método preferido, sendo aplicado em superfícies condutoras (método direto) ou através da superfície metálica dos planos de acoplamento vertical e horizontal (método indireto). A descarga pelo ar é feita em superfícies isoladas do equipamento onde a descarga por contato não possa ser aplicada. As tensões para cada método estão na Tabela 3.4.

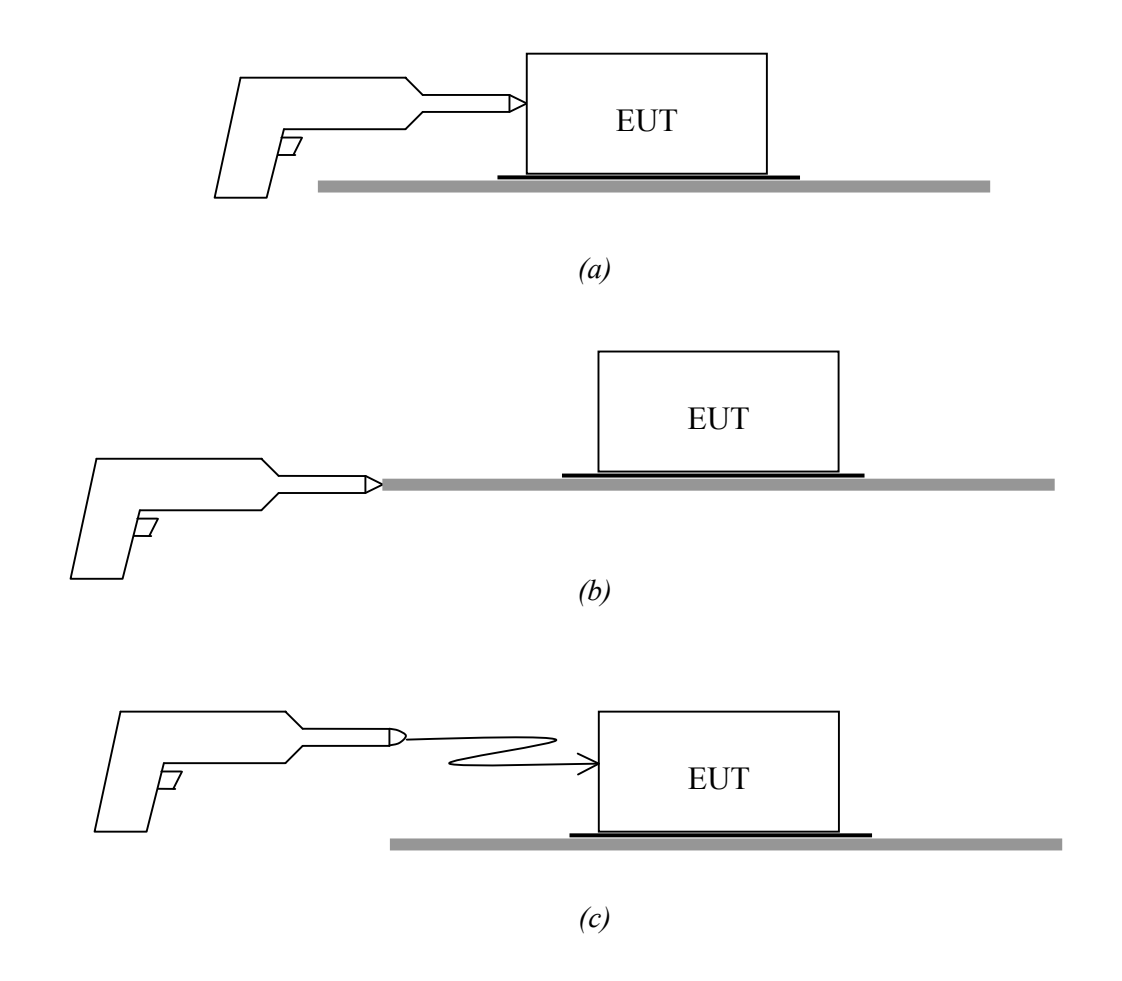

**Figura 3.4** *- Aplicação por contato direto(a), indireta(b) e pelo ar(c) do teste de imunidade a eletricidade estática.*

| Descarga por contato                                                                                                    |                        | Descarga pelo ar |                        |  |
|----------------------------------------------------------------------------------------------------|------------------------|------------------|------------------------|--|
| <b>Nível</b>                                                                                                    | Voltagem de teste (kV) | <b>Nível</b>     | Voltagem de teste (kV) |  |
|                                                                                                    |                        |                  |                        |  |
|                                                                                                    |                        |                  |                        |  |
|                                                                                                    |                        |                  |                        |  |
|                                                                                                    |                        |                  |                        |  |
| A escolha do nível deve ser feita de acordo com especificações do equipamento sob teste.<br>Para tensões acima do valor máximo especificado de 8kV (descarga por contato) e |                        |                  |                        |  |

**Tabela 3.4** *- Níveis de teste de ESD [14].*

Para tensões acima do valor máximo especificado de 8kV (descarga por contato) e 15kV(descarga pelo ar) é necessário equipamentos de testes especiais.

Os níveis de tensão são selecionados de acordo com o ambiente em que o equipamento será instalado, de acordo com o anexo A.2 da norma IEC 61000-4-2 [14]. A Tabela 3.5 é um guia para seleção dos níveis, sendo que as classes relacionam-se aos níveis recomendados na Tabela 3.4. As agências reguladoras determinam os níveis utilizados para determinados produtos. A Tabela 3.6 mostra os níveis para o ensaio de ESD estabelecidos por norma [12].

**Tabela 3.5** *- Guia para seleção do nível de teste de ESD [14].*

| <b>Classe</b>                                                              | Umidade relativa<br>abaixo de $(\% )$ | <b>Material</b><br>anti-estático | <b>Material</b><br>sintético | Tensão<br>Máxima (kV) |
|----------------------------------------------------------------------------|---------------------------------------|----------------------------------|------------------------------|-----------------------|
|                                                                            | 35                                    | X                                |                              |                       |
|                                                                            |                                       | X                                |                              |                       |
|                                                                            | 50                                    |                                  | X                            |                       |
|                                                                            |                                       |                                  | X                            |                       |
| OBS: Para alguns materiais como concreto, madeira e cerâmica, o nível mais |                                       |                                  |                              |                       |
| provável não é maior que 2.                                                |                                       |                                  |                              |                       |

**Tabela 3.6** *- Níveis da perturbação no ensaio de imunidade a descargas eletrostáticas [12]*

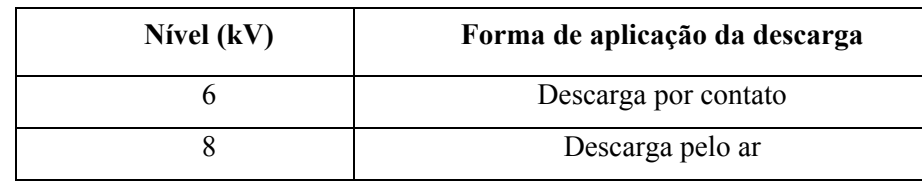

Para a execução dos testes observam-se as condições climáticas, minimizando o impacto nos resultados e verificadas as condições de operação do EUT. A execução do teste deve seguir as condições de operação do equipamento, a instalação do produto (sob a mesa ou no chão), os pontos de aplicação da descarga, se deve ser feita pelo ar ou por contato, os níveis aplicados e o número de descargas. O equipamento deve ser posicionado a 0,1m da borda do plano de acoplamento horizontal e do plano vertical. Um exemplo de configuração é mostrado na Figura 3.5.

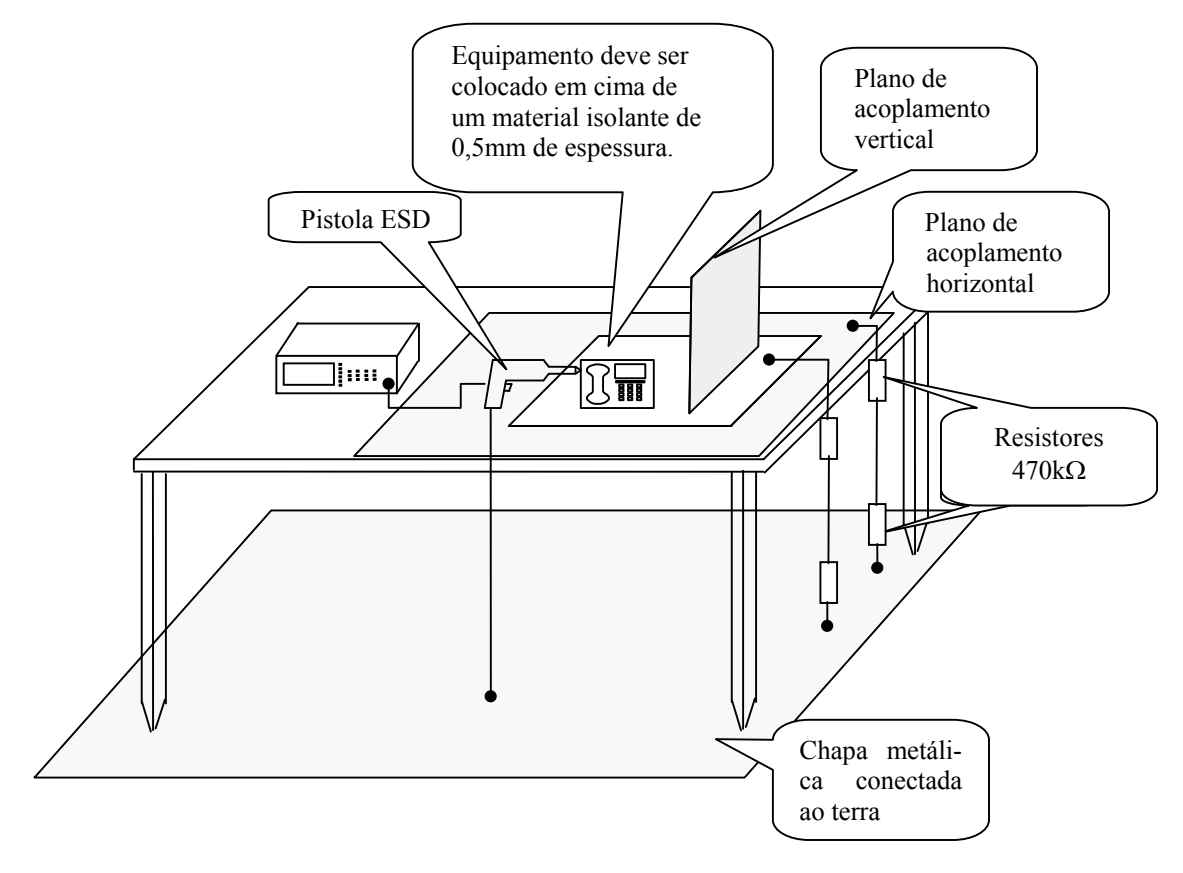

**Figura 3.5** *- Exemplo de configuração para a aplicação do teste de ESD para equipamentos colocados sobre a mesa.*

## **3.6 - Imunidade à emissão irradiada**

Uma das estruturas de laboratório mais utilizadas para a realização de medidas de interferência eletromagnética e compatibilidade eletromagnética (EMI/EMC) é a câmara anecóica. Provê instalação para as medições e alta isolação eletromagnética com o meio externo. O seu custo cresce muito com seu tamanho. Uma instalação típica mede 10,8m x 7,2m x 5,2m [4]. O equipamento que pode ser medido em uma câmara deste tamanho é pequeno, com dimensões menores que 0,5mx0,5mx0,5m [4]. A Figura 3.6 apresenta a configuração para o ensaio de imunidade à emissão irradiada em uma câmara anecóica, estrutura identificada por (7). O computador (1) controla o gerador de radiofreqüência (2) que tem sua saída conectada a um amplificador (3). Na saída de radiofreqüência do amplificador é ligado o acoplador (4), conectado à antena (9). Nas saídas do acoplador são ligados os medidores de potência incidente

(5) e potência refletida (6). Na Figura 3.6, (8) identifica o material absorvente de energia eletromagnética, em geral de poliuretano impregnado em carbono em forma de pirâmides ou cones, que minimiza a reflexão do sinal transmitido pela antena. Em (11) tem-se o medidor de intensidade de campo e o equipamento sob teste sobre uma mesa de madeira (10).

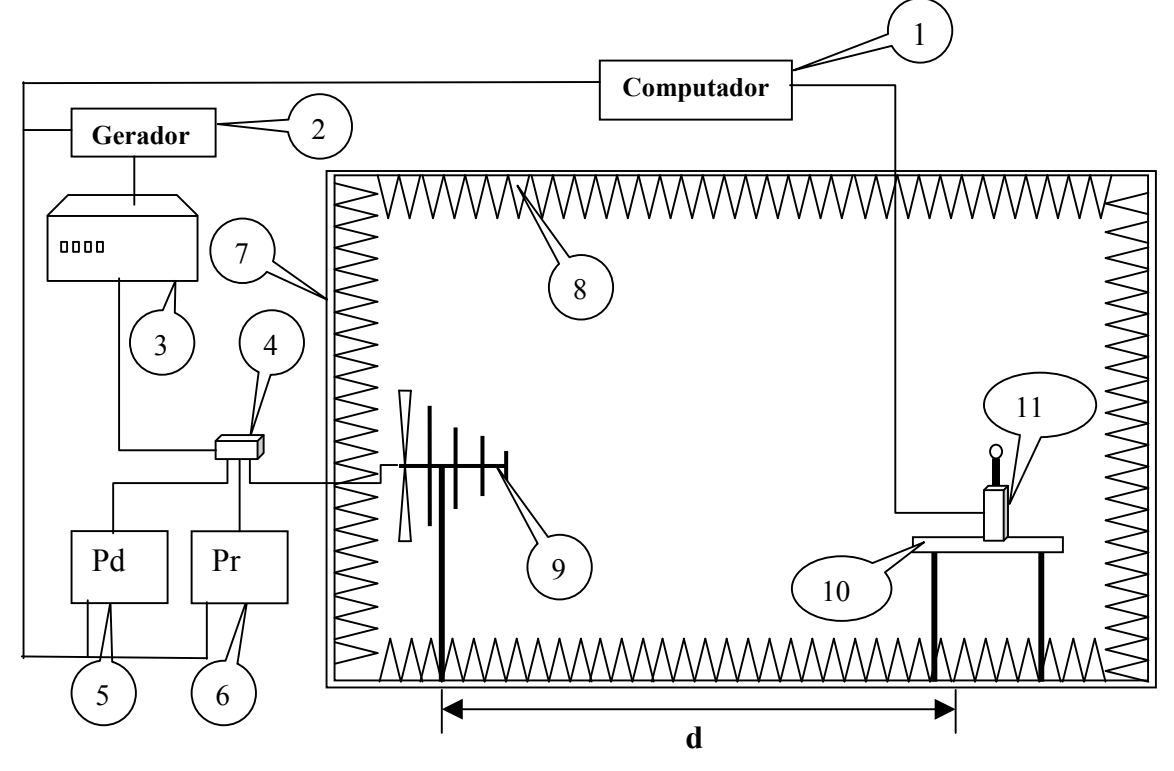

**Figura 3.6** *- Configuração para realização do teste de imunidade à emissão irradiada.*

Para a realização do ensaio, cria-se um arquivo de referência no computador, em forma de tabela. Para cada freqüência existe um sinal na saída do gerador de radiofreqüência para dada intensidade de campo elétrico. O gerador de radiofreqüência e o medidor de intensidade de campo são controlados pelo programa através da interface GPIB. O computador envia instruções ao gerador para colocar em sua saída, para a freqüência inicial, determinado nível e faz-se a medição da intensidade de campo. Caso esteja abaixo do valor determinado, o computador incrementa o valor da saída do gerador até que se chegue à intensidade de campo estabelecida. A freqüência, o nível do gerador, as potências incidente e refletida são armazenadas na tabela de referência, além da intensidade de campo medida. O computador, então, incrementa a freqüência e ajusta o nível até que se consiga a intensidade de campo elétrico estabelecida, armazenando os valores de potência de saída do gerador, de potência incidente e refletida e a intensidade de campo elétrico medido. O processo é repetido até a última freqüência especificada conforme Figura 3.7.

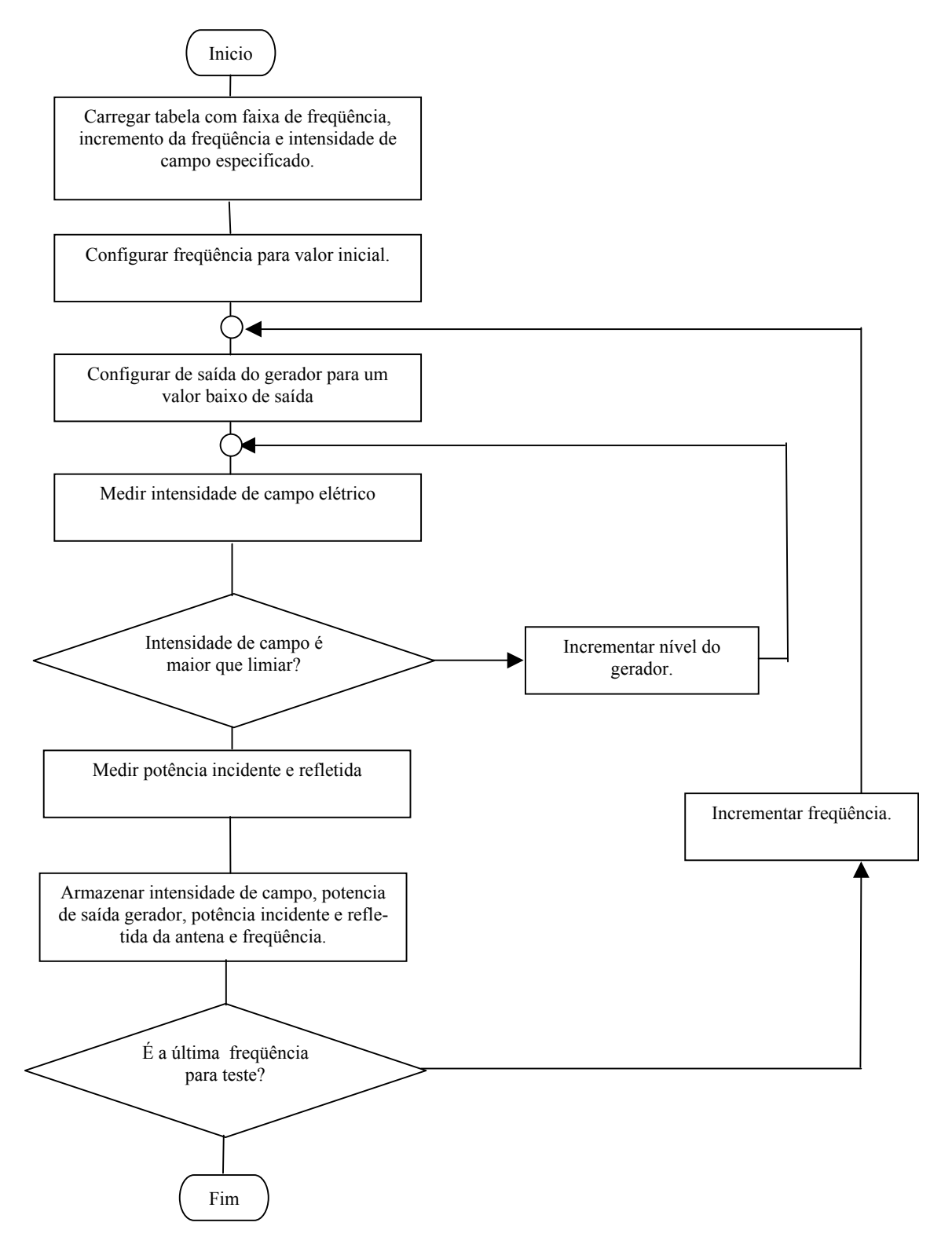

**Figura 3.7-** *Diagrama em blocos da criação do arquivo de referência.*

O ensaio utiliza o arquivo de referência, sendo que o programa do computador verifica o nível de saída do gerador para a intensidade de campo estabelecida, acionando o gerador e verificando a intensidade de campo elétrico. Caso as condições do teste não se alterem, (ganho do amplificador, ganho da antena, posicionamento da antena, medidor e as condições climáticas) a intensidade de campo se repetirá. Portanto, terá o mesmo valor do arquivo de referência. O programa realiza pequenos ajustes no gerador para alcançar a intensidade de campo e controla todo o processo, incrementando a freqüência a cada passo.

Para garantir a validade dos resultados, exige-se a calibração do campo elétrico, dentro dos limites de variação em que as normas definem como uniformidade de campo. A norma IEC 61000-4-3 [15] utiliza o conceito de uniformidade de área. Trata-se de uma área hipotética no plano vertical, cujas variações de intensidade de campo elétrico são pequenas. Na Figura 3.8 os 16 pontos representam onde o medidor de intensidade de campo deve ser posicionado. O distancia horizontal e vertical entre os pontos é de 0,5m, delimitando uma área de 1,5m na horizontal por 1,5m na vertical. Os pontos da base do plano vertical estão a uma altura de 0,8m. A calibração é válida quando a configuração não se altera e quando o ganho do amplificador de potência, o nível do gerador de RF, o posicionamento da antena e dos absorvedores se mantêm durante todo o teste. A cada freqüência, o campo é considerado uniforme se a magnitude medida nos pontos estiver entre 0dB e +6dB do valor nominal do campo, ou seja, para um campo uniforme de 3V/m permite-se que esteja entre 3V/m e 6V/m. Também é necessário que 12 dos 16 pontos estejam dentro da tolerância. A menor área de campo uniforme deve ser de 0,5mx0,5m, desde que possa iluminar totalmente o EUT e seus cabos, devendo os quatro pontos atender a tolerância estabelecida.

Os níveis de teste e a faixa de freqüência são selecionados de acordo com o ambiente eletromagnético em que o equipamento for exposto. As conseqüências em caso de falha devem ser levadas em consideração na seleção dos níveis a serem aplicados. Como guia geral para a seleção do nível, tomam-se as classes como referência. Para classe 1, especificam-se níveis típicos os equivalentes a locais em que as estações de rádio e televisão encontram-se a mais de 1km. Para ambientes de radiação eletromagnética moderadas descrita como classe 2, supõe-se a utilização de transceptores portáteis de baixa potência (menor que 1W), com utilização nas proximidades do EUT. A classe 3 relaciona-se a um ambiente de radiação eletromagnética severo, em que são utilizados transceptores portáteis de 2W ou mais nas proximidades do equipamento, a uma distância maior que 1m. Também utilizam-se transmissores de radiodifusão de TV ou rádio de alta potência nas proximidades, interpretado como um ambiente industrial típico. A classe 4 é caracterizada pela utilização de transceptores a menos de 1m do equipamento. A classe *x* não determina o nível de teste, especificado de acordo com o produto e ambiente onde será instalado. A Tabela 3.7 mostra as intensidades de campo elétrico e a classe correspondente. O campo estabelecido refere-se à portadora sem modulação. Para se efetuar o teste, a portadora é modulada em amplitude por um sinal senoidal de 1kHz com índice de modulação de 80%.

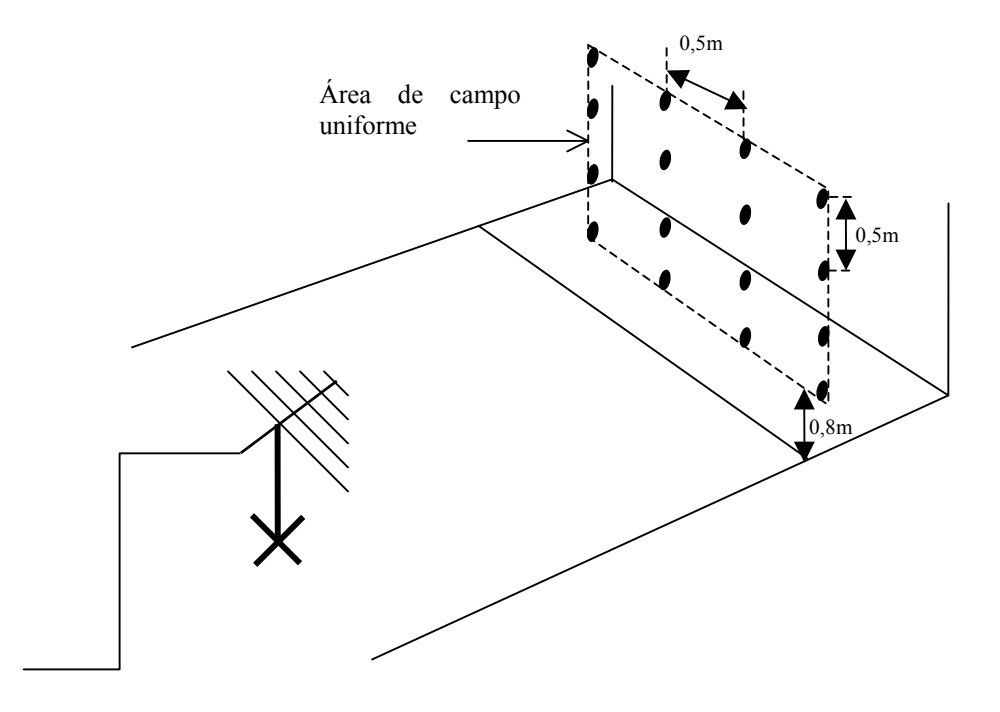

**Figura 3.8** *– Área de campo uniforme onde são mostrados os 16 pontos utilizados para sua calibração.*

A ANATEL estabelece que o equipamento deve ser imune às perturbações de radiofreqüência irradiadas entre 80MHz e 1GHz e de 1,4GHz a 2,0GHz [12]. O sinal perturbador, constituído de uma portadora senoidal modulada com um tom de 1kHz, deve obedecer às prescrições da norma IEC 61000-4-3 [15]. Nas duas faixas, o campo de interferência da portadora sem modulação deve ser de 3V/m. As agências reguladoras determinam as etapas e os resultados aceitos nos testes. Para aparelhos telefônicos, por exemplo, a ANATEL determina o limite -40dBm para o nível de sinal demodulado de 1kHz, medido nos terminais do equipamento.

| <b>Classe</b> | Nível de intensidade de<br>campo para o teste (V/m) |
|---------------|-----------------------------------------------------|
|               |                                                     |
|               |                                                     |
|               | 10                                                  |
|               | 30                                                  |
|               | Especial                                            |

**Tabela 3.7** *- Níveis de teste para aplicações gerais [15].*

## **3.7 - Imunidade à emissão conduzida**

O ensaio de imunidade à emissão conduzida verifica se ocorre perda de função ou degradação de desempenho do equipamento em presença de sinal conduzido nos cabos de dados e cabos de energia. A Figura 3.9 representa a montagem para a calibração automatizada, onde o computador controla através da interface GPIB, o gerador e amplificador de RF e efetua a medição do nível de tensão que retorna do padrão de calibração. No computador cria-se um arquivo de referência com o nível de RF necessário. Através da interface GPIB o computador controla a saída do amplificador de radiofreqüência para o valor especificado de tensão, armazenando os valores a serem aplicados na saída de RF, em cada freqüência.

O ensaio é realizado a partir do arquivo de referência e o programa do computador verifica o nível de saída do gerador/amplificador de radiofreqüência para a tensão estabelecida. Todo o processo é controlado incrementando-se a freqüência a cada passo. A monitoração é feita de acordo com suas características. A Figura 3.10 representa a configuração para este teste de imunidade à emissão conduzida.

A norma IEC 61000-4-6 [16] estabelece os níveis de teste, selecionados de acordo com o ambiente de radiação eletromagnética em que o equipamento e cabos possam ser expostos quando instalados. Na seleção dos níveis utilizados no teste, deve-se avaliar as conseqüências de falha e, se forem grandes, considerar valores mais altos. A Tabela 3.8 mostra os níveis em circuito aberto do distúrbio sem modulação. Para o teste a portadora é modulada em amplitude com índice de modulação de 80% e um sinal senoidal de 1kHz. Para a seleção do nível poderão ser consideradas varias classes. Para classe 1, o ambiente supõe níveis equivalentes a locais em que as estações de rádio e televisão encontram-se a mais de 1km. Para ambientes de radiação eletromagnética moderada, descrita como classe 2, admitem-se transceptores portáteis de baixa potência (menor que 1W), nas proximidades do EUT. A classe 3 refere-se a um ambiente de radiação severa, com transceptores portáteis de 2W ou mais nas proximidades, a uma distância maior que 1m. Também são utilizados transmissores de radiodifusão de TV ou rádio de alta potência nas proximidades, indicando um ambiente industrial típico. A classe 4 não determina o nível de teste, especificado de acordo com o produto e ambiente onde será instalado.

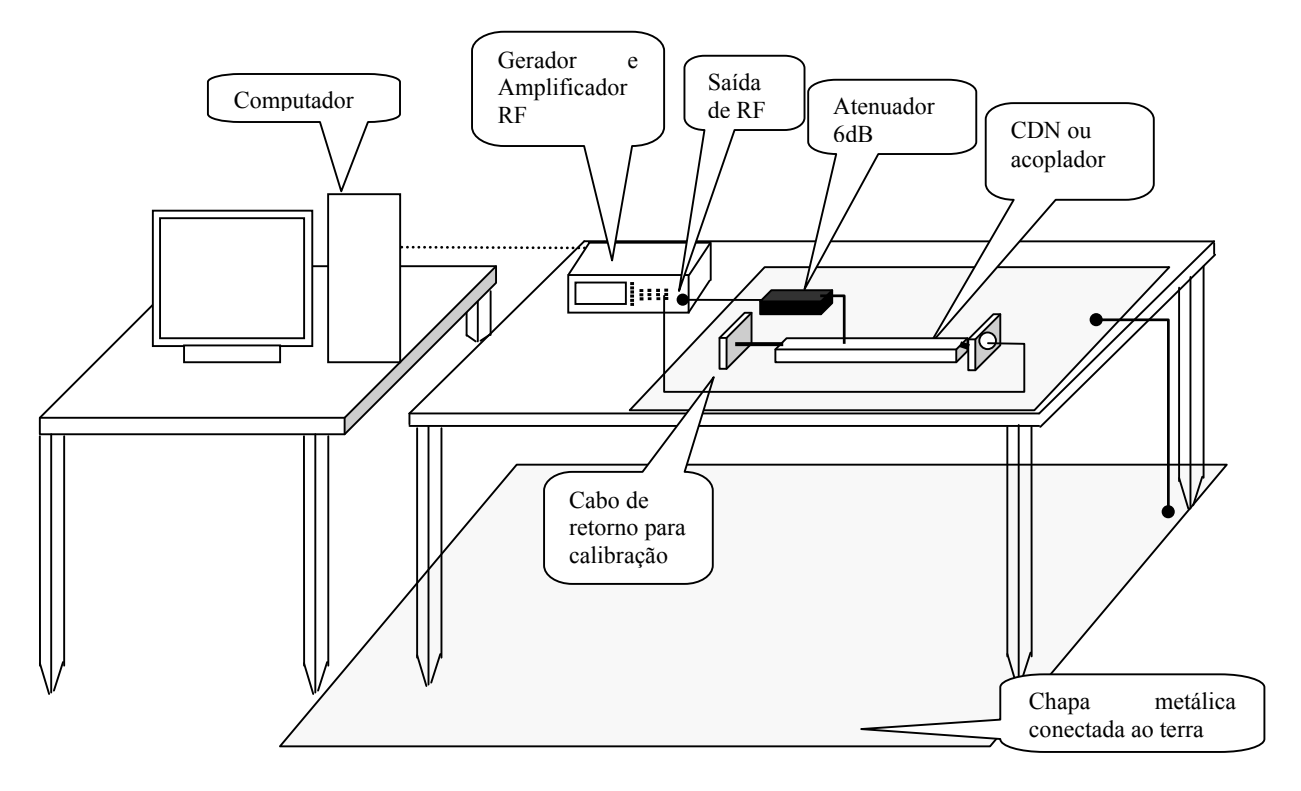

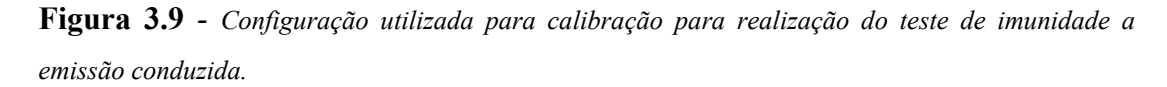

A ANATEL estabelece que o equipamento deve ser imune à perturbação de radiofreqüência aplicada em modo comum nas portas de energia elétrica e de telecomunicações [12]. A análise é feita na faixa entre 150 kHz e 80 MHz, com o nível ajustado para 3V na calibração utilizando a montagem descrita na Figura 3.9

O teste exige monitoração de acordo com as características de cada produto. Na ausência de prescrições em regulamento especifico, o EUT deve funcionar atendendo suas especificações técnicas, sem alterações de desempenho e das características avaliadas.

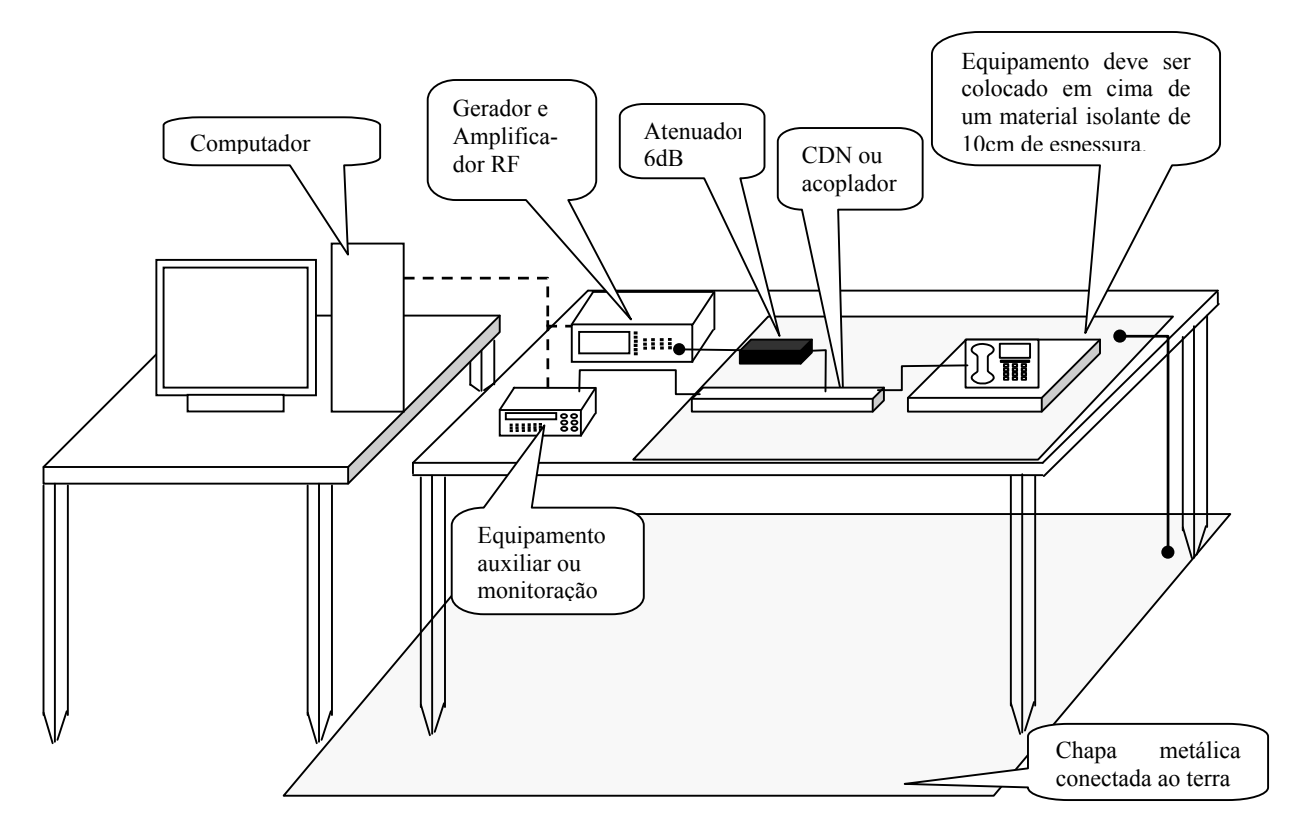

**Figura 3.10** *- Configuração utilizada no teste de imunidade a emissão conduzida.*

| <b>Nível</b> | Nível de tensão (em circuito aberto) |  |  |
|--------------|--------------------------------------|--|--|
|              | $dB(\mu V)$                          |  |  |
|              | 120                                  |  |  |
|              | 130                                  |  |  |
|              | 140                                  |  |  |
|              | Especial                             |  |  |

**Tabela 3.8 -** *Níveis de teste para o ensaio de imunidade a emissão conduzida [16].*

## **3.8 - Limitações dos ensaios de interferência eletromagnética**

A norma CISPR 11 [1] estabelece os limites e métodos de medição das perturbações eletromagnéticas emitidas por equipamentos industriais, científicos e médicos (ISM). Impõe os procedimentos para medição de distúrbios de radiofreqüência na faixa de 9kHz a 400GHz. As faixas de 9kHz a 150kHz e 150kHz a 30MHz são utilizadas nas medições de distúrbios de tensão em terminais de alimentação do produto (emissão conduzida). As faixas de 30MHz a 1GHz referem-se a componentes de campo elétrico de irradiação eletromagnética. Acima de 1GHz, os limites referem-se à potência do distúrbio de radiação eletromagnética. Neste trabalho, limita-se às faixas de 150kHz à 30MHz (emissão conduzida nos terminais de alimentação) e de 30MHz à 1GHz (emissão irradiada).

### **3.9 - Ensaio de emissão irradiada**

Apresentaram-se os ensaios de imunidade à emissão irradiada, com indicativo se o produto tem seu funcionamento interrompido ou apresenta alterações na presença desses efeitos. No teste de emissão irradiada, determinam-se os níveis de emissão irradiada, comparando-os aos limites estabelecidos pelas agências reguladoras, de acordo com sua classificação.

A configuração para o teste de emissão irradiada foi apresentada no capítulo 1. O equipamento deve atender aos limites estabelecidos. A Tabela 3.9 apresenta os limites de irradiação eletromagnética apresentada na norma internacional CISPR 11 [1] para as classes A e B (Grupo 1) medidas a 10m do EUT. Quando isto não for possível, pelo tamanho da câmara anecóica, executam-se os testes em uma distância menor. Estas informações devem constar do relatório, corrigindo-se as medidas para a nova distância com um fator de proporcionalidade de 20dB por década.[1]. Assim, no caso de medidas realizadas a uma distância de 3m em que seja solicitado uma distância de 10m, os valores obtidos devem ser subtraídos de 10,45dB (20log(10/3)).

O grupo 1 inclui os equipamentos que não geram intencionalmente e/ou usam energia de radiofreqüência acoplada por condução, necessária para o seu funcionamento. Equipamentos em que são gerados intencionalmente sinais de radiofreqüência e/ou usam na forma de radiação eletromagnética são do grupo 2. São divididos também em duas classes, os de classe A usados em estabelecimentos que não sejam domésticos e os de classe B para uso doméstico.

| <b>Banda</b> de          | Medida em laboratório                                       |                                                             |  |
|--------------------------|-------------------------------------------------------------|-------------------------------------------------------------|--|
| Freqüência<br><b>MHz</b> | Grupo 1, classe A<br>Distância de medida de 10m<br>dB(uV/m) | Grupo 1, classe B<br>Distância de medida de 10m<br>dB(uV/m) |  |
| $0,15-30$                | Sob consideração                                            | Sob consideração                                            |  |
| 30-230                   | 40                                                          | 30                                                          |  |
| 230-1000                 | 47                                                          | 37                                                          |  |

**Tabela 3.9 -** *Limites para emissão irradiada [1].*

No Brasil, os equipamentos também estão agrupados em duas classes [12]. Os de classe A são para estações de telecomunicações, podendo causar problemas de radiointerferência se instalados em ambientes ou áreas residenciais. Equipamentos classe B são destinados a ambiente doméstico ou residencial, para uso individual, para a instalação em redes de acesso, ou para local não fixo, como equipamento portátil alimentado por baterias. Podem ser utilizados também em estações de telecomunicações. Os limites máximos estabelecidos para a emissão irradiada para os equipamentos classe A e B, medidos a 10m do equipamento sob teste, são mostrados nas Tabelas 3.11 e 3.12.

**Tabela 3.10** *- Limites para emissão de perturbação irradiada de equipamentos classe A [12].*

| Faixa de frequência<br><b>MHz</b> | Limites quase-pico<br>$dB(\mu V/m)$ |
|-----------------------------------|-------------------------------------|
| 30 a 230                          | 40                                  |
| 230 a 1000                        |                                     |

**Tabela 3.11** *- Limites para emissão de perturbação irradiada de equipamentos classe B [12].*

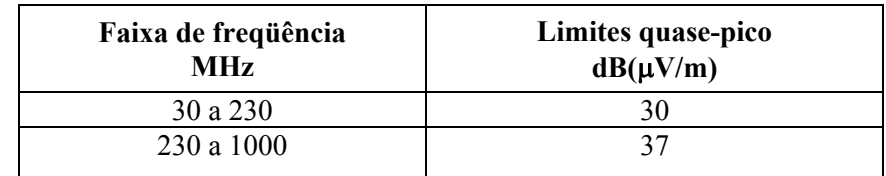

## **3.10 - Ensaio de emissão conduzida**

Apresentou-se o ensaio de imunidade à emissão conduzida, ou seja, se o produto tem seu funcionamento interrompido ou será danificado na presença de tais efeitos. No teste de emissão conduzida, são determinados os níveis de radiofreqüência que o EUT acopla aos terminais de energia elétrica. A configuração para o teste de emissão irradiada foi apresentada no item 1.4 b. A norma internacional CISPR 11 [1] estabelece os limites para as classes A e B e para os grupos 1 e 2 conforme apresentado no item 3.9. A Tabela 3.12 apresenta os limites de distúrbio para a classe B (Grupos 1 e 2). Os limites também são atendidos se os distúrbios medidos utilizando detector de quase pico estiverem abaixo dos limites estabelecidos para nível médio [1].

| Limites para equipamentos de classe $B - dB(\mu V)$ |                                                                          |                                                                          |  |
|-----------------------------------------------------|--------------------------------------------------------------------------|--------------------------------------------------------------------------|--|
| Faixa de frequência                                 | Grupos 1 e 2                                                             |                                                                          |  |
| <b>MHz</b>                                          | Quase pico                                                               | Nível médio                                                              |  |
| $0,15-0,50$                                         | 66<br>Decrementa linearmente com o<br>logaritmo da frequência para<br>56 | 56<br>Decrementa linearmente com o<br>logaritmo da frequência para<br>46 |  |
| $0, 5 - 5$                                          | 56                                                                       | 46                                                                       |  |
| $5 - 30$                                            | 60                                                                       |                                                                          |  |

**Tabela 3.12** *- Limites para emissão conduzida - equipamentos classe B [1].*

Os equipamentos são também agrupados em duas classes, conforme o estabelecido no item 3.9 [12]. Os limites máximos estabelecidos para a emissão conduzida para os equipamentos classe A e B a partir das portas de energia elétrica do equipamentos a ser certificado devem atender os limites apresentados na Tabela 3.13 para classe A e na Tabela 3.14 para classe B.

**Tabela 3.13** *- Limites de perturbação conduzida nas portas de energia elétrica para equipamento classe A [12].*

| Faixa de frequência | Limites $dB(\mu V)$ |             |  |
|---------------------|---------------------|-------------|--|
| <b>MHz</b>          | <b>Quase Pico</b>   | Nível médio |  |
| $0,15 - 0.5$        |                     | hh          |  |
| 5-30                |                     |             |  |

| Faixa de frequência | Limites $dB(\mu V)$                                                      |                                                                          |  |
|---------------------|--------------------------------------------------------------------------|--------------------------------------------------------------------------|--|
| <b>MHz</b>          | <b>Quase Pico</b>                                                        | Nível médio                                                              |  |
| $0,15-0,50$         | 66<br>Decrementa linearmente com o<br>logaritmo da frequência para<br>56 | 56<br>Decrementa linearmente com o<br>logaritmo da frequência para<br>46 |  |
| $0,5 - 5$           | 56                                                                       | 46                                                                       |  |
| $5 - 30$            | 60                                                                       |                                                                          |  |

**Tabela 3.14** *- Limites de perturbação conduzida nas portas de energia elétrica para equipamento*

# **Capítulo 4**

# **Medição de Interferência eletromagnética**

## **4.1 - Características gerais das antenas**

A antena receptora é uma estrutura eletromagnética ligada à entrada de uma linha de transmissão, que termina em uma impedância de carga. Nos ensaios de emissão irradiada é comum que seu valor seja de 50Ω, referente à impedância de entrada do analisador de espectros. Características relevantes de uma antena receptora são o ganho, a diretividade, o diagrama de irradiação, etc.

**a. Diretividade.** A função diretividade *D*(θ*,*φ) [17] de uma antena é a relação entre a intensidade de irradiação na direção (θ*,* φ) e a intensidade de irradiação média. A intensidade de irradiação média (*U0*) corresponde ao valor obtido se a antena irradiasse igualmente em todas as direções, ou seja, é a intensidade de irradiação da antena isotrópica. Portanto,

$$
D(\theta, \phi) = \frac{U(\theta, \phi)}{U_0}
$$
\n(4.1)

Este parâmetro dá uma informação quantitativa sobre a capacidade da antena concentrar a energia irradiada em uma direção. A função diretividade na direção de máxima irradiação da antena é chamada diretividade da antena dada por

$$
D = \frac{U_m}{U_0} \tag{4.2}
$$

**b. Ganho**. O ganho de uma antena *G* é definido pela relação entre a sua máxima intensidade de irradiação e a intensidade de irradiação máxima de uma antena tomada como referência, normalmente a antena isotrópica ou o dipolo de meia onda. A eficiência de irradiação *k* é a relação entre a potência irradiada e a potência de entrada na antena. Em geral, parte da potência fornecida à antena é dissipada sob a forma de

calor nos condutores e no dielétrico, de maneira que a emitida é menor do que a fornecida pelo transmissor. Tomando a antena isotrópica como referência, o ganho de uma antena qualquer fica relacionado à sua diretividade por

$$
G = \frac{kU_m}{U_0} = kD\tag{4.3}
$$

**c. Área efetiva.** O conceito de abertura efetiva considera uma antena em um campo de onda plana uniforme, (Figura 4.1). Sendo a densidade de potência da onda plana dada por *S* e a abertura efetiva da antena *A* (m2 ), a potência *P* absorvida por ela é

$$
P = SA (W) = A \frac{E^2}{\eta}
$$
\n
$$
(4.4)
$$

sendo *η* a impedância intrínseca do meio (*η* =120π) e *E* o valor eficaz do campo elétrico em regime harmônico no tempo. Ajustando-se a posição, a polarização e a carga para a máxima potência de recepção, a relação com a densidade de potência resulta na área efetiva. A abertura efetiva e a área efetiva nem sempre têm relação com as dimensões da antena. Um dipolo curto ou um dipolo de meia onda, por exemplo, possuem áreas geométricas desprezíveis e podem apresentar grandes áreas efetivas. Para antenas de abertura usadas em freqüências elevadas, como a antena corneta ou a antena parabólica, a área efetiva é proporcional à área geométrica.

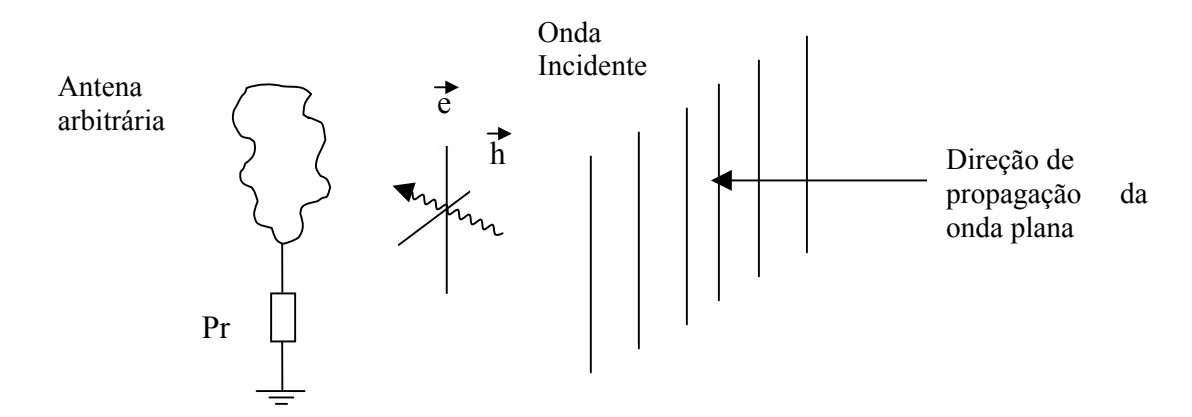

**Figura 4.1** *- Onda plana incidente em uma antena de abertura efetiva A.*

Em geral, a área efetiva da antena não é especificada nos certificados de calibração. Todavia, para uma estrutura de muito baixas perdas seu valor pode ser obtido do ganho em relação à antena isotrópica (*G*) e do comprimento de onda:

$$
A_{e} = \frac{G\lambda^{2}}{4\pi} \tag{4.5}
$$

**d. Altura efetiva.** A altura efetiva ou comprimento efetivo *h* de uma antena é outro parâmetro relacionado com suas características de recepção. Multiplicando a altura efetiva pelo campo incidente *E*, resulta na força eletromotriz (*V*):

$$
h = \frac{V}{E} \tag{4.6}
$$

Um dipolo de meia onda imerso em um campo elétrico incidente  $\vec{e}$  (Figura 4.2) tem a distribuição de corrente próxima de uma semi-senóide. O comprimento efetivo indica um valor em que o seu produto pelo valor de pico é igual ao comprimento total multiplicado pela corrente média. Assim, para o dipolo de meia onda,

$$
h = \frac{1}{I_{\text{max}}} (I_{\text{av}} \ell) = \frac{2}{\pi} \ell
$$
 (4.7)

com valor médio de 2*Imáx*/π, sendo *Imáx* o valor de pico da corrente de excitação. Admitiu-se a antena orientada para direção de máxima recepção. Se o mesmo dipolo for utilizado para freqüências mais baixas, ou seja, com maior comprimento de onda, a corrente fica com distribuição triangular, conforme Figura 4.3. A corrente média é a metade do valor máximo, e o comprimento efetivo é

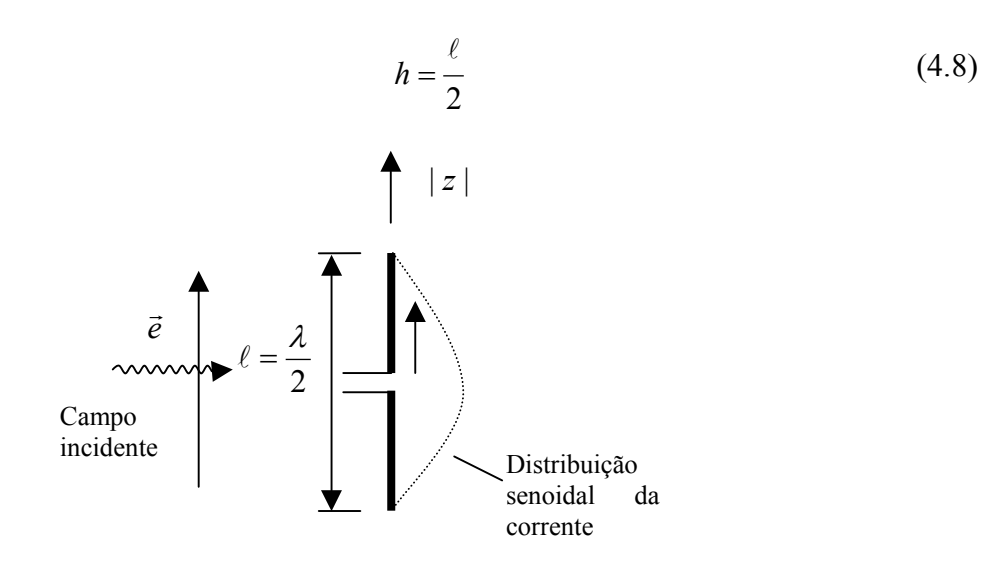

**Figura 4.2** *- Dipolo de meia onda com distribuição senoidal de corrente.*

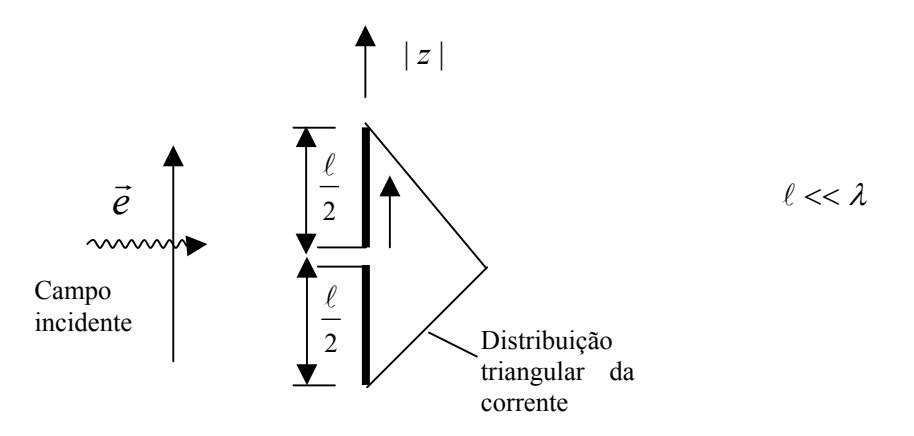

**Figura 4.3** *- Dipolo com comprimento muito menor que o comprimento de onda com distribuição triangular de corrente.*

**e. Medições dos sinais.** Para uma antena de resistência de radiação *Rr* casada com sua carga, a potência útil obtida é

$$
P = \frac{V^2}{4R_r} = \frac{h^2 E^2}{4R_r}
$$
 (4.9)

Em termos da abertura efetiva, a mesma potência é obtida em (4.4) pode ser combinada com a equação anterior e levar ao comprimento efetivo e ao campo elétrico:

$$
h = 2\sqrt{\frac{R_r A_e}{\eta}}
$$
\n(4.10)

$$
E = \sqrt{\frac{P\eta}{A_e}}\tag{4.11}
$$

O analisador de espectros ligado à antena mede a potência em dBm, relacionada com o valor em watts por:

$$
P(d\text{Bm}) = 10\log \left[\frac{P(\text{W})}{1\text{mW}}\right] = 10\log \left\{\frac{P}{10^{-3}}\right\} \tag{4.12}
$$

Portanto, recupera-se o valor em watts ou miliwatts calculando-se

$$
P = (10^{-3}) \left\{ 10^{P(\text{dBm})/10} \right\} = \left\{ 10^{P(\text{dBm})/10} \right\} \text{mW}
$$
 (4.13)

A partir de (4.11) é usual expressar-se o campo em dBV/m ou dBµV/m comparandose seu valor com 1V/m ou 1µV/m. Encontram-se:

$$
E(\text{dBV/m}) = 20\log E \tag{4.14}
$$

$$
E(\text{dB}\mu\text{V/m}) = 20\log\frac{E}{1\mu V} = 20\log(10^6 E) = 120 + 20\log E \tag{4.15}
$$

De (4.11) em (4.15) tem-se:

$$
E(\text{dB}\mu\text{V/m}) = 20\log\left\{10^6\sqrt{\frac{P\eta}{Ae}}\right\}
$$
 (4.16)

Em (4.18), acha-se o campo elétrico a partir da potência medida pelo analisador de espectros conectado à antena. Substituindo (4.5) em (4.16) e designando por *Gr* o ganho da antena receptora, vem:

$$
E(\text{dB}\mu\text{V/m}) = 20\log\left\{10^6 \sqrt{\frac{4\pi\eta P}{\lambda^2 G_r}}\right\}
$$
(4.17)

com *P* em watts.

**f. Fator de antena.** É possível determinar a intensidade de campo a partir da potência entregue pela antena à entrada de sua linha de transmissão. Supondo a linha casada na entrada do receptor e de baixa perda,

$$
P = \frac{V^2}{R} \tag{4.18}
$$

em que *R* é conhecida, geralmente especificada em 50Ω. De (4.5) em (4.11) e (4.18) obtém-se o *fator da antena* pela relação entre o campo elétrico e a tensão sobre a resistência que age como carga da antena de recepção:

$$
FA(m^{-1}) = \frac{E(V/m)}{V(V)} = \frac{2}{\lambda} \sqrt{\frac{\pi \eta}{G_r R}}
$$
(4.19)

Portanto o *fator da antena* pode ser calculado em função do ganho de recepção da antena, da resistência do analisador de espectros e do comprimento de onda. Para os valores especificados de *η* e *R*, o *fator da antena* será expresso como:

$$
FA(\mathbf{m}^{-1}) = \frac{9.73}{\lambda \sqrt{G_r}}
$$
 (4.20)

$$
FA(\text{dB/m}) = 20 \log \frac{E}{V} = E(\text{dB}\,\mu\,\text{V/m}) - V(\text{dB}\,\mu\,\text{V}) \tag{4.21}
$$

Outras formas de apresentação utilizadas em certificados de calibração de antenas são

$$
FA(\text{dB}) = 20\log 9,73 - 20\log \lambda - 20\log \sqrt{G_r} =
$$
  
= 20log 9,73 - 20log c + 20log f - 10log G<sub>r</sub> (4.22)

$$
FA(dB) = 20 \log f - G_r(dB) - 149,78
$$
 (4.23)  
Conhecendo-se o fator da antena e o ganho da antena, tem-se o campo elétrico a par-

tir da tensão:

$$
E(dB\mu V/m) = FA(dB/m) + V(dB\mu V)
$$
\n(4.24)

**g. Utilização no programa.** No programa desenvolvido, faz-se a medição da potência em dBm, e determina-se a tensão em dBμV. Isto é

$$
P(\text{dBm}) = 10 \log \left( \frac{P(\text{W})}{1m\text{W}} \right) = 10 \log \frac{(V^2/R)}{(V_{ref}^2/R_{ref})} = 10 \log \left\{ \frac{V^2}{V_{ref}^2} \frac{R_{ref}}{R} \right\}
$$
(4.25)

Como a resistência de referência (*Rref*) é igual à resistência (*R*), ambas de 50Ω, a tensão em volts e em dBµV é obtida com

$$
V = V_{ref} \sqrt{10^{P(dBm)/10}}
$$
 (4.26)

$$
V(d\mathbf{B}\mu\mathbf{V}) = 20\log\left(\frac{V}{10^{-6}}\right) = 120 + 20\log V\tag{4.27}
$$

Substituindo-se (4.26) em (4.27) tem-se:

$$
V(dB\mu V) = 20 \log \left( \frac{V_{ref}}{10^{-6}} \sqrt{10^{P(dBm)/10}} \right) =
$$
  
= 20 log V<sub>ref</sub> - 20 log 10<sup>-6</sup> + 20 log  $\sqrt{10^{P(dBm)/10}}$  =  
= 120 + 20 log V<sub>ref</sub> + P(dBm) (4.28)

Para referência de 50Ω e a potência de 1mW, a tensão de referência em volts e o valor medido em dBµV ficam:

$$
V_{ref} = \sqrt{50\Omega 10^{-3} \text{ W}} = 0,2236 \text{ V}
$$
 (4.29)

$$
V(d\mathbf{B}\mu\mathbf{V}) \approx 107 \mathbf{dB} + P(d\mathbf{B}\mathbf{m})\tag{4.30}
$$

Substituindo (4.30) em (4.24), obtém-se o campo elétrico a partir da potência e do fator da antena,

$$
E(\text{dB}\mu\text{V/m}) \approx 107\text{dB} + P(\text{dBm}) + FA(\text{dB/m})\tag{4.31}
$$

## **4.2 - Antenas utilizadas em medições de emissão irradiada**

Nas medições de emissão, tem-se interesse na intensidade de campo elétrico a certa distância do equipamento sob teste. A configuração utilizada foi apresentada no Capítulo 1. Tomou-se como referência o analisador de espectros modelo E4407 fabricado pela Agilent, com opcional para a medição de valores de quase-pico. O objetivo foi desenvolver um programa que possibilitasse o teste entre 30MHz e 1GHz. Desenvolveram-se dois programas, um para a faixa de 30MHz a 230MHz empregando uma antena bicônica (Figura 4.4) e outro para a antena biconilog da Figura 4.5. É necessário que suas características sejam conhecidas, estejam calibradas, com descrição do ganho da antena e do fator da antena em função da freqüência. Nas Figuras 4.6 e 4.7 encontram-se os valores do ganho e fator da antena para antena bicônica. Os valores para um metro e 10 metros encontram-se em seu certificado de calibração [18]. Os valores para três metros foram interpolados. A antena bicônica foi especificada para a faixa de 20MHz a 300MHz. Nas Figuras 4.8 e 4.9 encontram-se os valores de ganho e fator da antena para a antena biconilog [19] para três metros.

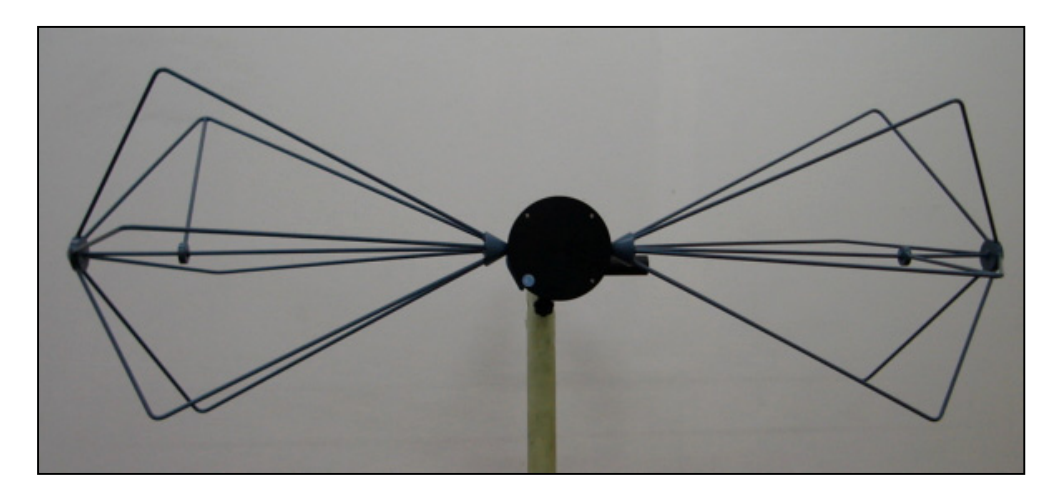

**Figura 4.4** *- Antena bicônica utilizada na faixa de freqüência de 30*MHz *a 230*MHz*.*

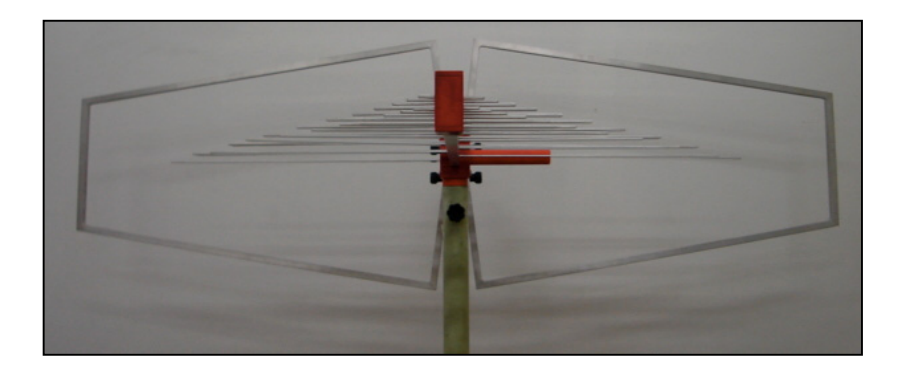

**Figura 4.5** *- Antena biconilog utilizada na faixa de freqüência de 230*MHz *a 1*GHz*.*

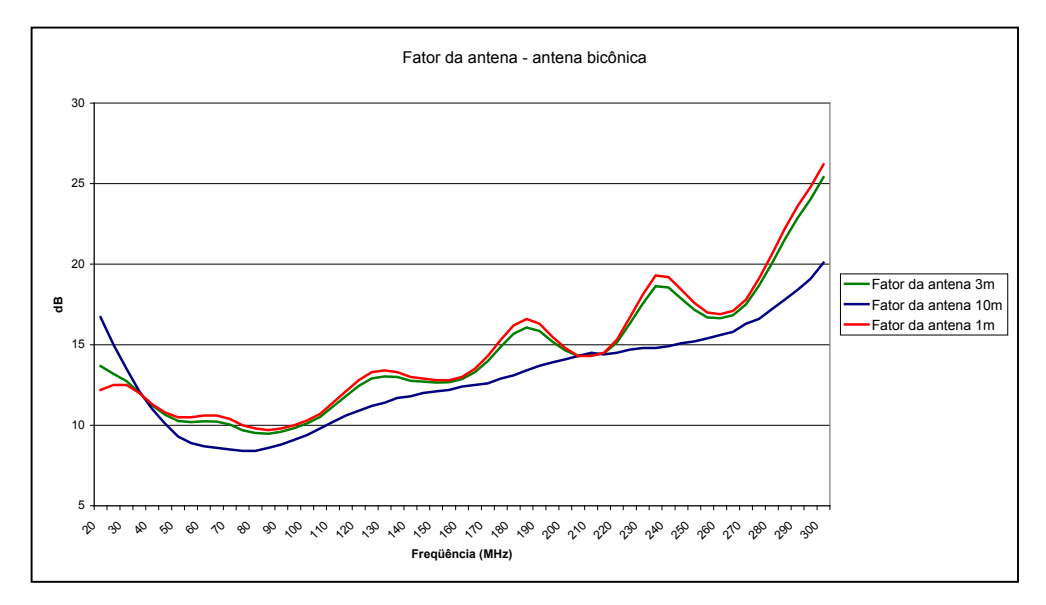

**Figura 4.6** *- Fator da antena na faixa de freqüência de 20*MHz *a 300*MHz *para a antena bicônica.*

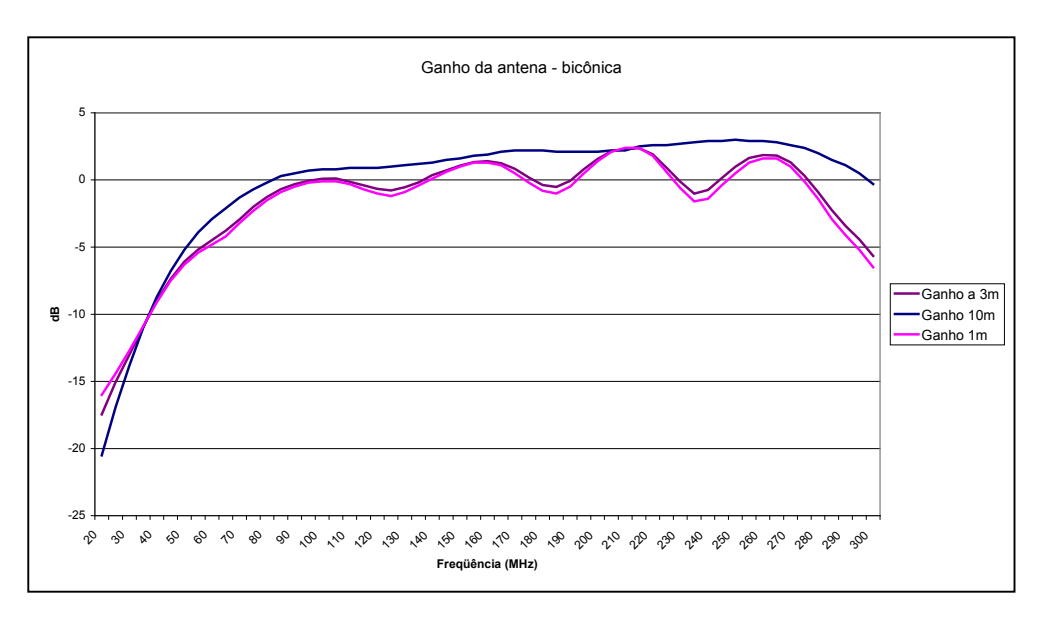

**Figura 4.7** *- Ganho da antena bicônica na faixa de freqüência de 30*MHz *a 300*MHz*.*

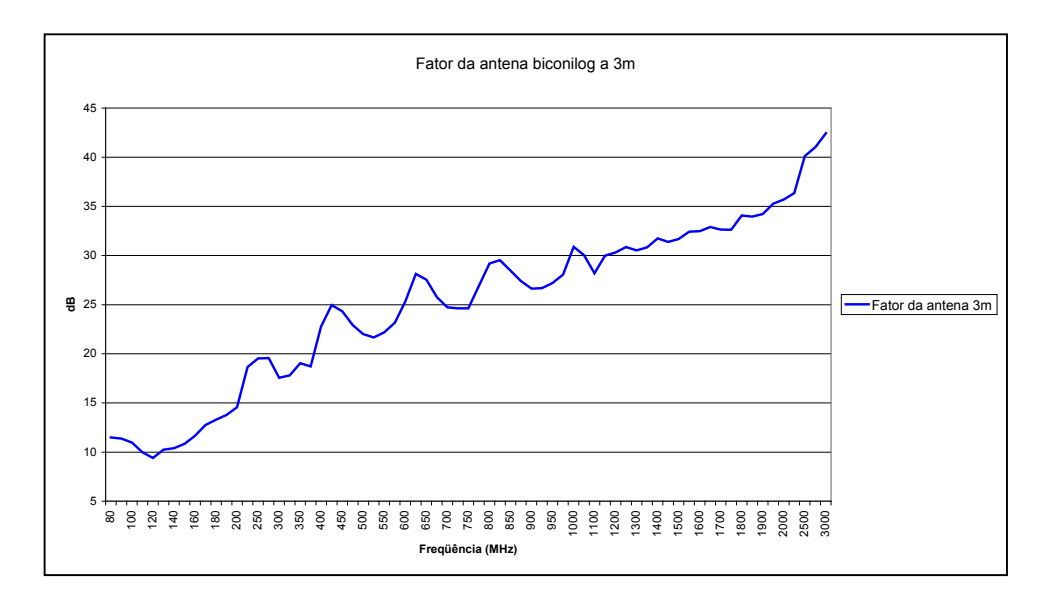

**Figura 4.8** *- Fator da antena na faixa de freqüência de 80*MHz *a 3*GHz *da antena biconilog.*

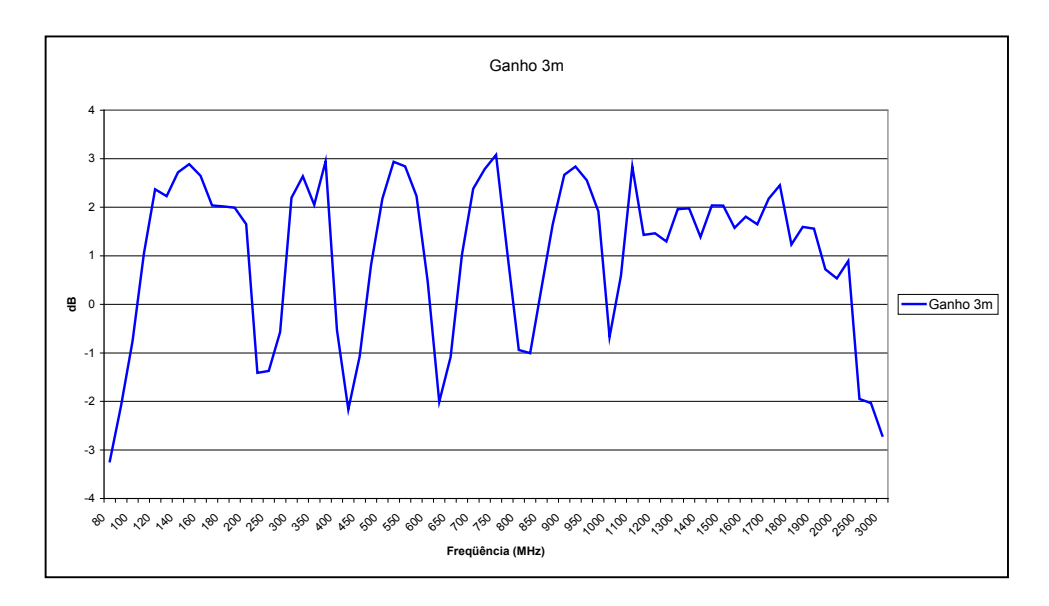

**Figura 4.9** *- Ganho da antena biconilog na faixa de freqüência de 80*MHz *a 3*GHz*.*

Na Figura 4.10 apresenta-se a medida da perda de retorno da antena. Apresenta valores baixos até 50MHz, o que caracteriza descasamento em relação a entrada do analisador de espectros. A perda por retorno é calculada por

$$
PR = -20\log|\Gamma| = -20\log\left|\frac{Z_L - Z_0}{Z_L + Z_0}\right|
$$
\n(4.32)

onde Г é o coeficiente de reflexão, com módulo calculado por
$$
|\Gamma| = \left| \frac{Z_L - Z_0}{Z_L + Z_0} \right| \tag{4.33}
$$

sendo Z<sub>o</sub> a impedância de referência (50Ω) e Z<sub>L</sub> a impedância da antena. O coeficiente de onda estacionária *SWR* é

$$
SWR = \frac{1 + |\Gamma|}{1 - |\Gamma|} \tag{4.34}
$$

Que será tanto maior quanto maior o descasamento.

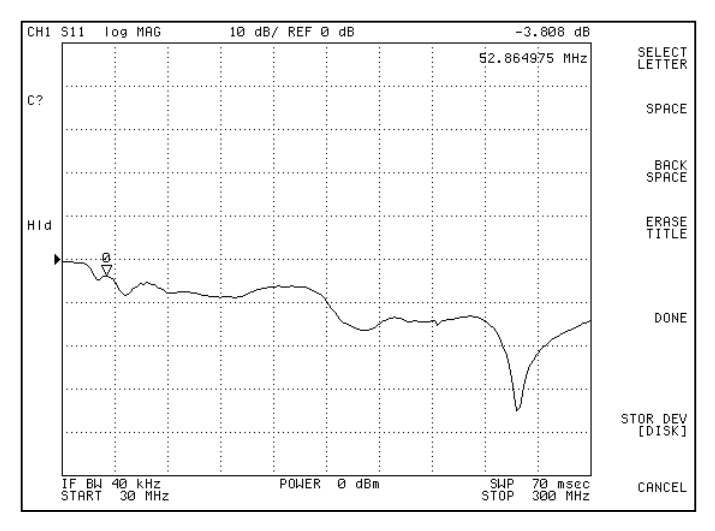

**Figura 4.10** *- Medida de perda por retorno da antena bicônica na faixa de freqüência de 30*MHz *a 230*MHz*.*

Na Figura 4.11 apresenta-se a medida de perda por retorno da antena biconilog em relação a 50Ω. A medida foi realizada de na faixa de 30MHz a 1,8GHz.

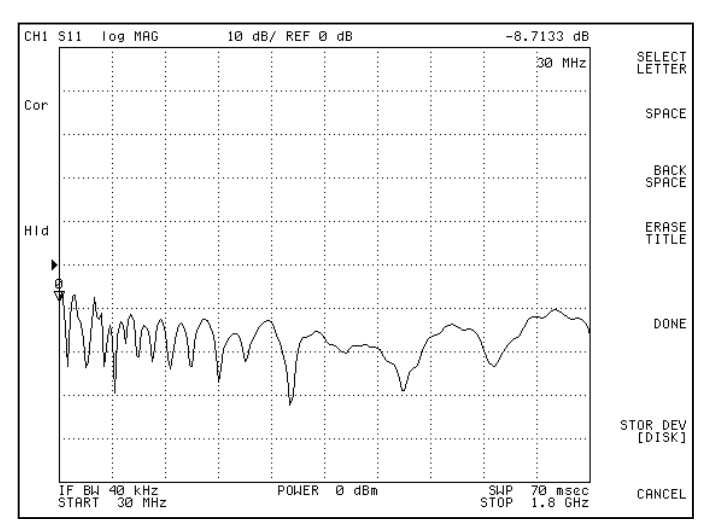

**Figura 4.11** *- Medida de perda por retorno da antena biconilog faixa de freqüência de 30*MHz *a 1.8*GHz.

### **4.3 - Descrição da câmara anecóica**

Montou-se uma câmara anecóica com objetivo de criar um ambiente propício a testes de compatibilidade eletromagnética. Um dos estímulos foi o custo muito elevado das câmaras disponíveis no mercado. O seu tamanho foi determinado para uma distância de 3m entre o equipamento sob teste e a antena e pela necessidade de adequá-lo ao local disponível. As sua dimensões externas estão na Figura 4.12.

Partiu-se da montagem de uma estrutura de madeira para suportar chapas internas e externas, conforme representado na Figura 4.13. Sobre ela, fixaram-se chapas de cobre na parte interna. Para aumentar a atenuação de sinais indesejáveis, as chapas externas foram dobradas e parafusadas à estrutura conforme Figura 4.14. Para a porta empregaram-se dobradiças, trincos e molas de contatos para melhorar a vedação eletromagnética. Utilizou-se a malha de terra do cabo RG213U para garantir o contato elétrico entre a porta e sua estrutura. Desenvolveram-se filtros para os condutores da rede de energia elétrica do exterior para o interior da câmara. A atenuação introduzida pela câmara foi medida na faixa de freqüência de 80MHz a 1GHz. O valor foi maior que 50dB com a antena transmissora dentro da câmara e a receptora fora.

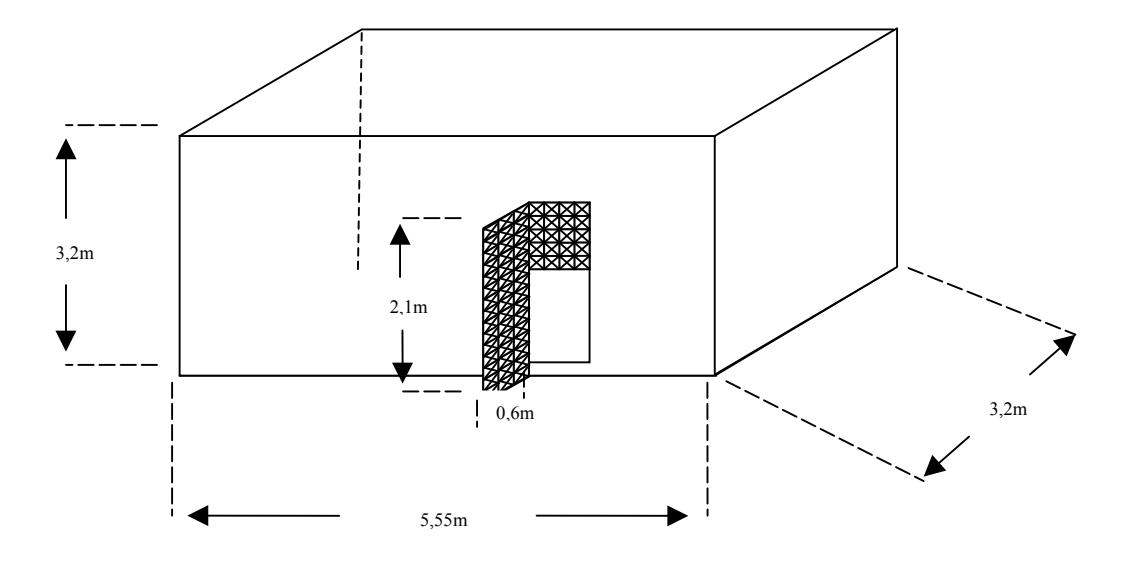

**Figura 4.12** *- Dimensões externa da câmara anecóica.*

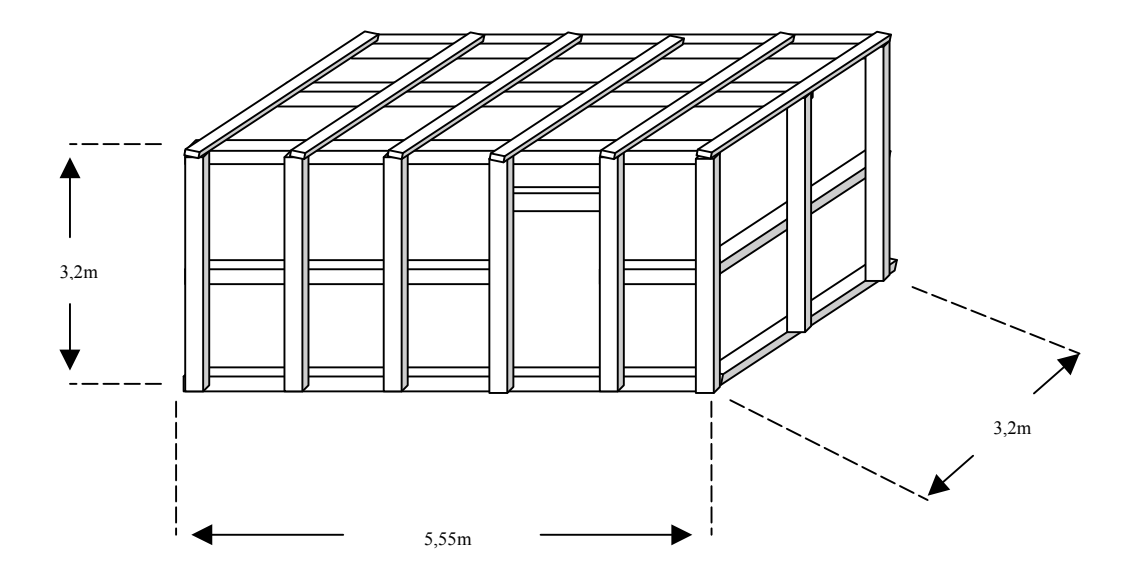

**Figura 4.13** *- Estrutura de madeira utilizada na montagem da câmara para suporte das chapas metálicas.*

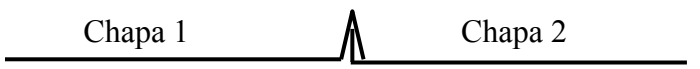

**Figura 4.14** *- Vista superior de dobras nas chapas para melhorar o contato entre elas.*

Mais tarde realizaram-se novas medições com as antenas fora da câmara, com separação de 3m entre elas (Figura 4.15). Para as freqüências de 30MHz a 200MHz utilizou-se uma antena bicônica para transmissão e a antena biconilog para a recepção (Figura 4.15 (a)). A configuração para as freqüências de 300MHz a 1GHz está representada na Figura 4.15 (b), com uma antena log-periódica na transmissão e a antena biconilog na recepção. Adotaram-se as polarizações horizontal e vertical, sendo os resultados mostrados na Tabela 4.1 (antenas fora da câmara). O gerador de RF (Agilent, modelo 8648B) foi ligado diretamente à antena de transmissão, ajustado para um nível de 0dBm. A antena de recepção foi conectada ao analisador de espectro Agilent modelo E4407. Depois, fez-se o levantamento com a antena transmissora colocada fora da câmara e a antena receptora em seu interior (Figura 4.16) Utilizaram-se as mesmas configurações, (altura, distância entre as antenas, as antenas utilizadas em cada faixa, o gerador, analisador e cabos utilizados) e os resultados estão na Tabela 4.1.

Verificou-se que os valores medidos para a atenuação, em geral, aumentam com a freqüência. Para 30MHz e polarização horizontal, a atenuação foi baixa, indicando problemas onde o comprimento de onda é elevado em comparação com a separação entre as antenas. Outro fato é que a primeira medição foi em ambiente fechado, ocorrendo interferências construtivas e destrutivas no sinal.

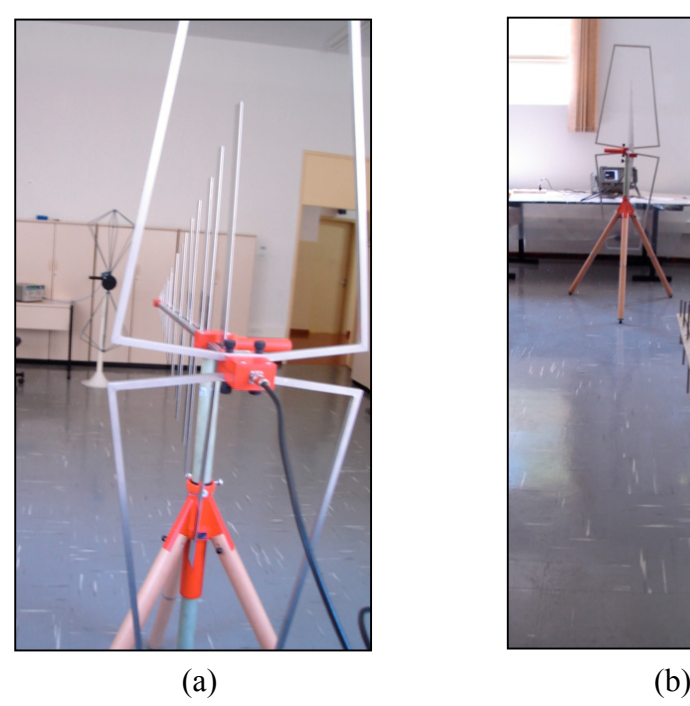

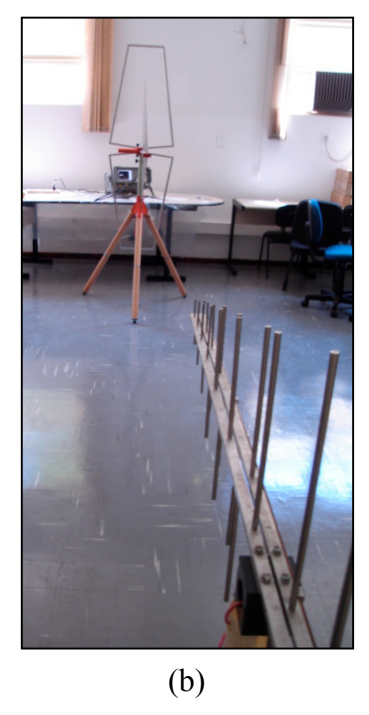

**Figura 4.15 -** *Configuração utilizada para a medir o nível do sinal com as antenas colocadas fora da câmara anecóica.*

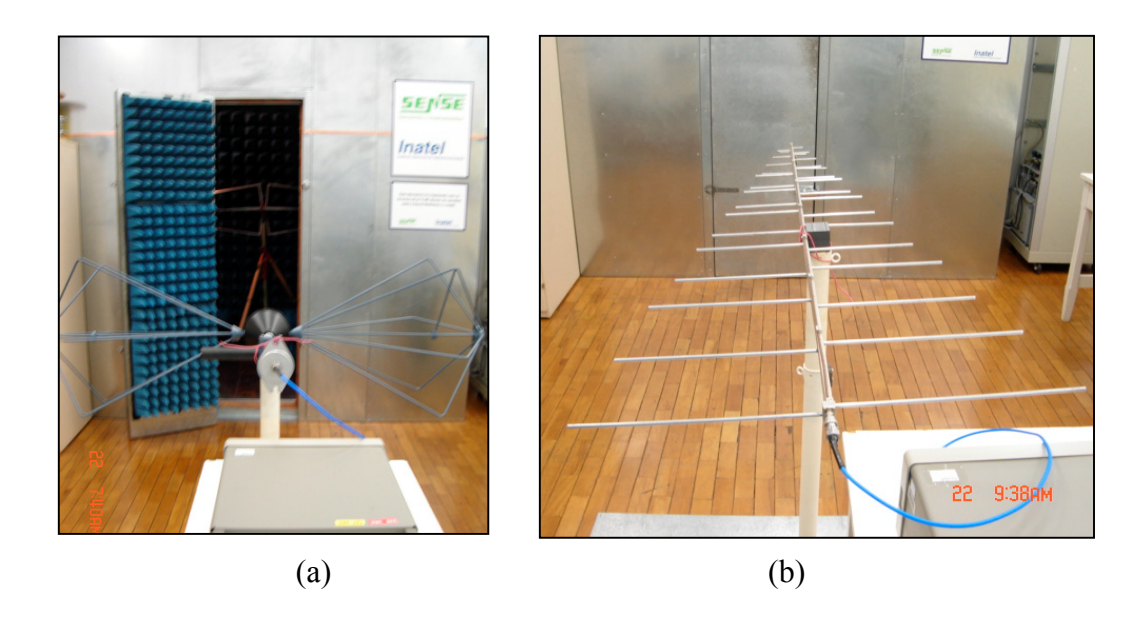

**Figura 4.16 -** *Configuração utilizada para a medir o nível do sinal com a antena transmissora colocada fora da câmara anecóica e a antena receptora colocada dentro da câmara anecóica.*

A segunda medição foi realizada com a antena transmissora fora da câmara, com um plano terra atrás da antena receptora, pois existe uma configuração para medida imunidade a emissão conduzida no local que utiliza-se de plano terra. Também nesta situação há interferências construtivas e destrutivas no sinal. A atenuação do sinal ficou abaixo das medidas realizadas logo após a montagem da câmara. Na primeira medição, preocupou-se com a câmara para teste de imunidade à emissão irradiada, com uma potência aplicada à antena e verificando-se o funcionamento do EUT. Para este teste, o interesse é não interferir em equipamentos fora da câmara. A nova metodologia para a medição considerou a emissão irradiada, em que o interesse é que não existam sinais dentro da câmara que possam causar interferências.

Mesmo com todos os cuidados, a atenuação da câmara anecóica ficou abaixo das estruturas de mercado, que chegam a apresentar atenuação maior que 100dB [4]. Entre alguns fatores responsáveis pelo problema, constatou-se que a estrutura com suportes de madeira sofreu deformações com o tempo. Para a melhora da atenuação realizaram-se ajustes nas trancas da porta da câmara e incluindo borrachas flexíveis cobertas com material condutivo, garantindo um melhor contado da porta com os batentes.

|                     | Polarização horizontal                      |                                                                           |                         | Polarização vertical                                |                                                                      |                         |
|---------------------|---------------------------------------------|---------------------------------------------------------------------------|-------------------------|-----------------------------------------------------|----------------------------------------------------------------------|-------------------------|
| Freq.<br><b>MHz</b> | Nível ante-<br>nas fora da<br>câmara<br>dBm | Nível antena<br>Tx fora da câ-<br>mara e Rx den-<br>tro da câmara.<br>dBm | Atenua-<br>ção em<br>dB | <b>Nível</b><br>antenas<br>fora da<br>câmara<br>dBm | Nível antena Tx<br>fora da câmara e<br>Rx dentro da<br>câmara<br>dBm | Atenua-<br>ção em<br>dB |
| 30                  | $-68,18$                                    | $-70,08$                                                                  | 1,9                     | $-38,71$                                            | $-71,58$                                                             | 32,87                   |
| 40                  | $-38,45$                                    | $-56,48$                                                                  | 18,03                   | $-30,36$                                            | $-46,38$                                                             | 16,02                   |
| 50                  | $-27,87$                                    | $-59,63$                                                                  | 31,76                   | $-30,93$                                            | $-53,34$                                                             | 22,41                   |
| 70                  | $-17,14$                                    | $-65,92$                                                                  | 48,78                   | $-22,08$                                            | $-66,86$                                                             | 44,78                   |
| 100                 | $-29,68$                                    | $-69,81$                                                                  | 40,13                   | $-20,99$                                            | $-59,59$                                                             | 38,6                    |
| 150                 | $-18,06$                                    | $-71,88$                                                                  | 53,82                   | $-20,83$                                            | $-65,31$                                                             | 44,48                   |
| 200                 | $-24,62$                                    | $-74,04$                                                                  | 49,42                   | $-24,77$                                            | $-56,74$                                                             | 31,97                   |
| 300                 | $-17,38$                                    | $-72,82$                                                                  | 55,44                   | $-21,8$                                             | $-64,67$                                                             | 42,87                   |
| 400                 | $-26,97$                                    | $-72,66$                                                                  | 45,69                   | $-21,98$                                            | $-73,68$                                                             | 51,7                    |
| 500                 | $-26,94$                                    | $-74,52$                                                                  | 47,58                   | $-23,85$                                            | $-65,17$                                                             | 41,32                   |
| 600                 | $-23,23$                                    | $-73,03$                                                                  | 49,8                    | $-28,44$                                            | $-66,00$                                                             | 37,56                   |
| 700                 | $-29,69$                                    | $-71,47$                                                                  | 41,78                   | $-27,42$                                            | $-80,68$                                                             | 53,26                   |
| 800                 | $-32,46$                                    | $-73,79$                                                                  | 41,33                   | $-27,64$                                            | $-81,97$                                                             | 54,33                   |
| 900                 | $-29,96$                                    | $-70,29$                                                                  | 40,33                   | $-31,84$                                            | $-84,01$                                                             | 52,17                   |
| 1000                | $-31,12$                                    | $-74,43$                                                                  | 43,31                   | $-30,74$                                            | $-89,43$                                                             | 58,69                   |

**Tabela 4.1 -** *Resultados da medição da atenuação da câmara anecóica.*

### **4.4 - Detector de quase pico e detector de valor médio**

O limite especificado para a medição de emissão irradiada e conduzida é baseado no detector de quase pico. Este dispositivo pondera os sinais de acordo com sua taxa de repetição, forma usual de medir a interferência [20]. Quando esta taxa aumenta, o detector não tem tempo de descarregar completamente, resultando em uma tensão de saída alta. (Figura 4.17). Para sinais contínuos, como exemplo portadoras sem modulação, as formas de onda obtidas com o detector de pico e quase pico são as mesmas. No Capítulo 1 mostrou-se que o detector de quase pico é mais lento do que o detector de pico. Seu tempo de subida (carga do elemento reativo) é muito menor do que o de descida (descarga). Em função disso, para sinais de altas taxas de repetição o valor de quase pico é praticamente o mesmo do pico.

O detector de nível médio é especificado também para o teste de emissão conduzida em conjunto com o de quase pico. Emprega-se também para medição em freqüências acima de 1GHz. O valor medido com esse detector é menor ou igual ao detector de pico, similar em muitos aspectos a este último [20]. A Figura 4.18 ilustra um sinal processado por um detector de nível médio.

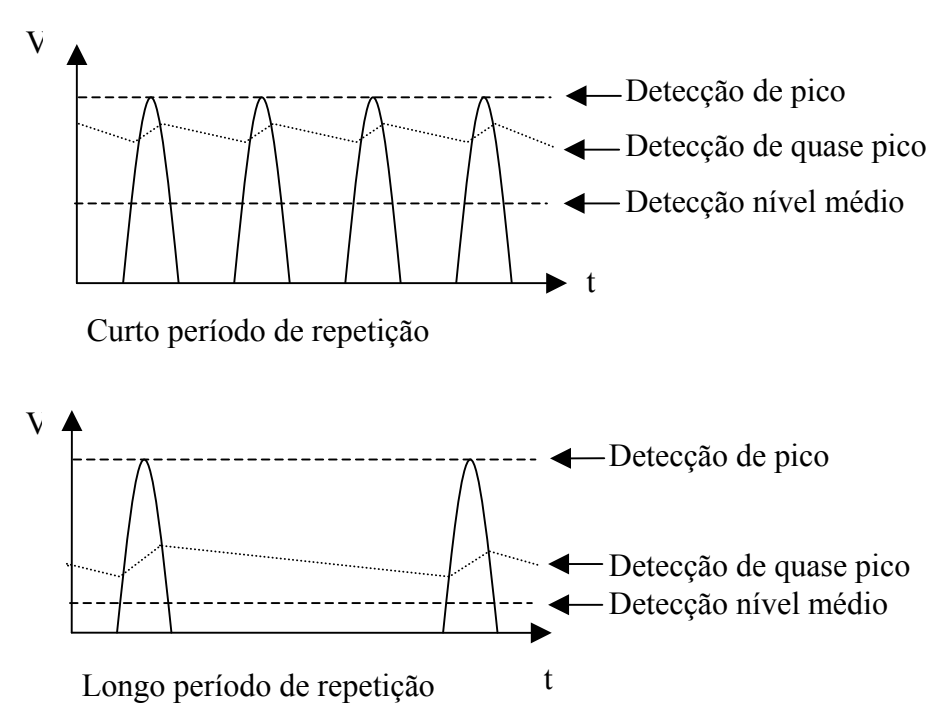

**Figura 4.17** *- Diagrama de resposta do detector quase pico.*

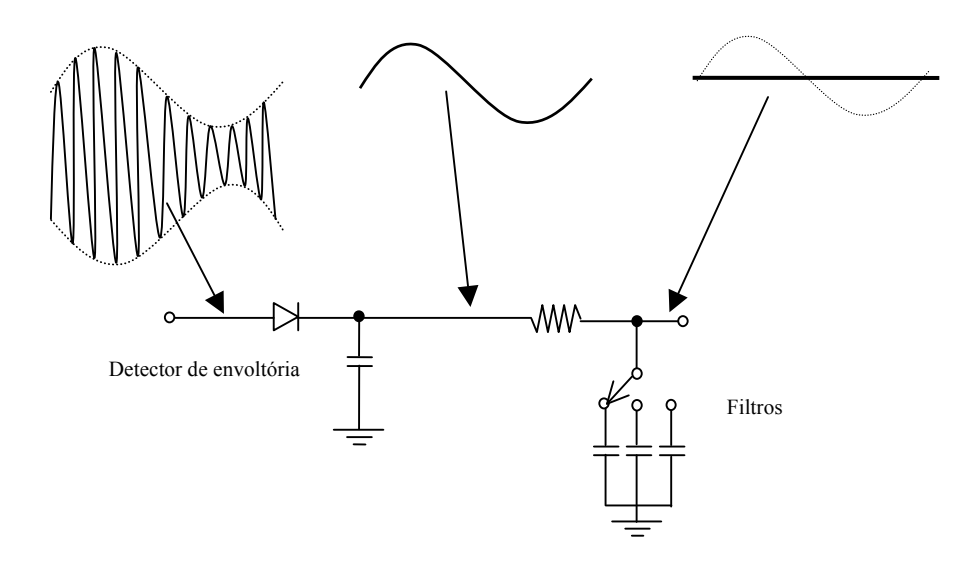

**Figura 4.18** *- Diagrama de resposta do detector de nível médio.*

A detecção de pico ocorre quando a largura de faixa do sinal detectado é maior do que a largura de faixa de resolução (RBW) do analisador de espectros. Para a detecção do nível médio, o sinal obtido no detector de pico deve passar por um filtro com largura de faixa muito menor que a RBW.

### **4.5 - Figura de ruído**

Muitos fabricantes especificam o desempenho do equipamento em termos da figura de ruído em vez da sensibilidade [22]. A figura de ruído (*NF*) é definida como a degradação da relação sinal-ruído em um dispositivo ou em um circuito [21]. É expressa como:

$$
NF = \frac{S_i / N_i}{S_o / N_o}
$$
\n(4.35)

sendo *Si* a potência do sinal na entrada, *Ni* a potência do ruído na entrada, *So* a potência do sinal na saída e *No* a potência do ruído na saída.

O sinal na saída é o sinal de entrada multiplicado pelo ganho que, para o analisador de espectros é unitário, pois o sinal apresentado no monitor é igual ao valor de entrada. Portanto, a figura de ruído é determinada pela comparação do nível de ruído lido no monitor com o nível no conector de entrada. Assim a figura de ruído em dB é dada por:

$$
NF(dB) = 10 \log(NF) = 10 \log(N_o) - 10 \log(N_i)
$$
\n(4.36)

Como o analisador de espectros mede sinais de baixos níveis, a limitação desta medição é o ruído nele gerado. É geralmente referido como nível de ruído médio e mostrado na sua tela. Apesar de existirem técnicas para medidas de sinais com níveis abaixo do patamar de ruído, há sérias limitações para sinais abaixo desse patamar.

Admite-se que a entrada do analisador esteja casada. A terminação resistiva gera um ruído com potência igual a  $kTB$ , onde  $k \notin \mathfrak{a}$  constante de Boltzmann's  $(1,38x10^{-23})$ joule/ºK), *T* é a temperatura em Kelvin e *B* é a largura de faixa em que o ruído é medido em Hertz. Para uma largura de faixa de 1Hz com temperatura de 290K têm-se uma potência de ruído normalizado *No* de -174dBm/Hz ou 4,00 10-21W/Hz aproximadamente. Esse ruído será amplificado no primeiro estágio do analisador. Nos estágios subseqüentes, já é o suficiente para contribuir com uma parcela de potência. É possível determinar o ruído médio mostrado no analisador tendo em sua entrada uma resitência pura de 50Ω. O nível assim medido é o patamar de ruído do analisador. Sinais abaixo deste nível não podem ser interpretados pelo equipamento [22]. A Figura 4.19 mostra esse patamar para uma largura de faixa de resolução de 120kHz do analisador.

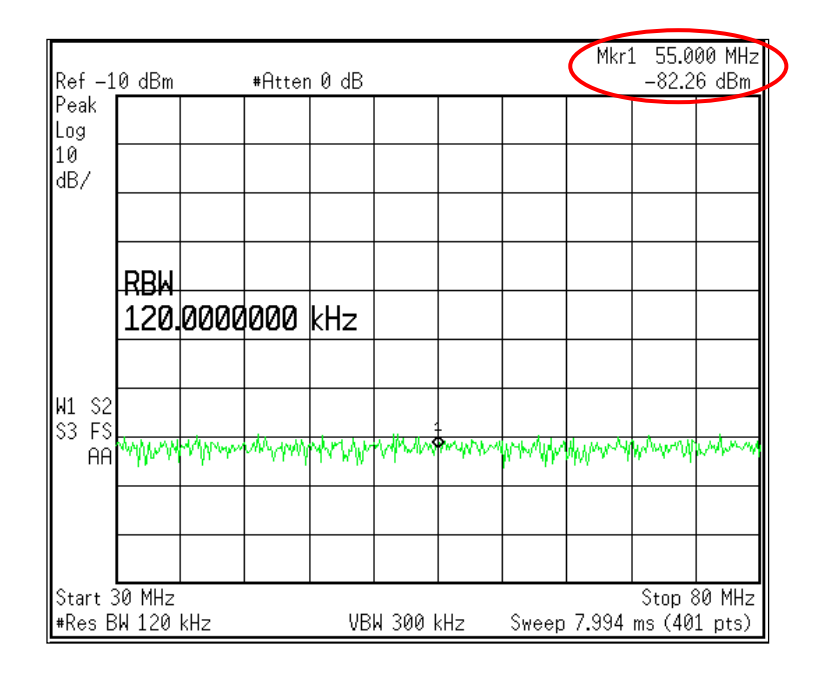

**Figura 4.19 -** *Patamar de ruído verificado no analisador de espectro com RBW de 120kHz.*

O atenuador e outros circuitos e componentes entre a entrada e o primeiro estágio de amplificação têm pequeno efeito no ruído do sistema. Determinam, porém, a capacidade de o analisador medir baixos níveis de excitação, porque atenuam o sinal de entrada reduzindo a relação sinal-ruído e degradando a sensibilidade. Diminuindo-se a atenuação na entrada, melhora-se a relação sinal ruído e, conseqüentemente, o patamar de ruído.

A RBW também afeta a relação sinal-ruído e a sensibilidade. Todo ruído é um processo aleatório e o originado no analisador tem amplitude quase constante dentro de sua faixa de passagem. Como o filtro de RBW vem após o primeiro estágio de amplificação, a potência total de ruído é determinada pela sua largura de faixa. Após o filtro, esse é detectado e apresentado no dispositivo apropriado. A natureza aleatória do ruído faz o nível na tela variar com *M* [22]. Como a potência de ruído é proporcional à largura de faixa, este efeito fica dado por [22]:

$$
M = 10\log\left(\frac{RBW_1}{RBW_2}\right) \tag{4.37}
$$

A Figura 4.20 mostra o patamar de ruído do analisador para uma RBW de 30kHz. Nota-se que seu valor é menor que o ruído com RBW de 120kHz.

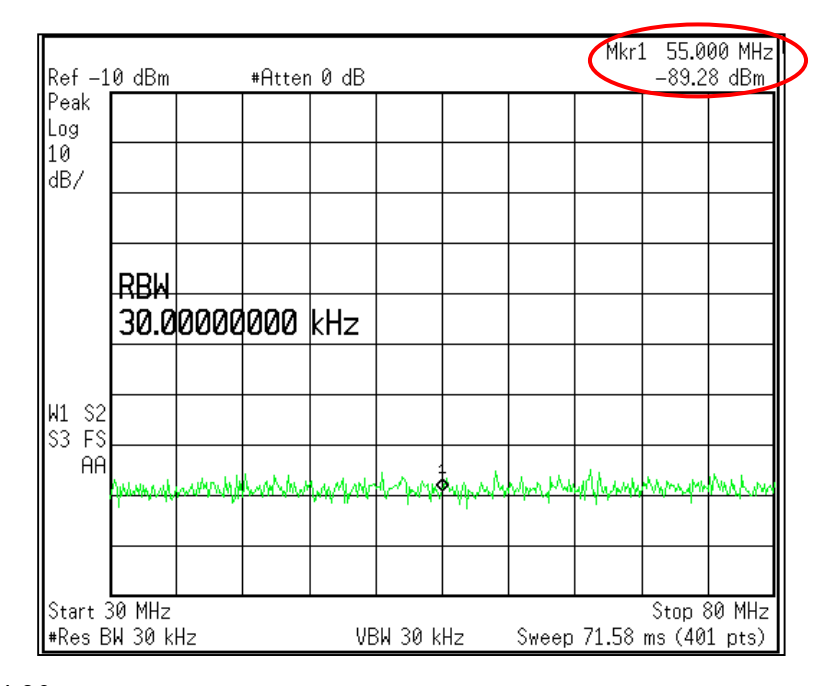

**Figura 4.20** *- Patamar de ruído verificado no analisador de espectro com RBW de 30* kHz*.*

### **4.6 - Utilização do amplificador de baixo ruído**

Uma forma de visualizar sinais que se encontram abaixo do patamar de ruído do analisador é amplificá-lo e depois descontar o valor do ganho para se determinar o valor. Utilizou-se um amplificador de baixo ruído, modelo ZFL-1000LN da Mini-Circuits. Possui ganho aproximado de 20dB, é alimentado com uma tensão de 12V e apresenta figura de ruído de 2,9dB. O ganho foi determinado com o analisador de rede modelo 85046 Agilent, juntamente com o analisador de espectro modelo 4396B. (Figura 4.21). O ganho está na Figura 4.22 e seus valores foram tabelados para utilização no programa desenvolvido.

A necessidade do amplificador de baixo ruído foi comprovada através de testes. Inseriu-se o amplificador entre a antena e o analisador de espectro para o teste de emissão irradiada, com uma resistência de 50Ω no lugar da antena. Verificou-se que o patamar de ruído do analisador de espectros não se altera. Assim, o ganho do amplificador pode ser descontado do valor apresentado pelo analisador, fazendo com que o patamar de ruído fique menor. A Figura 4.23 mostra o patamar de ruído medido, para a medida de emissão irradiada. substituindo-se a antena por uma resistência de 50Ω, sem a utilização do amplificador de baixo ruído. Isto que tornou o patamar de ruído do sistema maior que o limiar da norma, impossibilitando a medição.

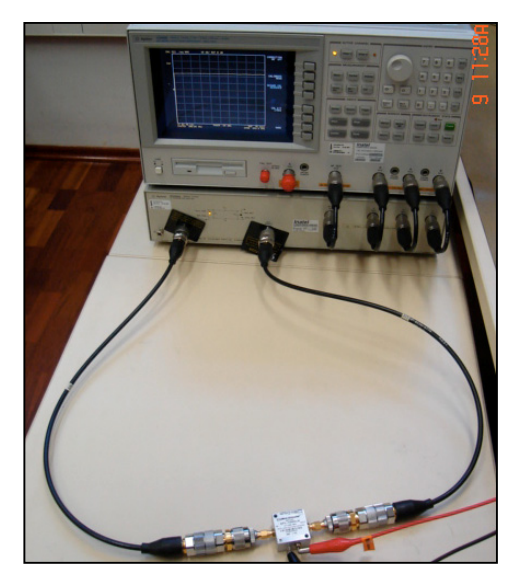

**Figura 4.21** *- Configuração para determinar o ganho do amplificador de baixo ruído.*

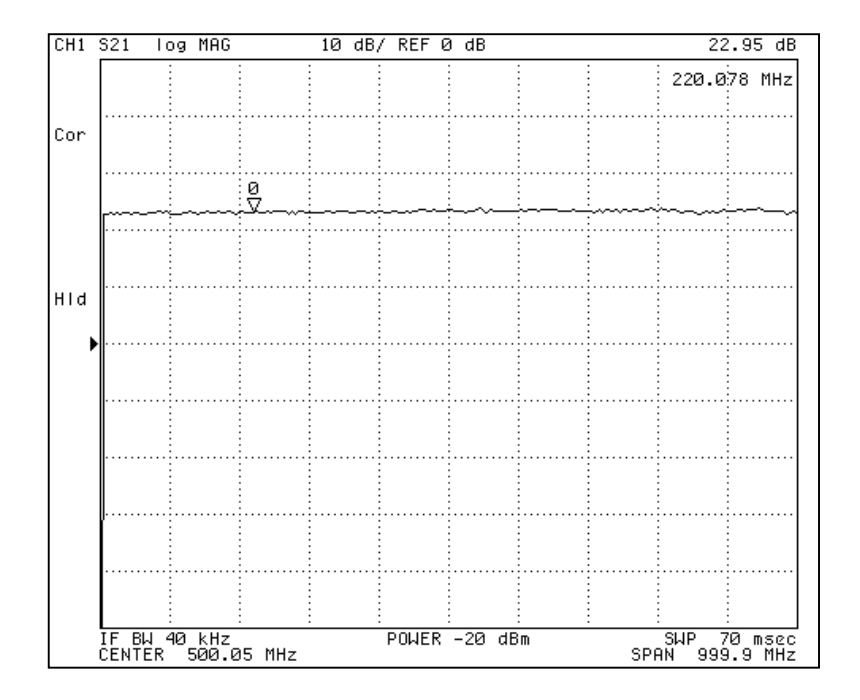

**Figura 4.22 -** *Ganho do amplificador de baixo ruído.*

Na Figura 4.24 a medida foi feita com o amplificador de baixo ruído entre a antena e a entrada do analisador, ainda com a antena substituída por 50Ω. Como é possível descontar o ganho do amplificador, verifica-se que o patamar de ruído está abaixo do limiar da norma, possibilitando a utilização do analisador de espectros.

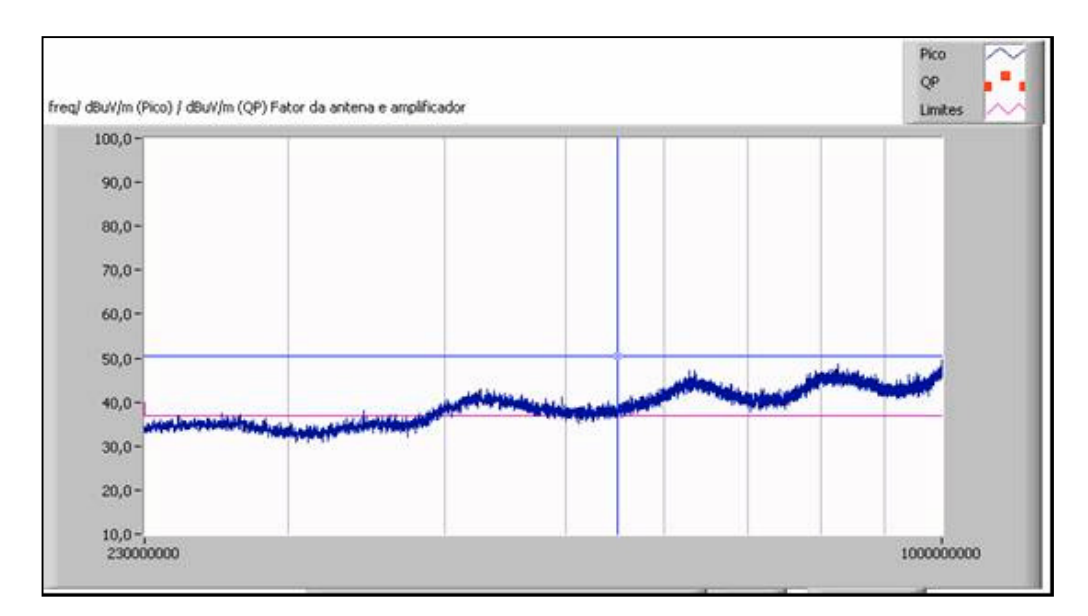

**Figura 4.23** *- Valores medidos da emissão irradiada substituindo a antena por uma carga de 50*Ω *na faixa de freqüência de 230*MHz *a 1*GHz *sem o amplificador de baixo ruído.*

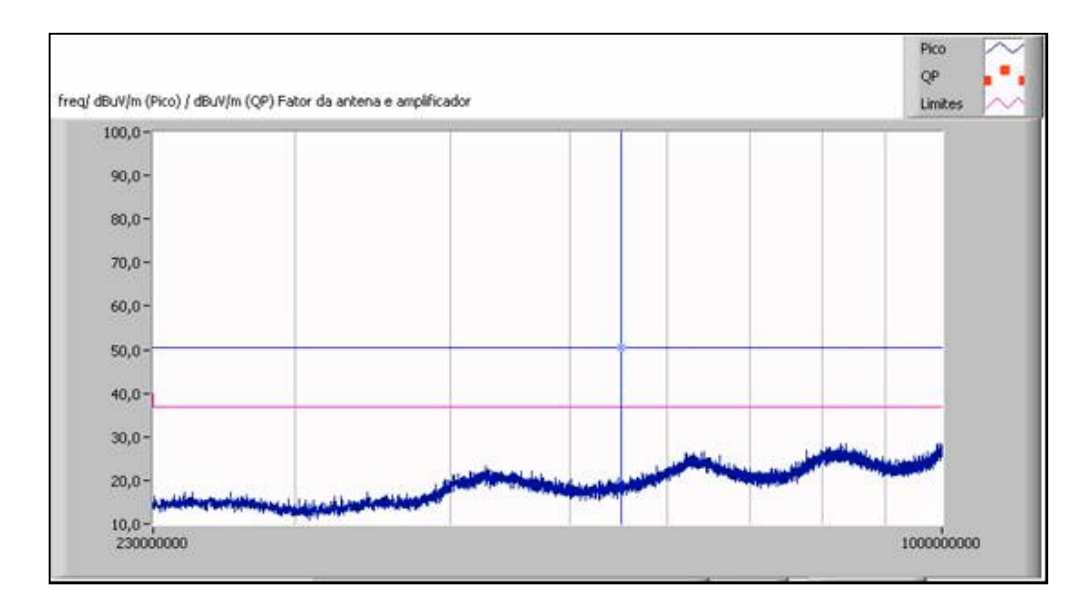

**Figura 4.24** *- Valore medidos da emissão irradiada substituindo a antena por uma carga de 50*Ω *na faixa de freqüência de 230* MHz *a 1*GHz *com o amplificador de baixo ruído.*

### **4.7 - Circuito desenvolvido como seletor para LISN**

No ensaio de emissão conduzida, verificam-se os níveis de espúrios que o EUT acopla aos terminais de energia elétrica, em freqüências entre 150kHz a 30MHz. Este teste é realizado nos condutores de fase e neutro separadamente, utilizando-se a LISN descrita no item 1.4 (b), Figura 1.4. Esse equipamento possui chave de seleção manual em seu painel frontal e seleção através de sinal elétrico. A LISN utilizada foi fabricada pela AFJ International (modelo LS16) que possui conector DB-15 no painel traseiro. Os pinos 6 e 10 do conector são colocados em curto-circuito e selecionase o condutor fase para a medida. Quando for colocado o pino 9 em curto com os pinos 6 e 10, seleciona-se o condutor neutro. A Figura 4.25 mostra o circuito desenvolvido para esta seleção, comandado pelo programa através do conector DB-9 (Serial) do microcomputador. Quando o estado lógico do pino 4 do terminal de dados (DTR) for acionado, o transistor BC547 conduz fazendo com que o relé normalmente aberto estabeleça o contato. Esta ação coloca os pinos 9, 6 e 10 do DB-15 em curtocircuito, fazendo com que a chave de seleção da LISN passe para neutro. Através do pino 6 do conjunto para leitura (DSR) verifica-se o estado do pino 4.

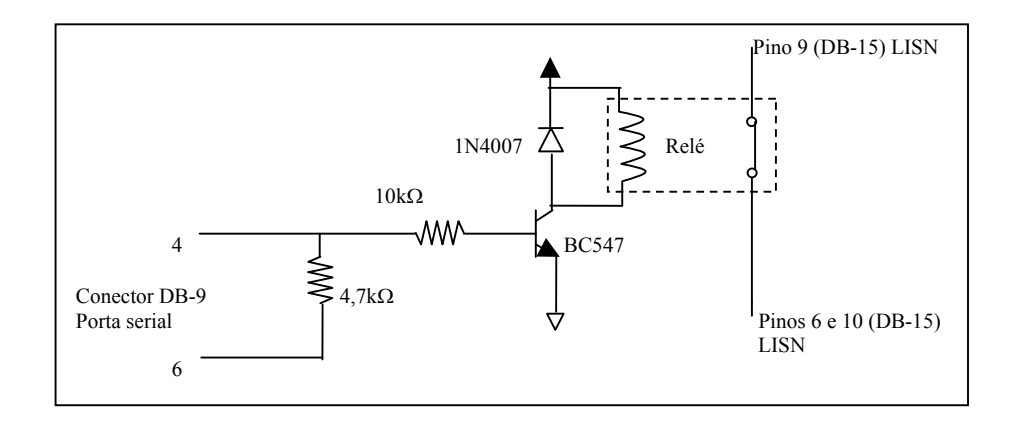

**Figura 4.25** *- Circuito interface entre a porta serial do computador e o LISN para a seleção entre fase e neutro na medição de emissão conduzida.*

# **Capítulo 5 Medição de emissão irradiada e conduzida**

### **5.1 - Descrição resumida do** *LabviewTM*

Na implementação dos programas para as medidas de emissão irradiada e conduzida utilizou-se o *LabviewTM* versão 6.1 desenvolvido pela *National Instruments.* Trata-se de uma linguagem de programação gráfica de objetos e ferramentas, onde empregam-se ícones em vez de linhas de programas e. Na programação utilizam-se as Vis (instrumentos virtuais) que contêm duas componentes principais, o painel frontal e o diagrama em blocos, apresentados nas Figuras 5.1 (a) e (b) respectivamente [23]. O painel frontal é construído com indicadores e controles e no diagrama utiliza-se o conjunto de funções.

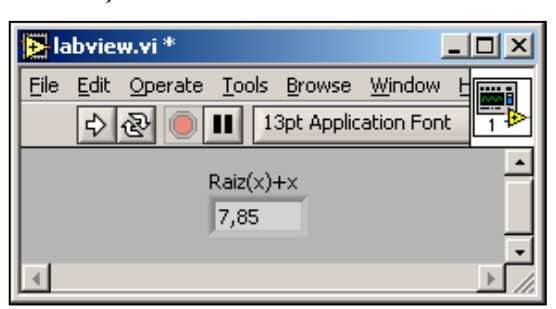

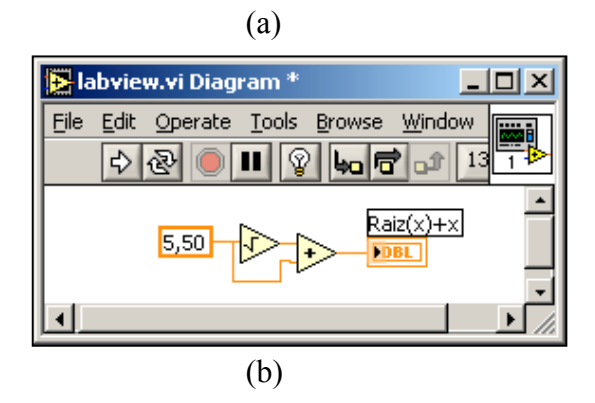

**Figura 5.1** - *Interface de programação: painel frontal(a) e diagrama em blocos(b) empregadas no LabviewTM.*

Para as medições de emissão irradiada e conduzida, desenvolveram-se dois programas para a emissão irradiada e um para a conduzida. Os dois para a emissão irradiada foram necessários pela exigência de emprego de duas antenas, sem possibilidade de colocá-las simultaneamente dentro da câmara anecóica.

#### **5.2 - Descrição do programa para medida de emissão conduzida**

Em capítulos anteriores mostraram-se configurações, ensaios, normas de referência e limites aceitáveis. Discutiu-se também o circuito desenvolvido como seletor da LISN. O ensaio de emissão conduzida consiste em determinar a tensão nos cabos de alimentação entre 150kHz e 30MHz, com a LISN ilustrada na Figura 1.4. A chave da LISN determina se os sinais na saída de RF referem-se ao condutor de fase ou ao neutro da rede. Para proteção do analisador de espectros, utilizou-se um atenuador em sua entrada, compensando a perda no programa. Exemplificou-se a configuração para o ensaio na Figura 1.5. A medida de tensão é feita no analisador de espectros e apresentada em dBµV por dois gráficos no painel frontal, referentes aos condutores de fase e neutro.

Encontra-se no Anexo 1 o diagrama em blocos do programa. O programa configura a LISN para o condutor neutro utilizando o detector de pico. A Figura 5.2 apresenta o diagrama em blocos para a configuração da LISN, feita enviando-se o nível lógico positivo no pino DTR da porta serial do computador com o circuito mostrado no Capítulo 4. Configura-se o analisador de espectros para 9kHz de largura de faixa de resolução, entre 150kHz e 30MHz utilizando 6000 pontos para o modo de retenção de máximo (*Maxhold*), usando o detector de pico [7]. Empregou-se o bloco *VISA write* para enviar os comandos ao analisador de espectros, conforme Figura 5.3. É necessário indicar o dispositivo para entrada e saída de dados através do bloco de I/O *Visa Resource Name.* Efetuam-se quatro medidas mantendo os máximos de cada varredura transferida do medidor para o programa (Figura 5.4).

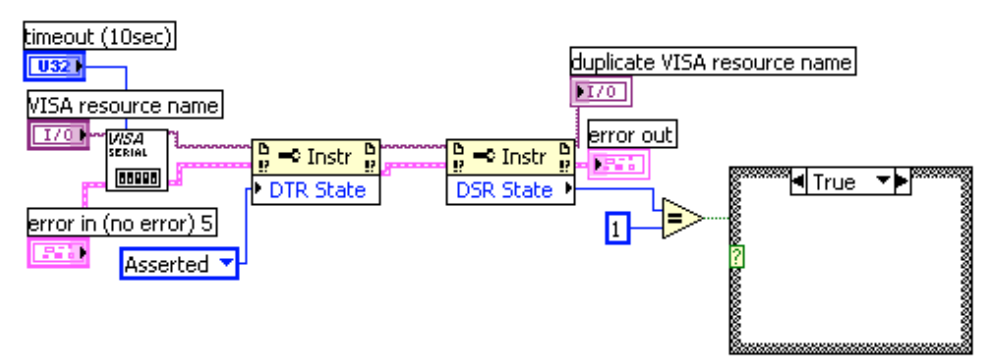

**Figura 5.2** - *Diagrama em blocos utilizado na configuração da LISN através do envio de 0 ou 1 através da porta serial do computador (pino DTR).*

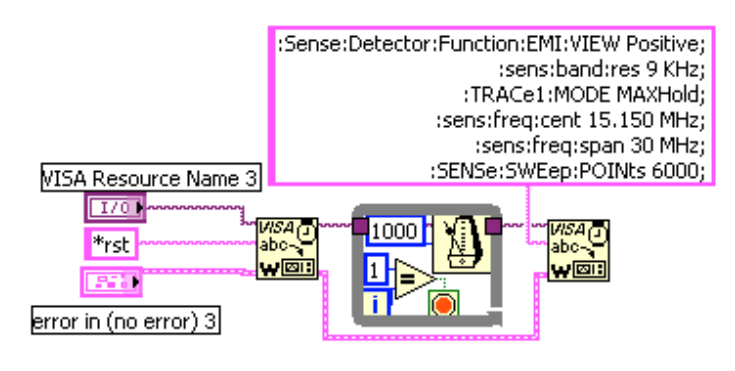

**Figura 5.3** - *Bloco VISA write utilizado para o envio de dados ao analisador de espectros onde também foi representado uma espera de 1000*ms*.*

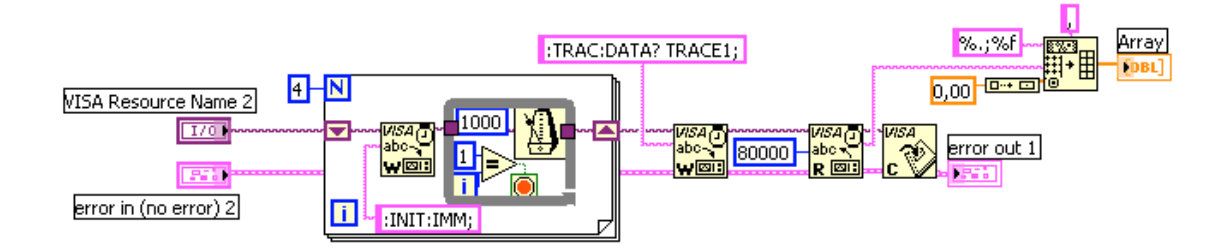

**Figura 5.4** - *Realização de quatro varreduras pelo analisador de espectros, sendo os dados transferidos a uma matriz.*

Como não existe possibilidade do analisador transferir a freqüência de cada nível, gera-se seu valor no programa, conforme apresentado na Figura 5.5, partindo de 150kHz. Sendo utilizados 6000 pontos para medida em 30MHz, cada incremento é de 5kHz. Os valores são mostrados em um gráfico em função da freqüência, utilizando-se os blocos apresentados na Figura 5.6. Compara-se sempre com o limiar estabelecido, tendo como referência o limite para o detector de nível médio [1]. Caso estejam acima do limiar, armazenam-se as freqüências correspondentes. O programa ajusta o analisador de espectros em cada freqüência em que o limite for ultrapassado, utilizando detector quase-pico, largura de faixa de 2,5kHz e 399 pontos. A freqüência central refere-se ao nível que ultrapassou o limiar. Após a varredura, o programa procura o valor máximo (função *Mark max*), armazenando-o e compensando a perda no atenuador. Em seguida, o programa reconfigura o analisador para detector de nível médio, largura de faixa de 5kHz. Após a varredura, procura-se o valor máximo, realiza-se a compensação e armazena-se este dado. Estas etapas são executadas pelos blocos mostrados na Figura 5.7. Ao final, gera-se um gráfico com os resultados dos detectores de pico, de quase-pico e de nível médio, com os limites normatizados [1]. (Figura 5.8). Apresentam-se os resultados para os detectores de quase-pico e nível médio somente se o valor de pico ultrapassar o limiar.

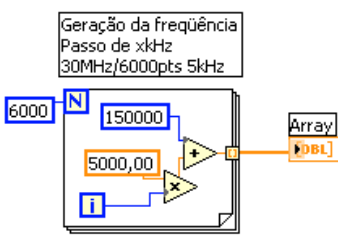

**Figura 5.5** - *Geração da freqüência iniciando-se em 150kHz com incremento de 5kHz até 30MHz e armazenamento em uma matriz.*

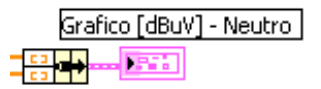

**Figura 5.6** - *Geração do gráfico a partir das matrizes de freqüência e nível medidos.*

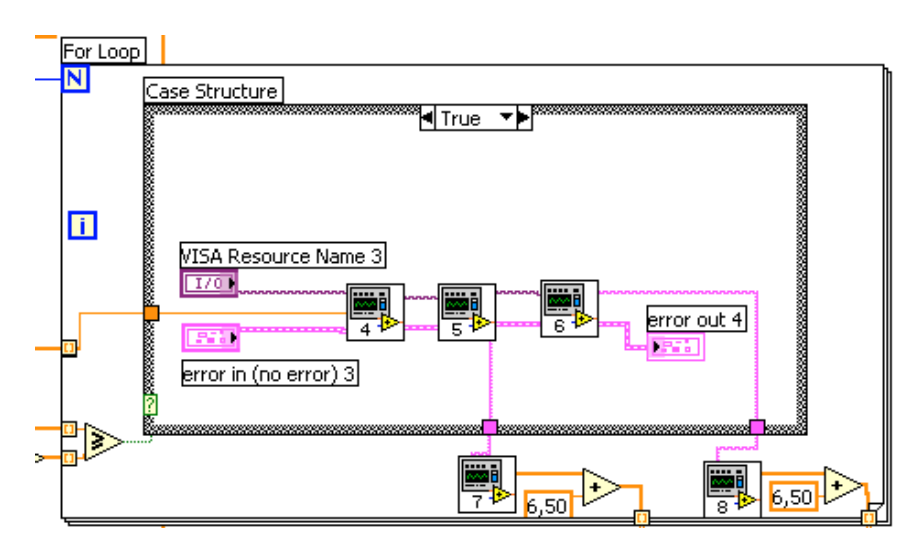

**Figura 5.7** - *Comparação do nível de cada freqüência, utilizando-se detector de pico, com o valor estabelecido no painel frontal e caso ultrapasse realiza-se as varreduras utilizando os detectores de quase pico e nível médio armazenando estes valores.*

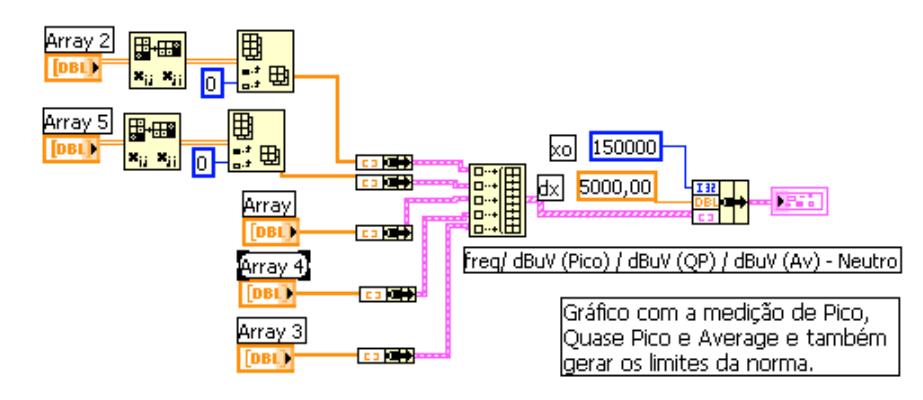

**Figura 5.8** - *Gerar gráfico a partir dos valores utilizando-se detectores de pico, quase pico e nível médio e também os limites estabelecidos.*

Na terceira etapa seleciona-se o condutor de fase na LISN. A configuração para a medida nesse condutor é feita enviando-se, através do programa, nível lógico negativo no pino DTR. As instruções para esta medida são as mesmas para o condutor neutro. Os resultados são apresentados em gráficos para os condutores neutro e fase, com indicações dos limites estabelecidos. Na Figura 5.9 apresenta-se o resultado da medida de emissão conduzida para o condutor de neutro. Verifica-se que o limite estabelecido para nível médio (Linha lilás) foi ultrapassado no final da faixa utilizando-se o detector de pico (em azul). Os quadrados em vermelho mostram as medidas utilizando o detector de quase pico e em verde com o de nível médio que estão abaixo dos limites estabelecidos, portanto o produto atende ao requisito.

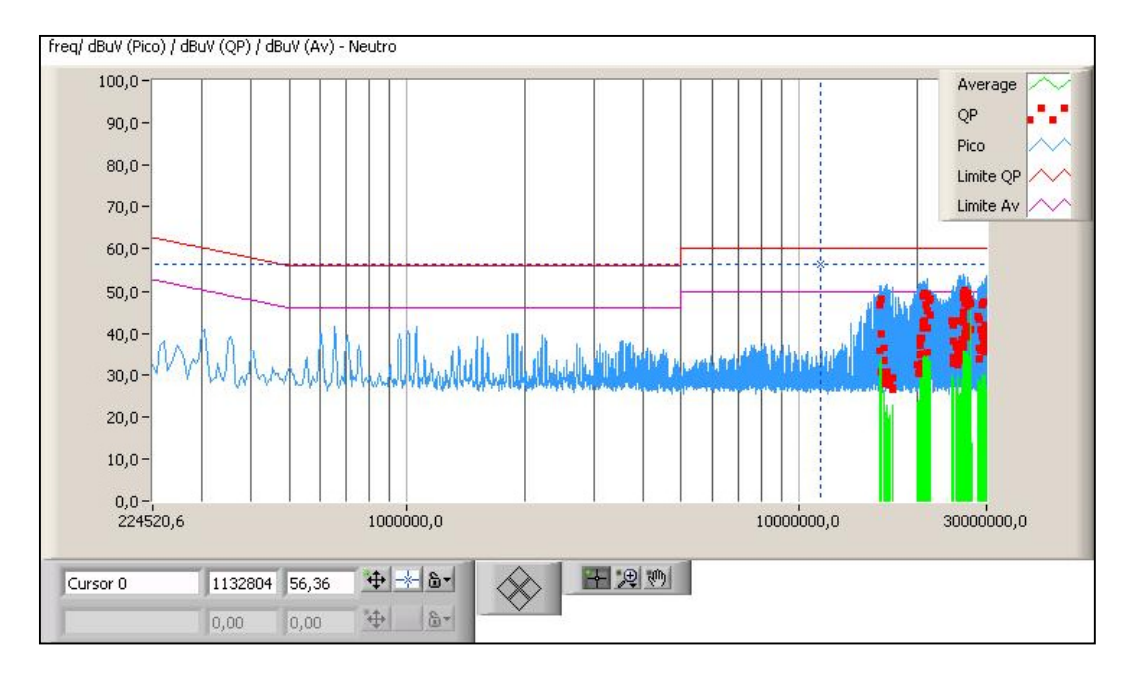

**Figura 5.9** - *Gráfico com o resultado da medida de emissão conduzida utilizando-se detectores de pico, quase pico e nível médio para o condutor neutro e os limites estabelecidos.*

### **5.3 - Descrição do programa para medida de emissão irradiada**

Na emissão irradiada tem-se interesse na intensidade de campo elétrico a certa distância do equipamento sob teste. A configuração foi apresentada na Figura 1.2, incluindo um amplificador de baixo ruído entre a antena e o analisador de espectros. Utiliza-se (4.30) para cálculo da intensidade de campo elétrico, com a compensação da distância e do ganho do amplificador. No Anexo 2 encontra-se o diagrama em blocos do programa. Desenvolveram-se programas para medida de emissão irradiada, o primeiro para faixa de 30MHz a 230MHz com a antena bicônica e o segundo para 230MHz a 1GHz com a antena biconilog. Diferem nas faixas de freqüência, na quantidade de pontos e no arquivo do fator da antena. Emprega-se o analisador de espectros calibrado em dBm e faz-se a conversão para dBµV. Soma-se a influência do fator da antena*,* efetua-se a compensação do amplificador e da distância, segundo as etapas do programa, a seguir:

Reinicia-se o analisador de espectro com a configuração adequada, utilizando detector de pico e 401 pontos. O espectro foi dividido em faixas de 50MHz, a partir de 30MHz. Há quatro faixas entre 30MHz a 230MHz e 16 de 230MHz a 1GHz. Fazse o cálculo da freqüência central de cada uma, iniciando em 55MHz ou 255MHz. A cada quadro de 50MHz tomam-se 401 pontos. Configura-se o analisador com RBW de 120kHz e para o modo de retenção do valor máximo. Comanda-se a varredura do espectro por cinco vezes em cada faixa de 50MHz (Figura 5.10). A freqüência é gerada pelo programa da seguinte forma: como a largura de faixa de cada varredura é de 50MHz e foram estipulados 401 pontos tem-se uma resolução de 125kHz. Sendo a freqüência inicial de 30MHz ou 230MHz, basta incrementar 125kHz a cada medida. Para a faixa de 50MHz a 230MHz ter-se-á 1600 pontos (Figura 5.11) e 6400 pontos entre 230MHz e 1,0GHz. O analisador foi configurado para a medições em dBm e depois convertida para dBµV e o campo elétrico é obtido de (4.31). O fator da antena é apresentado no certificado de calibração para um grupo de freqüências.

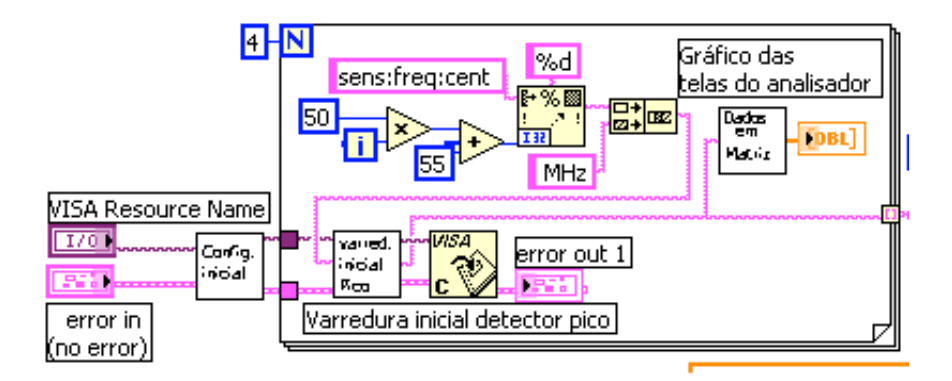

**Figura 5.10** - *Configuração inicial do analisador e realizar varreduras utilizando-se detector de pico mostrando os gráficos a cada varredura de 50*MHz*.*

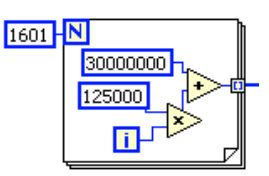

**Figura 5.11** - *Geração da freqüência iniciando em 30*MHz *com passos de 125*kHz.

Como é necessário para outros valores, faz-se a interpolação em escala linear, converte-se para os valores logarítmicos e grava-se em arquivos de texto. Para interpolação do fator da antena para freqüência *fX* a partir dos valores para as freqüências  $f_1$  e  $f_2$  inicialmente transforma-se os fatores da antena referentes a  $f_1$  e  $f_2$  para decimal.

$$
FA(m^{-1}) = 10FA(dB/m)/10
$$
 (5.38)

Determina-se o fator da antena para a frequência  $f_X$ através da interpolação

$$
FA_{f\hat{x}}(m^{-1}) = FA_1 + (FA_2 + FA_1) \left(\frac{f_x - f_l}{f_2 - f_l}\right)
$$
\n(5.39)

E faz-se nova transformação para a escala logarítmica

$$
FA_{f\hat{\mathcal{X}}}(\text{dB/m}) = 10\log(FA_{f\hat{\mathcal{X}}})\tag{5.40}
$$

Utilizou-se uma planilha para a interpolação dos valores do fator da antena, gravados em arquivo de texto "Arquivo ganho antena 1600pts 30 a 230.txt" ou "Arquivo ganho antena 6400pts 230 a 1000.txt" conforme a antena empregada. O programa

acessa o arquivo e, de posse do fator da antena, determina o campo elétrico através de (4.30). Como se utilizou um amplificador de baixo ruído, é necessário subtrair o ganho e um fator referente a compensação da distância de medida. A razão é que os limites apresentados pela norma são para medições a 10 metros e foram executadas a 3m. Ao final, o campo elétrico em dBµV/m obtido com o detector de pico é armazenado para ser apresentado em gráfico.

Compara-se o valor em dBµV/m para cada freqüência com o limiar estabelecido no painel frontal, de acordo com o limite para o detector de quase-pico [1], e armazenam-se as freqüências em que o limiar for ultrapassado. Configura-se o analisador para largura de faixa de 120kHz, 399 pontos, RBW de 120kHz e freqüência central correspondente ao nível que ultrapassou o limiar. Realiza-se a varredura do espectro, procura-se o valor máximo, centralizando na tela. Configura-se o analisador para o detector quase-pico e largura de faixa de 0,1MHz, armazenando o valor máximo. (Figura 5.12).

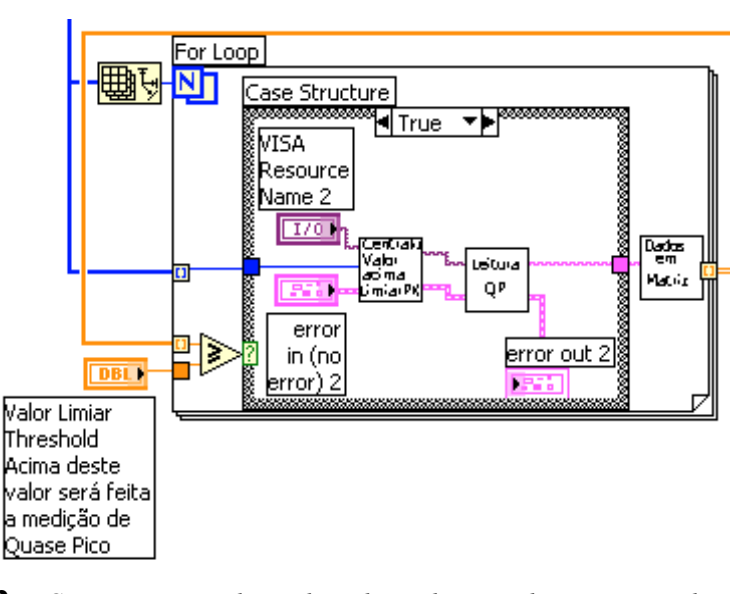

**Figura 5.12** - *Compara-se o valor utilizando-se detector de pico com o limiar selecionado pelo operador, armazena-se a freqüência, realiza-se a leitura utilizando-se detector de quase pico com largura de faixa estreita e realiza-se a leitura utilizando-se detector de quase pico.*

Como o valor medido está em dBm faz-se a conversão para dBµV, calcula-se o campo compensado para 10m e realiza-se a compensação do amplificador de baixo ruído. Ao final apresenta-se o gráfico com campo elétrico em dBµV/m com os detectores de pico e de quase-pico, além do limite em um gráfico no painel frontal, conforme Figura 5.13. Em azul apresenta-se o resultado da medida utilizando-se o detector de pico. Para as freqüências em que o limite foi ultrapassado, realizou-se a medida utilizando o detector de quase pico representado por cruzes vermelhas. Verifica-se que o produto não atende aos limites estabelecidos para a emissão irradiada.

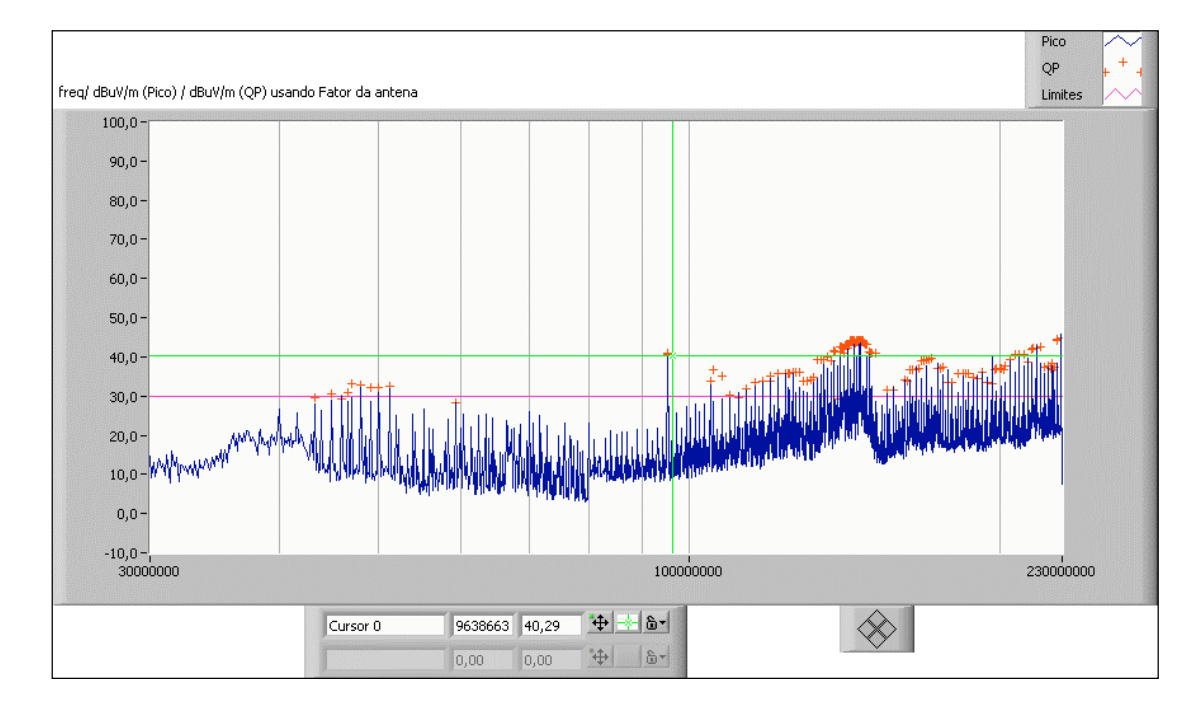

**Figura 5.13** - *Gráfico com o resultado da medida utilizando-se detectores de pico e quase pico para emissão irradiada e os limites estabelecidos.*

### **Capítulo 6**

### **Comentários e conclusões**

### **6.1 - Comentários gerais**

No Capítulo 1 descreveu-se a relevância do tema de compatibilidade eletromagnética, em equipamentos eletromédicos pela vital exigência de bom desempenho, e em equipamentos de telecomunicações, pelo aumento na exigência de maior confiabilidade nos complexos sistemas de transmissão de dados. Mostraram-se os diagramas em blocos dos sistemas de medição de emissão irradiada e conduzida, a motivação e os objetivos do trabalho. Apresentaram-se limitações no tempo de varredura dos analisadores de espectros normalmente disponíveis, um problema crítico neste tipo de avaliação.

No capítulo seguinte analisaram-se a interferência e a compatibilidade eletromagnética, destacando-se os transitórios elétricos rápidos, surtos, os efeitos da eletricidade estática, as exigências de imunidade a sinais contínuos irradiados e conduzidos e ensaios de avaliação correspondentes. No Capítulo 3 detalharam-se os ensaios de susceptibilidade e interferências eletromagnéticas, com a descrição das execuções das medidas dos fenômenos.

O Capítulo 4 descreve as características gerais das antenas, da câmara anecóica, dos detectores de quase pico, de pico e de nível médio. Analisam-se também os efeitos do ruído e sua quantificação por meio da figura de ruído. Mostrou-se a necessidade do amplificador de baixo ruído e o circuito desenvolvido para seleção da LISN, que possibilitou a automação do ensaio de emissão conduzida. As Figuras 4.6 e 4.7 mostram os resultados da perda por retorno das antenas bicônica e biconilog. A antena bicônica apresentou descasamento de impedância principalmente na faixa de freqüências baixas. Apesar disto, não existe necessidade de compensação, pois o fator da antena já leva em consideração o descasamento. Indica relação entre a intensidade de campo elétrico e a tensão entregue à carga. A importância da calibração das antenas em laboratórios confiáveis é vital para os ensaios de emissão irradiada.

No capítulo seguinte descreveu-se o programa desenvolvido para as medições das interferências analisadas, com os diagramas utilizados. Apresentaram-se os resultados finais das medições e seus gráficos, detalhando-se os níveis medidos com os detectores de pico, de quase pico e de nível médio, este último para a avaliação da interferência conduzida.

O objetivo deste trabalho foi implementar programas para ensaios de interferência eletromagnética em equipamentos de telecomunicações, eletromédicos e outros com certificação compulsória. Para caracterizar os problemas analisados, destacando suas peculiaridades, apresentou-se um estudo dos tipos de perturbações eletromagnéticas e os ensaios necessários para a aplicação e sua interpretação do desenvolvimento de três programas para as medições. Pela exigência de investimento e alteração da estrutura da câmara anecóica, não se implementou o posicionamento automático da altura da antena e de ajuste horizontal com mesa giratória. Para os testes, a antena e o produto são posicionados manualmente.

A introdução do amplificador de baixo ruído possibilitou usar o analisador de espectro disponível modelo E4407, da Agilent, com a redução do patamar de ruído, conforme apresentado no item 4.6. Das informações na Tabela 4.1, os valores de atenuação da câmara anecóica montada no Inatel ainda estão baixos, principalmente nas freqüências inferiores, ocorrendo interferências na medida de emissão irradiada. Principalmente entre 30MHz e 230MHz, aparecem sinais de estações de rádio, contrariando as especificações das normas [1]. Exige-se que o ruído ambiente esteja pelo menos 6dB abaixo dos limites estabelecidos. Na Figura 6.1 percebem-se sinais das estações de radiodifusão locais. Através de ajustes na pressão da porta da câmara conseguiram-se melhorias da ordem de 15dB (Figura 6.2). Apesar dos ajustes os níveis de intensidade de campo medidos dentro da câmara foram de aproximadamente 30dBµV/m que é o limiar normatizado para equipamentos classe B. [1]

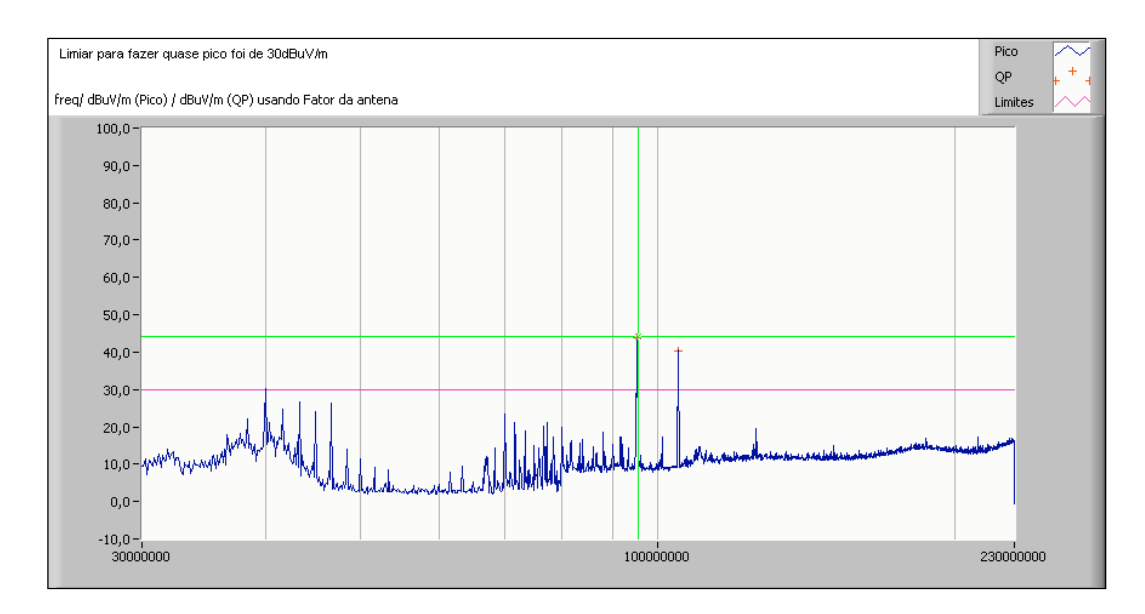

**Figura 6.1 -** *Medida do patamar de ruído da intensidade de campo elétrico da câmara anecóica na faixa de 30*MHz *a 230*MHz *com a antena posicionada na horizontal antes da realização dos ajustes.*

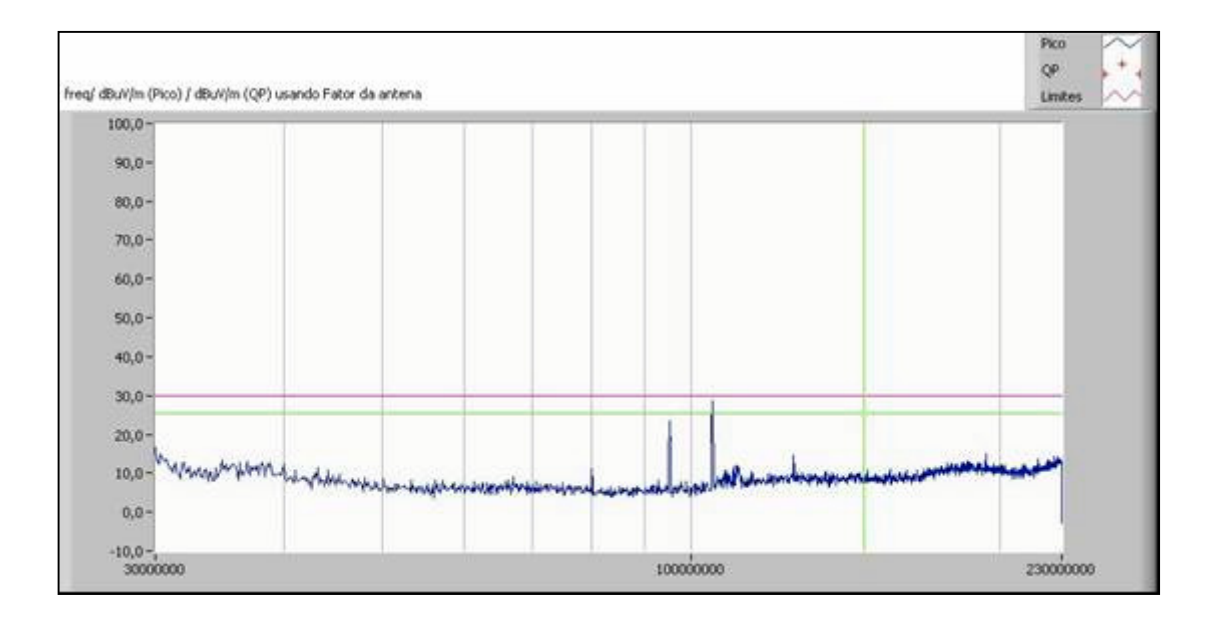

**Figura 6.2 -** *Medida do patamar de ruído da intensidade de campo elétrico da câmara anecóica na faixa de 30*MHz *a 230*MHz *com a antena posicionada na horizontal após ajustes realizados na porta.*

### **6.2 - Conclusões**

Desenvolveram-se três programas para ensaios de interferência eletromagnéticas, sendo dois para emissão irradiada e um para emissão conduzida. Encontraram-se dificuldades em relação à interface do computador com o analisador de espectros, pois para o programa de emissão conduzida foram utilizadas as portas USB (universal serial bus) e a porta serial para comunicação com a LISN. O equipamento foi conectado à porta USB com a interface Agilent modelo 82357A USB/GPIB. Nos programas de emissão irradiada, utilizou-se a interface GPIB do computador através de uma placa fabricada pela National Instruments (PCI GPIB IEEE 488.2). Outra dificuldade na implementação dos programas foi o patamar de ruído do analisador de espectros, que é elevado para a medida de emissão irradiada. A solução foi o emprego do amplificador de baixo ruído, como apresentado no capítulo 4.

Os programas possibilitaram ao Laboratório de Ensaios e Calibração do Inatel realizar ensaios, com resultados descritos em gráficos (Figuras 5.9 e 5.13). Na emissão conduzida têm-se as curvas para os condutores de fase e neutro. Apresentam-se as medidas com o detector de pico, os limites estabelecidos por norma e os valores de quase pico e de nível médio quando a especificação for ultrapassada. Na emissão irradiada apresentam-se dois gráficos, um para faixa de 30MHz a 230MHz e outro entre 230MHz e 1GHz. Destacam-se as medidas com o detector de pico e de quase pico para os valores que ultrapassaram os limites. Os gráficos permitem ao organismo certificador, fabricante, importador ou o solicitante uma avaliação sobre a conformidade do produto.

A ANATEL avaliou o laboratório segundo os requisitos necessários [12], incluindo os ensaios de emissão irradiada e conduzida, passando a integrar a lista de laboratórios avaliados no sitio da agência [24]. Conforme mostrado no Capítulo 1, sem os programas não seriam possíveis os ensaios, pois os tempos despendidos na varredura do analisador de espectros com os detectores de quase pico e de nível médio seriam muito altos. Com este trabalho desenvolveram-se procedimentos de laboratório para testes de transitórios elétricos rápidos, surtos, interferências por ESD, imunidade às emissões irradiadas e conduzidas, além da obtenção dos valores originados nos produtos em análise. [25], [26] Descreveram-se nos Capítulos 2 e 3 os fenômenos e as configurações envolvidas nos ensaios, tomando por referência as normas nacionais e internacionais [1], [10],[12].

### **6.3 - Sugestões para trabalhos futuros**

São necessários aperfeiçoamentos na blindagem eletromagnética da câmara e a realização de novas medições para adequar suas características a limites mais severos do controle de qualidade. A razão é que os efeitos de reflexões residuais das paredes da câmara comprometem a confiabilidade das avaliações de certos produtos. Também é importante um estudo das componentes de incerteza de medição e suas conseqüências nos testes de interferências propostos.

O programa para medida da emissão irradiada executa a tarefa somente para posições fixas do EUT e da antena. Portanto, necessita-se de um suporte para posicionamento da antena com ajustes de altura e no plano horizontal através de uma mesa giratória. Isto permitirá a identificação automática do ângulo de maior emissão de interferência. A implementação dessa mesa e do posicionador de antena exigirão novos programas para a automatização das medidas.

É importante efetuar estudos teóricos e práticos sobre medidas de intensidade de campo. Existem equipamentos disponíveis para esta finalidade, como por exemplo, a fonte de referência de campo (*Field reference source*) modelo 1410 da Comtest, que gera sinais com espaçamento de 1MHz ou de 5MHz. Com as características da antena deste gerador, conhecendo-se a freqüência e a distância da antena de medição, determina-se o campo irradiado para comparação com as medidas práticas.

# **Anexo 1**

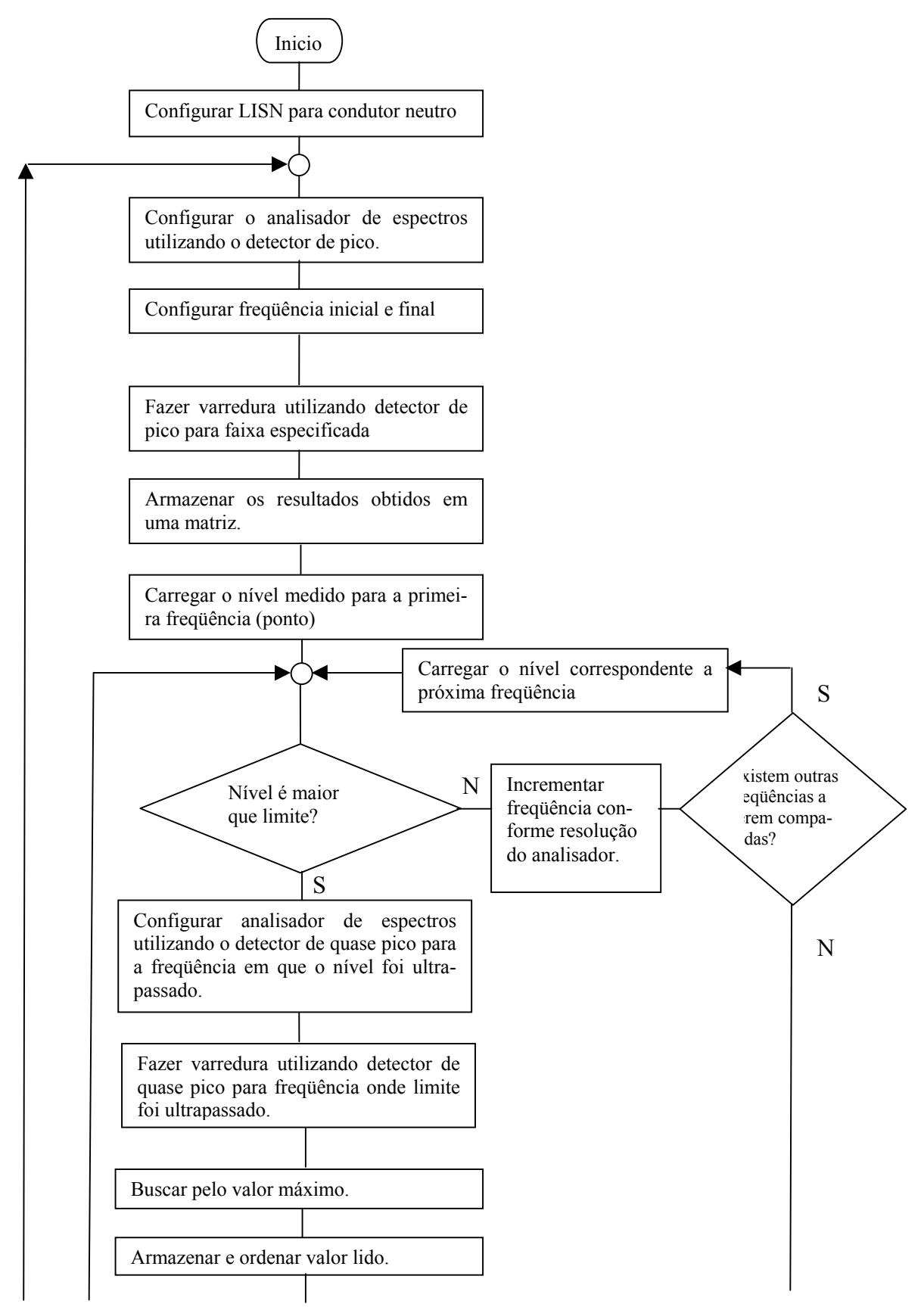

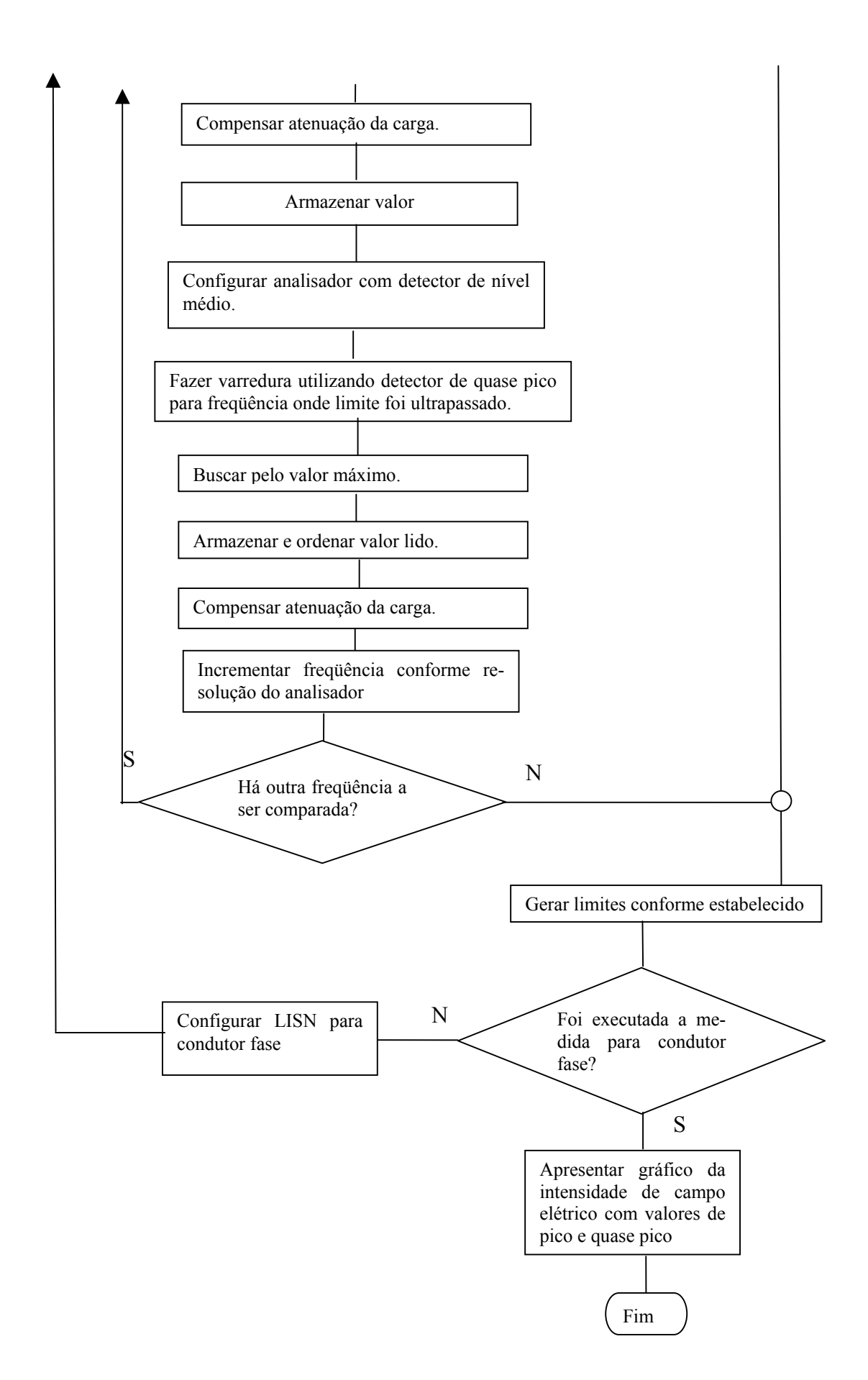

# **Anexo 2**

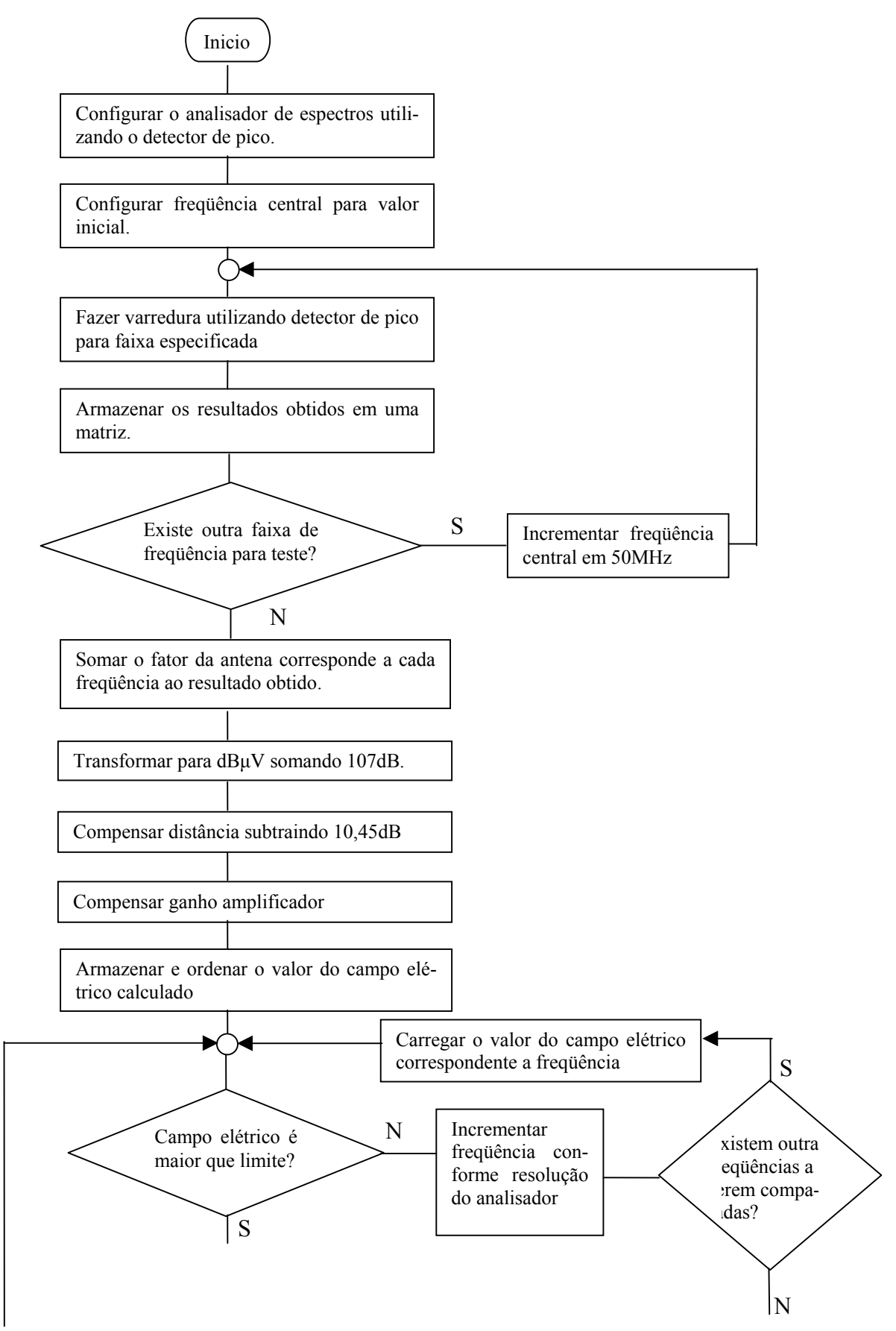

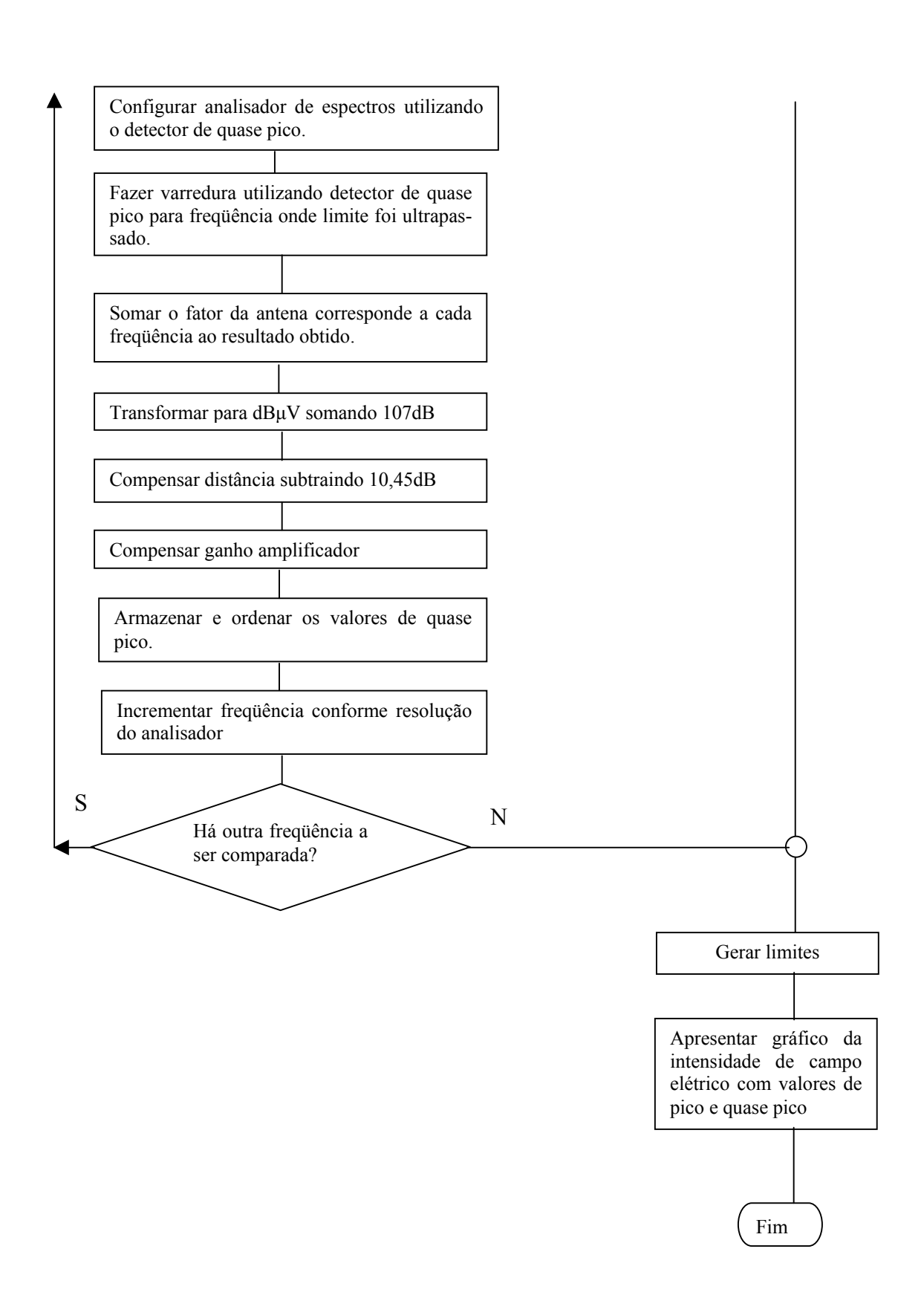

## **Referências Bibliográficas**

 $\overline{a}$ 

[1] COMITÉ INTERNATIONAL SPÉCIAL DES PERTUBATIONS RADIOÉLÉTRIQUES. *Industrial, scientific and medical (ISM) radio-frequency equipment – Electromagnetic disturbance characteristics – Limits and methods of measurements.* CISPR 11:2003. Paris, 2003.

[2] COMITÉ INTERNATIONAL SPÉCIAL DES PERTUBATIONS RADIOÉLÉTRIQUES. *Limits and methods of measurement of radio interference characteristics of information technology equipment.* CISPR 22:1985. Paris, 1985.

[3] OTT, H. W. *Noise reduction techniques in electronic systems*. New York: John Wihey, 1976.

[4] KODALI, V. P. *Engineering Eletromagnetic Compatibility - Principles, Measurements and Technologies* IEEE Press, Nova York 1996.

[5] RAMO, S.; WHINNERY, J. R.; DUZER, T. van. *Fields and Waves in Communication Electronics* Third Edition, New York: John Wiley & Sons, INC., 1993.

[6] COMITÉ INTERNATIONAL SPÉCIAL DES PERTUBATIONS RADIOÉLÉTRIQUES. *Specification for radio disturbance and immunity measuring apparatus and methods – Part 1-2: Radio disturbance and immunity measuring apparatus – Ancillary equipment – Conducted disturbances.* CISPR 16-1-2:2006. Paris, 2006.

[7] AGILENT TECHNOLOGIES CORPORATION. *ESA Spectrum Analyzers Documentation* CD-ROM Part Number: E4401-90491, 2005.

[8] DASH, G.R. *Designing to avoid static ESD testing of digital devices*, in Proc. IEEE International Symp EMC, pp.262-272,1985.

[9] DUVVURY, C.; ROUNTREE, R. N.; MCPHEE R.A. *ESD Protection: design and layout issues for VLSI circuits*, IEEE Trans Industry Applications, Vol. IA-25, pp.41-47, Jan. 1989.

[10] INTERNATIONAL ELECTROTECHNICAL COMMISSION. *Electromagnetic compatibility (EMC) – Part 4-4: Testing and measurement techniques – Electrical fast transient/burst immunity test.* CEI IEC 61000-4-4. Geneva, 2004.

[11] INTERNATIONAL ELECTROTECHNICAL COMMISSION. *Electromagnetic compatibility (EMC) – Part 4: Testing and measurement techniques – Section 4: Electrical fast transient/burst immunity test.* CEI IEC 1000-4-4. Geneva, 1995.

[12] AGÊNCIA NACIONAL DE TELECOMUNICAÇÕES (ANATEL). *Regulamento para certificação de equipamentos de telecomunicações quanto aos aspectos de compatibilidade eletromagnética*. Anexo à Resolução nº 442, 2006.

[13] INTERNATIONAL ELECTROTECHNICAL COMMISSION. *Electromagnetic compatibility (EMC) – Part 4-5: Testing and measurement techniques – Surge immunity test.* CEI IEC 61000-4-5. Geneva, 2001.

[14] INTERNATIONAL ELECTROTECHNICAL COMMISSION. *Electromagnetic compatibility (EMC) – Part 4-2: Testing and measurement techniques – Electrostatic discharge immunity tests*. CEI IEC 61000-4-2. Geneva, 2001

[15] INTERNATIONAL ELECTROTECHNICAL COMMISSION. *Electromagnetic compatibility (EMC) – Part 4-3: Testing and measurement techniques – Radiated, radio-frequency, electromagnetic field immunity test*. CEI IEC 61000-4-3. Geneva, 2006

[16] INTERNATIONAL ELECTROTECHNICAL COMMISSION. *Electromagnetic compatibility (EMC) – Part 4-6: Testing and measurement techniques – Immunity to conducted disturbances, induced by radio-frequency field*. CEI IEC 61000-4-6. Geneva, 2006.

[17] KRAUS, J. D. *Antennas*, New York, MacGraw-Hill, 1950.

 $\overline{a}$ 

[18] SCHOLLER, B. *Biconical dipole antenna test docum*entation. Rohde & Schwarz Doc. 4000.7752.01-T-07.00, 27.03.2007

[19] GALVÃO, B. S. M. C. *Antena Biconilog – relatório de ensaios*. Laboratório de Integração e Testes. Relatório nº INT16-R01 2ª versão, 02.11.2005.

[20] AGILENT TECHNOLOGIES CORPORATION. *Making Precompliance Conducted and Radiated Emissions Measurements with EMC Analyzers*. Application Note Agilent AN 1328. Palo Alto: Agilent Technologies, 1995.

[21] KRAUSS, H. L., BOSTIAN, C. W., RAAB, F. H. *Solid State Radio Engineeriong. Fisrt edition.* New York, John Wiley & Sons, 1980

[22] AGILENT TECHNOLOGIES CORPORATION. *Spectrum Analysis Basics*. Application Note Agilent AN 150. Palo Alto: Agilent Technologies, 2005.

[23] NATIONAL INSTRUMENTS, *User Manual LABVIEWTM*, Austin, 2000.

[24] LABORATÓRIOS AVALIADOS PELA AGÊNCIA NACIONAL DE TELECOMUNICAÇÕES (ANATEL). Disponível em <www.anatel.gov.br>. Acesso em 23 de junho de 2008.

[25] MAGALHÃES G. V. B., RIBEIRO J. A. J., VOLPATO R. M., Automação dos ensaios de emissão irradiada e conduzida. *Induscon – VII Conferência Internacional de Aplicações Industriais. Poços de Caldas, 2008* (Publicado).

[26] MAGALHÃES G. V. B., RIBEIRO J. A. J., VOLPATO R. M., Programas para medição de emissão irradiada e conduzida. *Enqualab – Congresso da Qualidade em Metrologia Rede Metrológica do Estado de São Paulo. São Paulo, 2008* (Publicado).